# UNIVERSIDADE DE SÃO PAULO

INSTITUTO DE FÍSICA E QUÍMICA DE SÃO CARLOS

DESENVOLVIMENTO DE UM ANALISADOR DE ALTURA DE PULSOS-EDSON DOS SANTOS MOREIRA

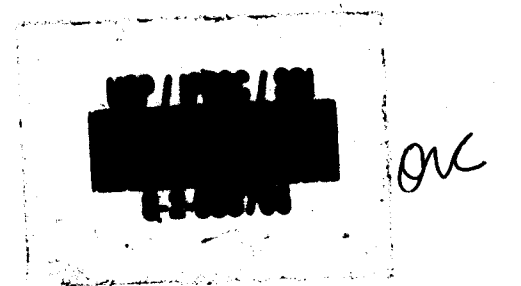

Dissertação apresentada ao Ins tituto de Fisica e Química de São Carlos, USP, para a obtenção do Título de Mestre em Física Aplicada.

12 01

Orientador: Prof. Dr. Jan Frans Willem Slaets

Departamento de Física e Ciência dos Materiais

BIBLIOTECA DO INSTITUTO DE FÍSICA E QUÍMICA DE SÃO CARLOS - USP  $F[S]$ 

MEMBROS DA COMISSÃO JULGADORA DA DISSERTACÃO DE MESTRADO DE \_\_\_\_ Edson dos Santos Moreira

APRESENTADA AO INSTITUTO DE FÍSICA E OUIMICA DE SÃO CARLOS, DA UNIVERSIDADE DE SÃO PAULO, EM 12 DE julho DE 1984.

COMISSÃO JULGADORA:

 $Dr. \angle Jan$   $F.W. Slaets$ 

- Orientador

 $\sqrt{\alpha'}$ 

Dr. Aldo Félix Craievich

Dr. Odelar Leite Linhares

vell

BIBLIOTECA DO INSTITUTO DE FÍSICA E QUÍMICA DE SÃO CARLOS - USP FISICA

 $\hat{\vec{r}}$ 

 $\hat{\beta}$ 

 $\cdot$ 

÷,

 $\bar{z}$ 

 $\frac{2}{3}$ 

 $A$  $meus$   $\frac{1}{\sqrt{2}}$  as

Pais e Irmãos

 $\sim$ 

#### AGRADECIMENTOS

- . A Jan Slaets, paciente amigo e Conselheiro, pela confiança cre ditada.
- · A Ulysses Thomas Borelli Jr., pela ajuda no desenvolvimento do "Software" .
- · A Carlos Antonio Ruggiero e Alvaro Garcia Neto, pelos conselhos e pela companhia nos momentos dificeis.
- · A Lirio Onofre Baptista de Almeida pela ajuda no desenvolvimen to dos sistemas analógicos.
- . A Ailton Batista Alves e José Augusto Lopes da Rocha, pela aju da nas montagens e documentação.
- A Valentin Obac Roda pelos conselhos na elaboração da disserta ์<br>-<br>ี çao.
- · Ao Professor Aldo Craievich, Jose Ramon Beltram e Dimas Roberto Vollet, pela ajuda na adequação do projeto ã sua aplicação no laboratório de Raios-X.
- . A Nêuri Lucia Mendonça Antunes, pela paciência e dedicação no encaminhamento dos assuntos burocráticos.

The Party of Party of Party of the College and Party

ಾಡಿದ್ದಾರೆ. ಅಧಿಕಾರಿ ಮತ್ತು ನಿರ್ದೇಶಕ<br>ಕಾರ್ಯಕ್ಷರ ಮಾಡಿದ್ದಾರೆ.<br>ಇಂತಹ ಕಾರ್ಯಕ್ಷರ ಮಾಡಿದ್ದಾರೆ.

· A Maria Cristina Olivio pela datilografia deste trabalho.

Este trabalho foi realizado com o apoio do CNPq~ FINEP e SUBIN

 $\mathcal{P}_{\mathcal{A}}$ 

 $\left\langle \omega_{\sigma\sigma\sigma} \right\rangle_{\sigma} \simeq e^{-\omega_{\sigma} \tau_{\sigma\sigma}}$ 

 $\sim 10^7$ 

 $\sim 10$ 

 $\mathcal{A}$ 

 $\hat{\mathcal{A}}$ 

 $\sim$  7

## INDICE

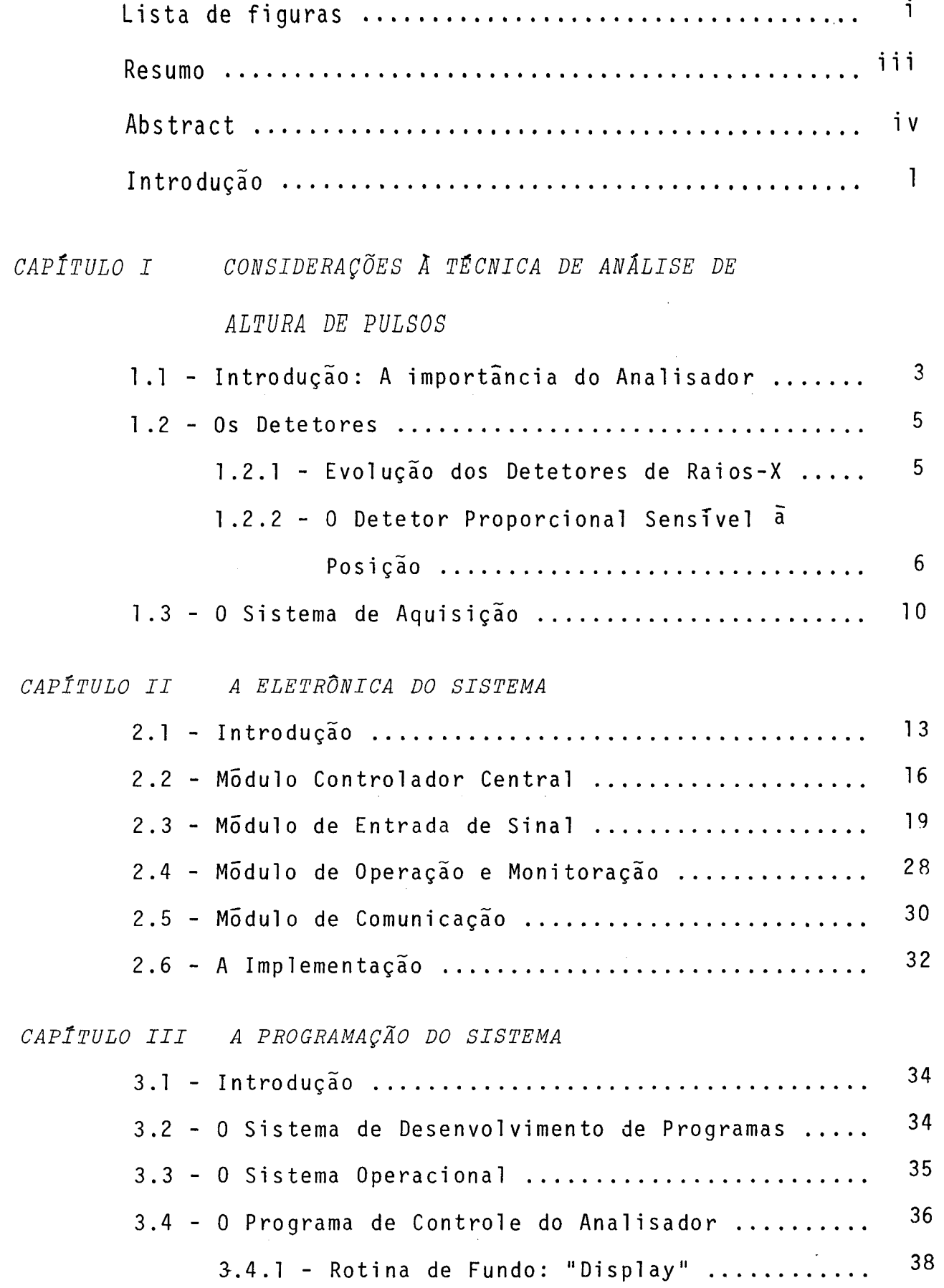

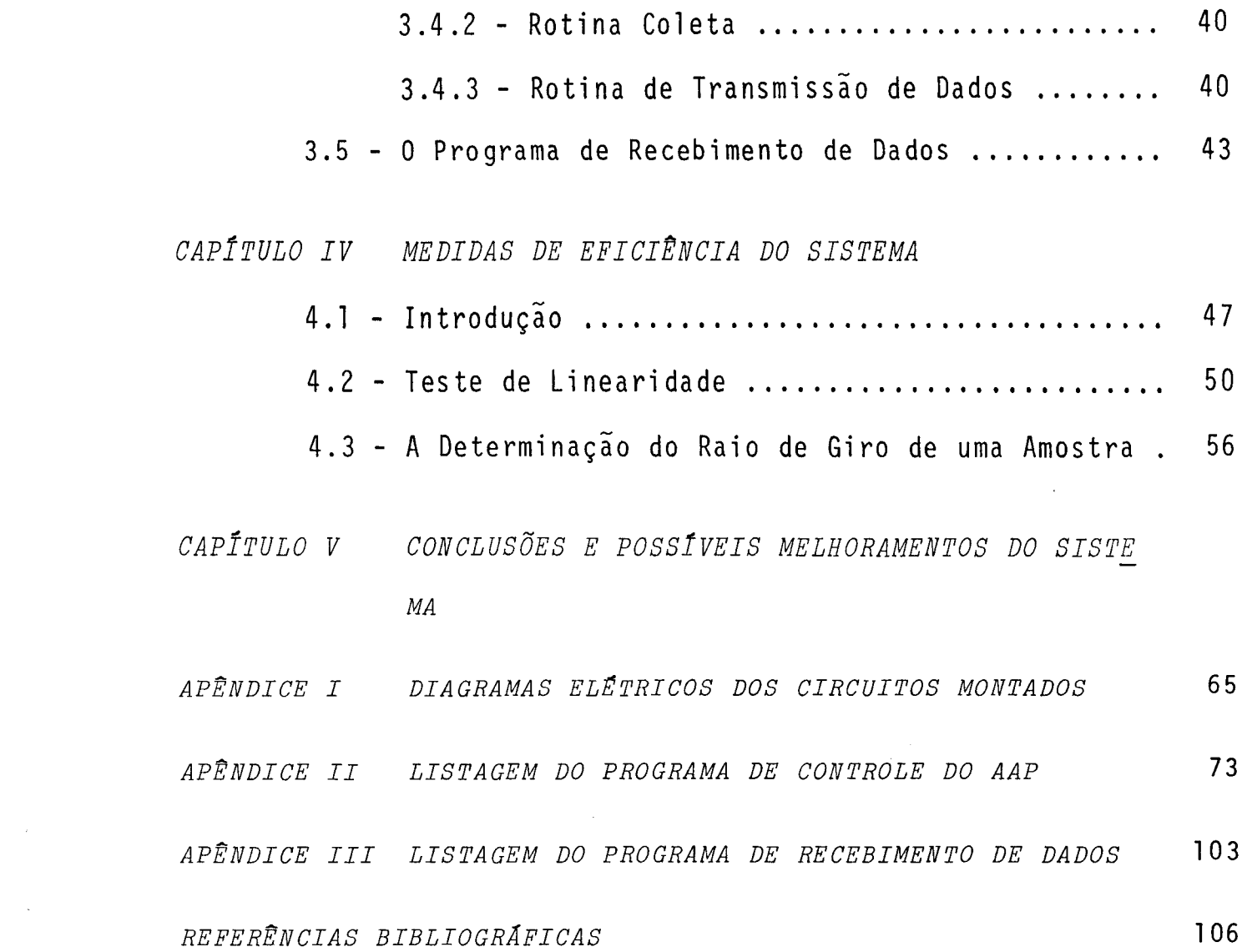

 $\mathcal{L}^{\text{max}}_{\text{max}}$  , where  $\mathcal{L}^{\text{max}}_{\text{max}}$ 

 $\label{eq:2.1} \frac{1}{\sqrt{2}}\sum_{i=1}^n\frac{1}{\sqrt{2}}\sum_{i=1}^n\frac{1}{\sqrt{2}}\sum_{i=1}^n\frac{1}{\sqrt{2}}\sum_{i=1}^n\frac{1}{\sqrt{2}}\sum_{i=1}^n\frac{1}{\sqrt{2}}\sum_{i=1}^n\frac{1}{\sqrt{2}}\sum_{i=1}^n\frac{1}{\sqrt{2}}\sum_{i=1}^n\frac{1}{\sqrt{2}}\sum_{i=1}^n\frac{1}{\sqrt{2}}\sum_{i=1}^n\frac{1}{\sqrt{2}}\sum_{i=1}^n\frac$ 

## LISTA DE FIGURAS

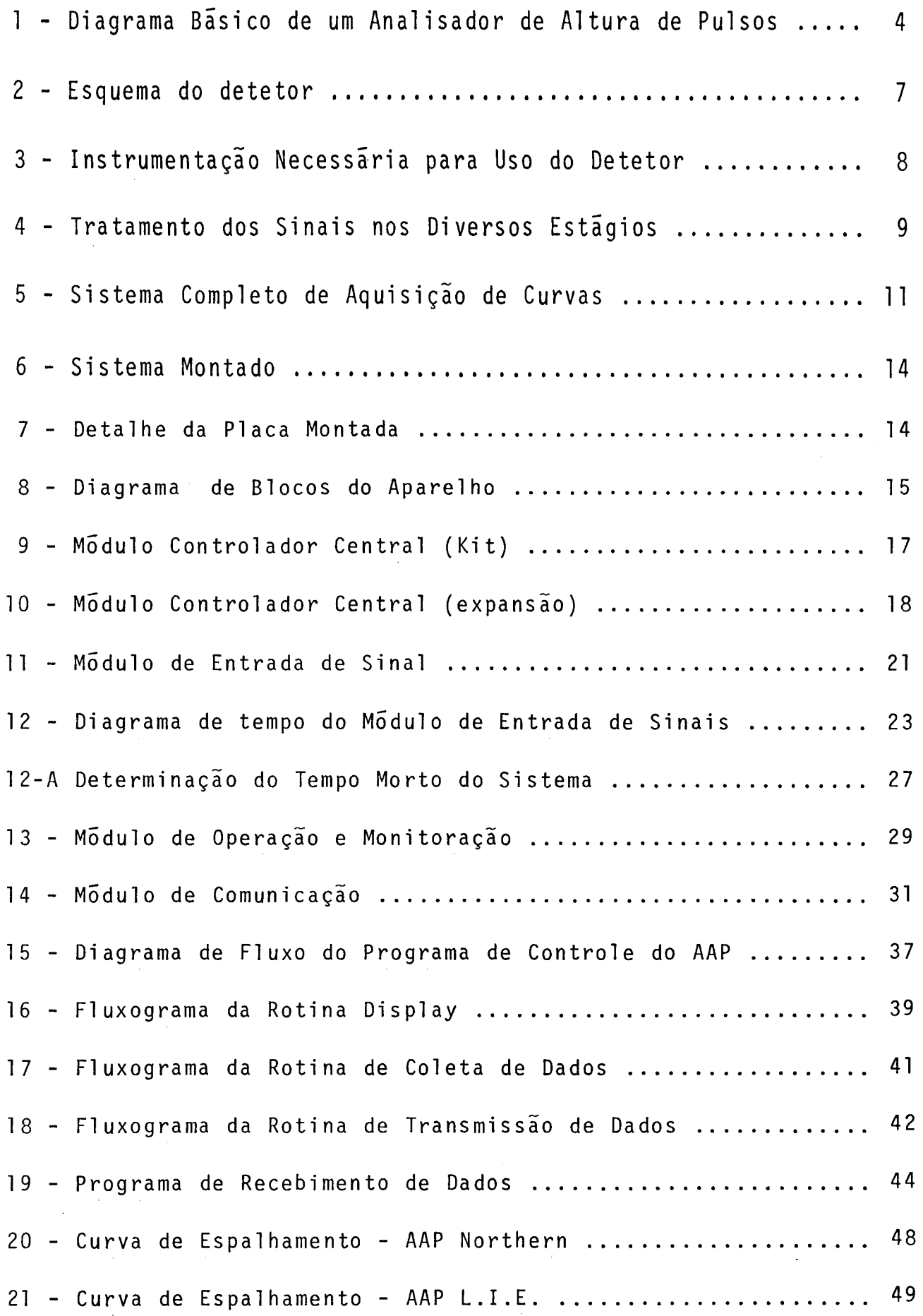

 $\ddot{\phantom{0}}$ 

 $\hat{\boldsymbol{\delta}}$ 

 $\mathbb{R}^2$ 

 $\ddot{\phantom{0}}$ 

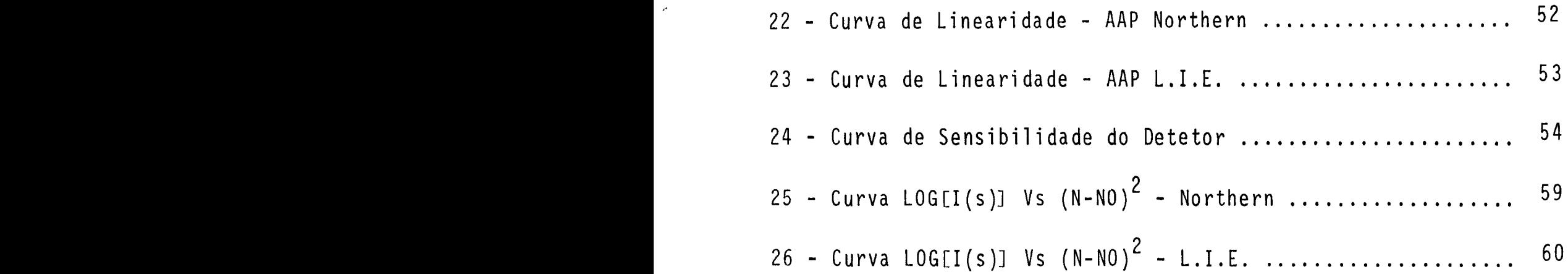

 $\vec{r}$ 

## - iii -

#### RESUMO

Neste trabalho descrevemos o Desenvolvimento de um Analisador de Altura de Pulsos. Este aparelho ê essencial no estu do de sinais oriundos de sensores que detetam fenômenos fisicos e codificam as informações na amplitude dos pulsos que fornecem na sa<mark>í</mark>da

o sistema compõe-se de um Mõdulo de Entrada de S; nais conectado a um Mõdulo de Controle baseado no microprocessador 8085A capaz de memorizar pulsos com até 1 uS de largura em 256 canais com resolução melhor que 20 mV. Um Módulo de Comunicação do tado de interface serial é usado para transferência de dados para outros dispositivos atraves do protocolo RS232c. O Mõdulo de Operação e Monitoração munido de teclado hexadecimal e saída analõgi ca possibilita a visualização das curvas coletadas num monitorXY.

A arquitetura do aparelho e os programas desenvolvidos para este sistema de baixo custo, foram otimizados de forma a produzir um tempo morto típico de aproximadamente  $100$  uS.

Como aplicação ele foi utilizado para levantamento de curvas no Laboratório de espalhamento de raios-X a baixo ângulo des te Departamento.

O desempenho do aparelho foi testado através de comparações entre seus dados e os obtidos através de um similar, um PHA Northern modelo NS633, e concluiu-se pela sua eficiência.

#### *ABSTRACT*

This work describes the development of a Pulse Height Analizer. This equipment is essential to analise data coming from detectors producing information codified in pulse amplitudes.

The system developed consist of a Signal Input Module conected to a Controller Module based on a 8085A microprocessor capable to memorize pulses up to 1 us in 256 channels with a resolution better than 20 mV. A Communication Module with a serial interface is used for data transfer to a host computer using RS232c protocol. The Monitoring and Operation Module consist of a hexadecimal Keybord, a 6 digit 7-segment display and a XV analog output enabling real time visualization of data on a XV monitor.

The hardware and the software designed for this low cost system were optimized to obtain a typical dead time of approximately  $100$  us.

"

As application, this device was usedto adquire curves at the Small Angle X-ray Scattering Laboratory in this Department.

The apparatus performance was tested by comparing its data with a Northern Pulge Height Analizer model NS6330utput, with favorable results.

 $i \vee -$ 

## INTRODUÇÃO

o projeto, objeto desta dissertação, foi desenvolver um equipamento capaz de fazer anãlise de sinais oriundos de um de tetor proporcional sensível a posição [lJ. Tais detetores encontram aplicações em análises de espalhamento de baixo ângulo de fi bras musculares e tecido nervoso, em medicina nuclear [2], em cris talografia [3J, espectroscopia Hossbauer [4J, física nuclear [5J, etc.

Entre o detetor e o Analisador existe um Conversor tempo-em-amplitude que condiciona o sinal do detetor numa forma adequada ã análise do AAP.

O sinal na saida do Conversor Tempo-em-Amplitude, ou seja, na entrada do AAP, tem as seguintes características:

- Ocorrência aleatória
- Frequência média máxima: 8 KHz
- Altura de Pulsos variando entre O e 10 volts
- Largura dos Pulsos: 1 uS

As caracteristicas iniciais requeridas do AAP foram:

- 256 canais (8 bits)
- Sistema de visualização das curvas para permitir mo nitoração da operação
- Sistema de comunicação com o Computador Central do Instituto a fim de agi1izar o processo de coletade dados.

Tendo definidos aqueles parãmetros, e tratando-se do desenvolvimento de um protótipo, optou-se pela utilização de um kit SDK-85 por sua disponibilidade no momento e pelo fato de que uma parte do sistema, aquela relativa ã Unidade Central de Proces samento jã estar pronta, o que economizaria tempo. Outro fator im portante foi sua ãrea de expansão que poderia facilmente alojaros outros Mõdulos que comporiam o AAP. Decidiu-se também utilizar um conversor A/D integrado de 8 bits e para a visualização das curvas foram usados dois conversores D/A de 8 bits e um tubode raios catõdicos com deflexão eletrostãtica.

Construiu-se assim um sistema relativamente barato, de facil manutenção e operação, inclusive com a possibilidade de se programar o tempo de coleta, fazendo com que o sistema de aqui sição pare automaticamente depois de um tempo pre-determinado de funcionamento.

- 2 -

## CAPITULO I

CONSIDERAÇÕES À TÉCNICA DE ANÁLISE DE ALTURA DE PULSOS

1.1 - Introdução: A importância do analisador

A deteção, identificação e espectroscopia de partícu las carregadas e fótons energizados (raios-X, raios gama) constituem parte essencial dos campos da fisica nuclear e da física de partículas, tão bem quanto de numerosos campos que fazem uso da radioatividade (traçadores radiogrãficos medicos, ciências forenses e inspeção industrial).

O Analisador Multicanal ou Analisador de Altura de Pulsos (AAP) como é conhecido devido a sua principal aplicação, é um instrumento muito importante na realização desta tarefa, e - e fabricado por vãrias industrias de equipamentos no exterior. A idéia é simples, como mostra a figura la. Os sinais a ser analisados são pulsos de amplitude variãvel que, na entrada do AAP são injetados num circuito detetor de pico. Ligádo ao detetor estã um conversor Analõgico/Digital (CA/D), que gera um endereço relacionado com a altura alcançada pelo pulso na entrada. O conteudo da posição de memória (canal) selecionada é então incrementado de um, indicando que mais um pulso foi detetado com aquela amplitude ou, o que é equivalente, naquele canal. Como resultado temos um gráfi co que é um histograma de altura de pulsos, figura lb, representando a frequência de ocorrência de pulsos em relação aos canais de chegada.

A grande utilidade dos AAP's reside no fato de que muitos detetores usados nas ãreas mencionadas acima fornecem, como saida, pulsos com amplitudes proporcionais ã energia da radia-

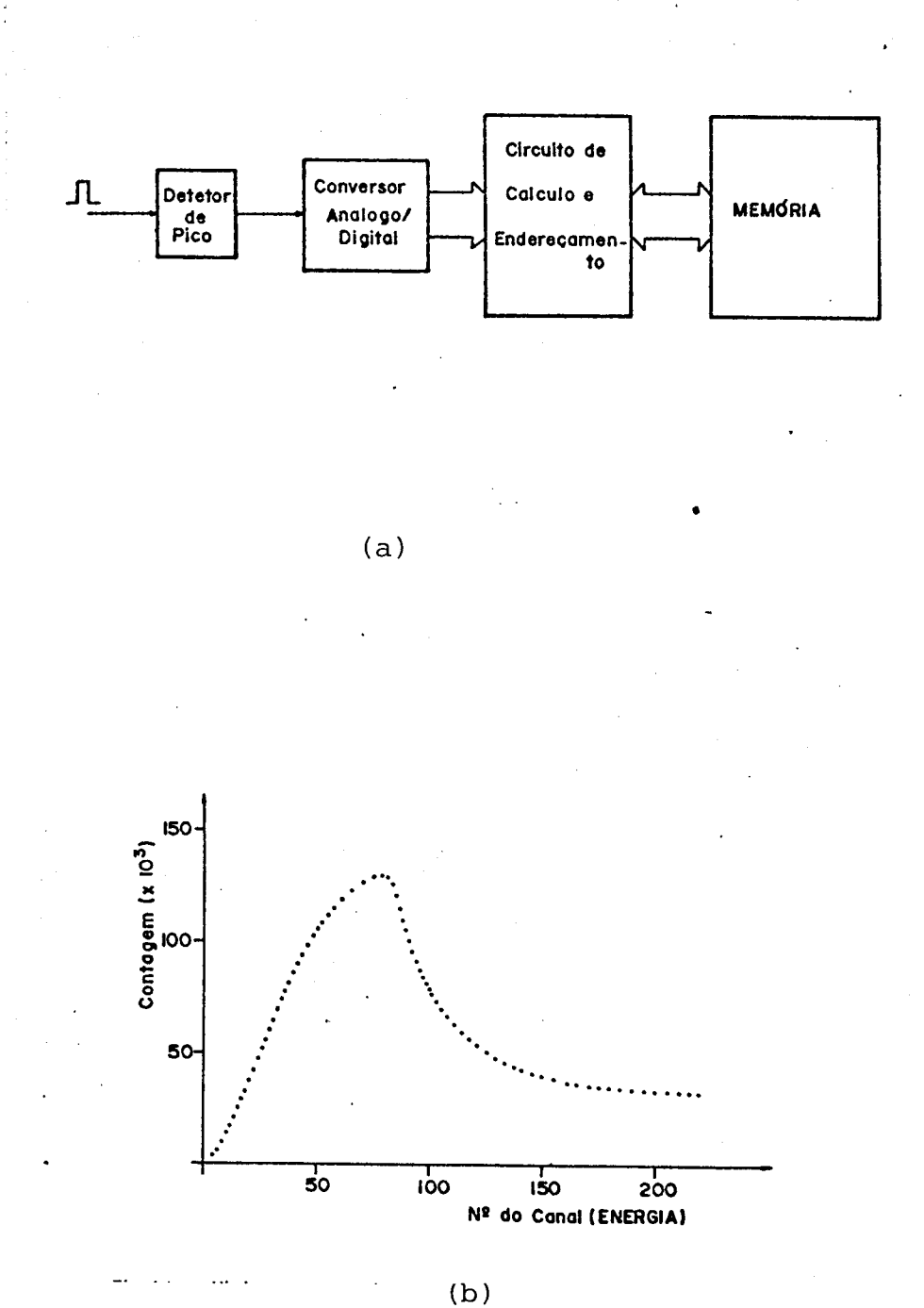

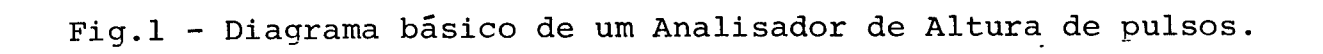

BIBLIOTECA DO INSTITUTO DE FÍSICA E QUÍMICA DE SÃO CARLOS. USP FISICA

ção detetada. Assim, um Analisador de Altura de Pulsos converte a saida dos detetores num espectro de energias!

1.2 - Os detetores

Existe uma grande variedade de detetores que fornecem sinais que, analisados por um AAP, podem gerar espectros de energia, de tempo [6] e de posição [7,8,9]. A presente aplicação refere-se a esta ultima classe de detetores.

1.2.1 - Evolução dos detetores de Raios-X

Para a maioria das experiências em espalhamento de raios-X o tempo de exposição é o fator limitante mais crítico, prin cipalmente pelos problemas de estabilização do feixe incidente [10], ou mesmo no caso de amostras biológicas que são instáveis no decorrer do tempo. Nos ultimos anos, esforços têm sido feitos para baixar aquele tempo.

Primariamente a deteção de raios-X foi feita através de cintiladores que, controlados por motores, faziam a varredura da região angular desejada passo a passo [ll]. Este método, além de exigir grande tempo de exposição, devido ao fato de as medidas se rem feitas ponto a ponto, dificultava a análise de fenômenos cine ticos.

Outro método usado, é a deteção por filme. As limita çoes dos filmes são bem conhecidas [12J: Por um lado os problemas de escalamento de dados e por outro, longas exposições ainda são necessárias devido ao fato de que um mínimo número de fótons são necessários para obter dados acima da máscara qulmica. Problemas

como o da revelação e leitura dos filmes tambem devem ser levados em consideração.

A solução para estes problemas foi encontrada nos contadores proporcionais sensíveis ã posição de chegada das partI culas. Com este método, o tempo de exposição é enormemente reduzi do e ele apresenta bem menos problemas que a deteção por filme. Presentemente no Laboratório de Baixo Ângulo, este tipo de detetor é usado na análise de espalhamento.

### 1.2.2 - o detetor proporcional sensIvel à posição

Estes detetores consistem simplesmente de uma câmara geralmente cilindrica, com poucos centimetros de tamanho, com um fino fio esticado axialmente. são preenchidas com algum gaz ou mis tura de gases. Num dos lados da câmara localiza-se uma janela, fei ta de Mayla Aluminizada, transparente ã radiação. O fio central e polarizado num potencial positivo de modo que eletrons atraldos em sua direção causam ionização adicional, resultando num sinal maior. Este efeito de multiplicação de cargas tornam os contadores proporcionais úteis em baixas energias de radiação.

A figura 2 mostra esquema do detetor. E um PSD 110 da Tennelec [13]. Um par de pré amplificadores especialmente pro jetados são acoplados capacitivamente aos terminais do fio fora da câmara. Quando um raio-X entrando na câmara é detetado, um sinal aparece na saída de ambos pre amplificadores.

$$
V_A = -E(1 - Exp \frac{-2t}{RCx})
$$
  

$$
V_B = -E(1 - Exp \frac{-2t}{RC(\ell - x)})
$$

- 6 -

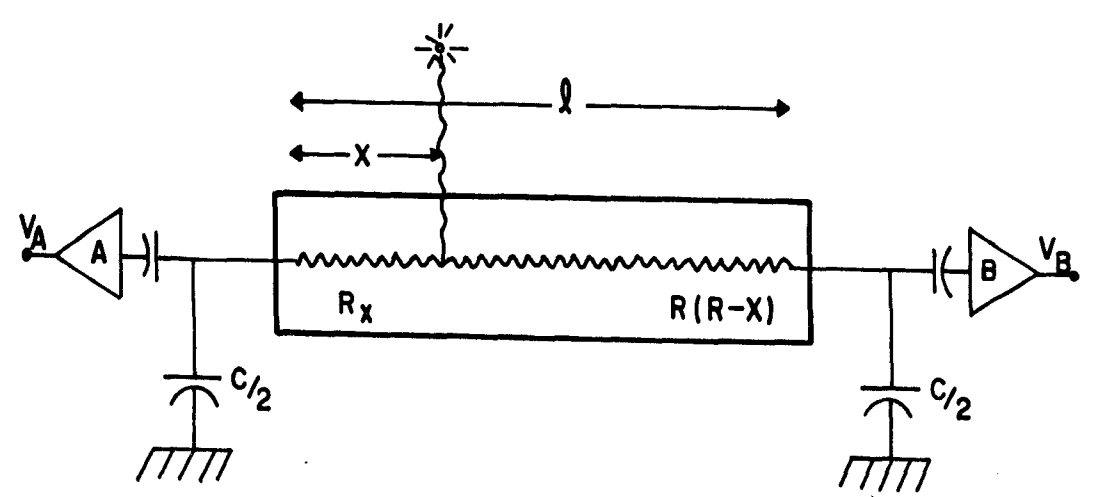

Fig.  $2$  - Esquema do detetor.

R : Resistência total do fio central

L : Comprimento do fio

A amplitude do sinal gerado nos terminais  $A \tB \tB$   $\tilde{e}$ proporcional ã energia (ou comprimento de onda) do raio-X e o tem po de subida do sinal e proporcional ã distância entre o ponto de chegada e o terminal correspondente. A diferença entre os tempos de subida dos 2 sinais indica em que lugar do detetor o raio-X foi detetado. A figura 3 mostra um conjunto de aparelhos necessãrios para determinar a posição de chegada de um raio-X no detetor e transformã-la numa informação adequada ã anãlise de um AAP.

Para medir a diferença dos tempos de subida dos préamplificadores de saida de cada lado do detetor, dois canais de temporização e um Conversor Tempo-em-Amplitude (CTA) [14J são usa dos. Cada canal de temporização consiste de um amplificador linear formatador ("shaping") e um detetor "crossover" tambem conhe cido como "crossover pickoff". Um canal temporizador é designado "comece" e o outro "pare". Note, no diagrama da figura 4, que o cruzamento ("crossover") da linha de base do amplificador formata dor ocorre quando do pico da saída do pré amplificador. O detetor "crossover" por sua vez gera um pulso rápido quando esta condição ocorre. Para um dado evento ionizante, dois sinais são gerados, e

- 7 -

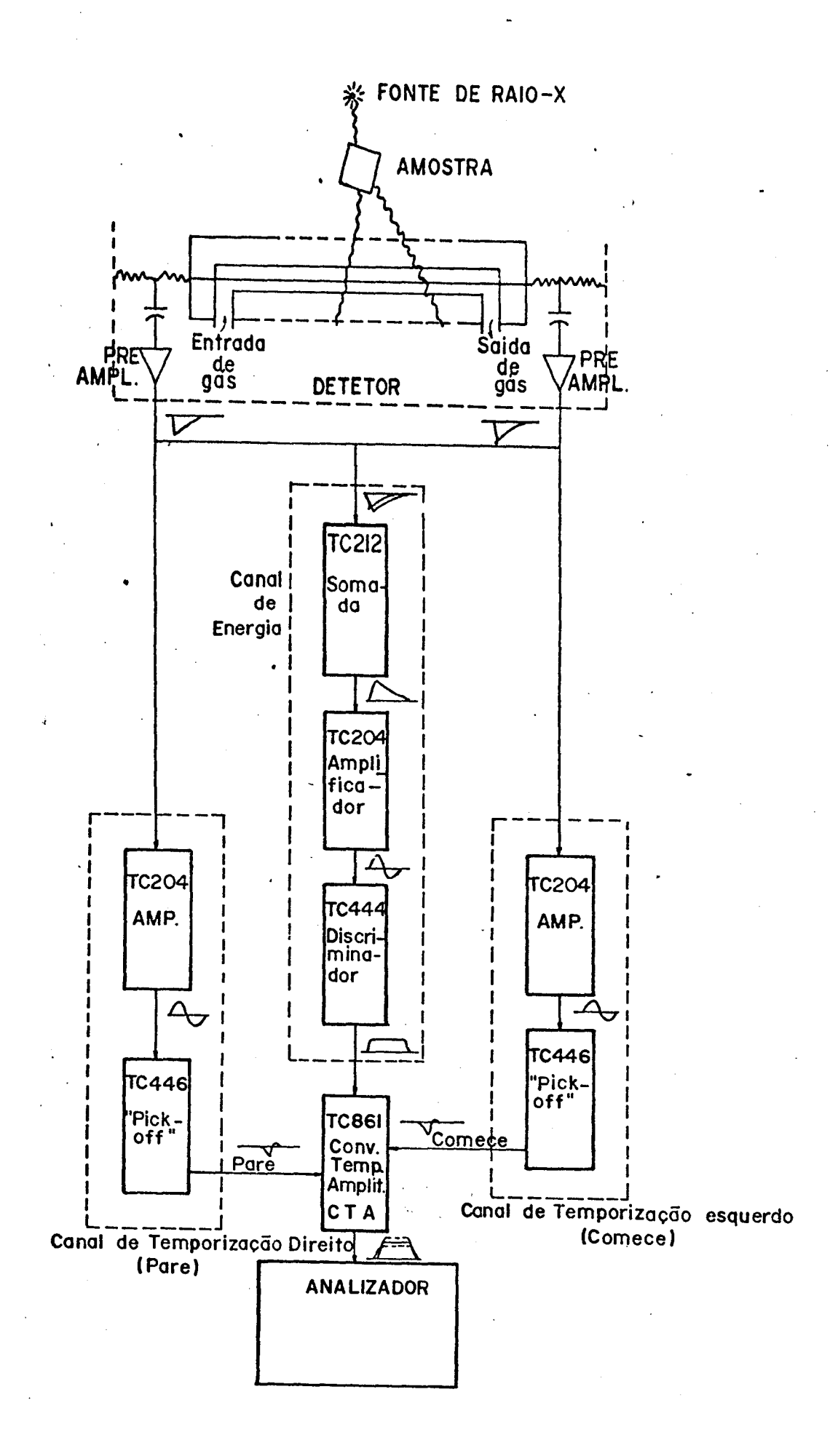

Fig.3 - Instrumentação necessária para uso do detetor.

- 8 -

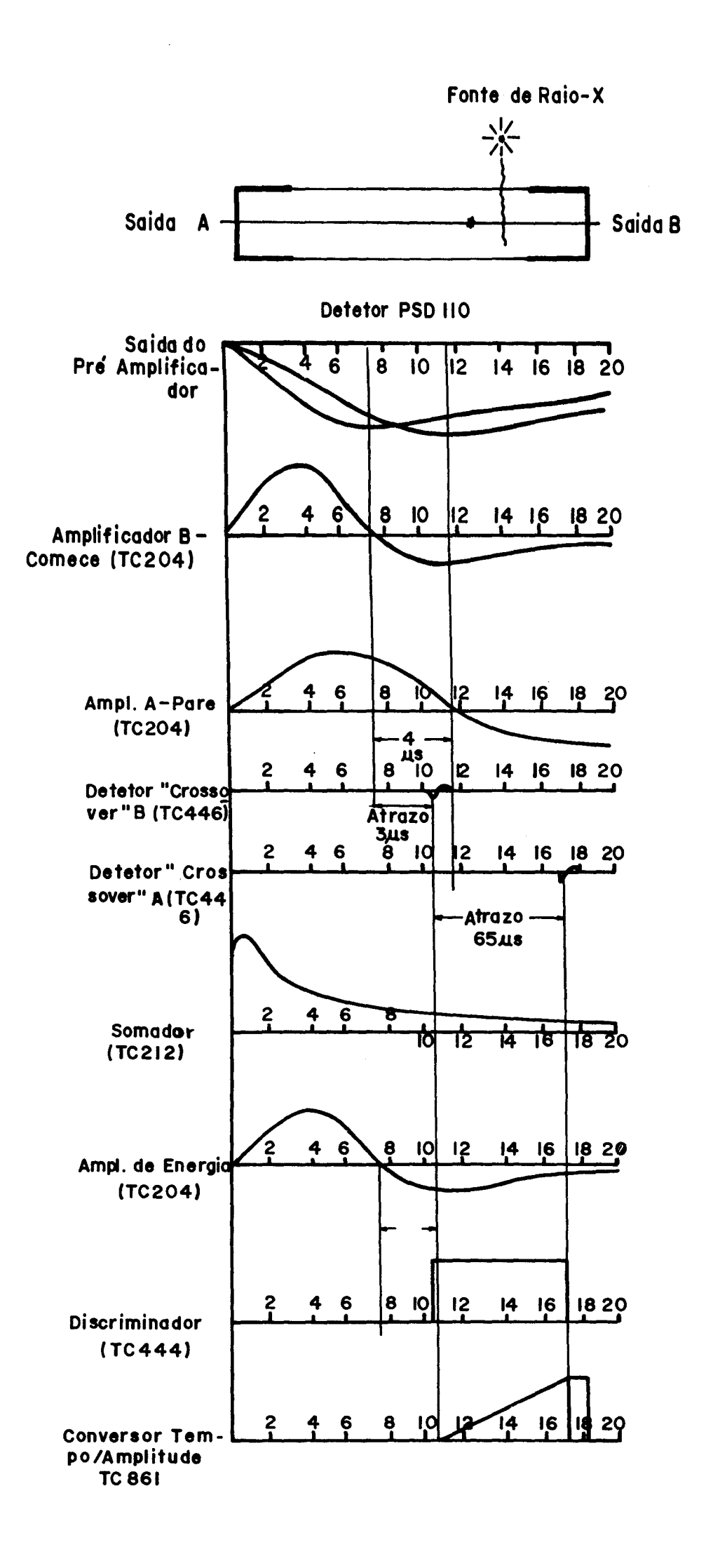

Fig.4 - Tratamento dos sinais nos diversos estágios.

- 9 -

o tempo entre a ocorrencia destes sinais indica em que posição do fio o evento foi detetado. Os pulsos "comece" e "pare" são as entradas do CTA.

Um canal de energia é usado para rejeitar sinais fora de uma banda selecionâvel de energias (ou comprimentos de onda). Eletronicamente sinais de ambos pre amplificadores são somados, amplificados e formatados em pulsos bipolares. Aqueles pulsos cuja amplitude é menor ou maior que valores numa faixa preselecionada são rejeitados pelo analisador discriminador. Sinais aceitos pelo Canal Energia abrem a porta do CTA para que este acei te sinais dos canais de Temporização. Sinais rejeitados pelo Canal de Energia fecham a porta do CTA, fazendo com que as informações dos canais de temporização sejam rejeitados.

A monitoração da informação à saída do TAC é feita pelo AAP. O Analisador Multicanal gera um histograma de contagem Vs voltagem (numero do canal). Desde que, nesta aplicação, posição é convertida em tempo, e tempo é convertido em voltagem, o histograma e um espectro de Contagem Vs distância de um dos lados do detetor tomado como referência.

1.3 - O Sistema de Aquisição

A figura 5 mostra o sistema de aquisição montado para levantar curvas de espalhamento de raios-X ã partir de detetores proporcionais sensíveis à posição. É composto - além do detetor e da eletrônica para amplificar e formatar os sinais oriundos dele e fazer a conversão tempo-em-amplitude, do Analisador de Altura de pulsos, de um monitor x-v (tubo de raios catõdicos) e uti liza o computador central do Instituto, um VAX 11-780 para armaze

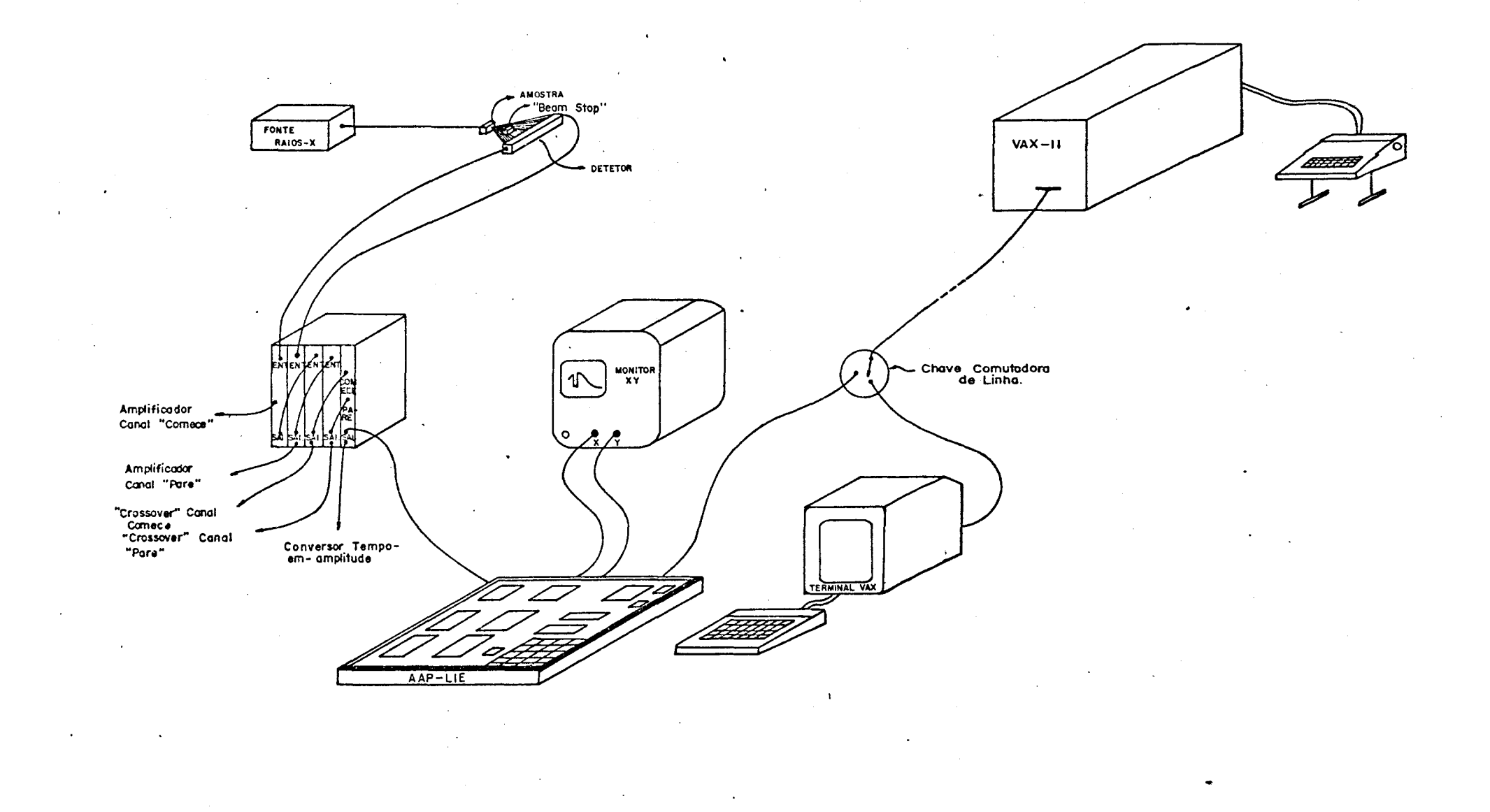

Fig.5 - Sistema completo de aquisição de curvas.

namento das curvas obtidas.

Continuamente a UCP busca, no Mõdulo de Operação e Monitoração, informações sobre a escala desejada na colocação da curva no vídeo. Através deste módulo também se pode interromper a rotina de fundo para anãlise quantitativa e informações sobre o tempo restante da coleta de dados. Neste caso é aberta uma linha de conversação com o computador central.

#### CAPITULO II

#### A ELETRDNICA DO SISTEMA

2.1 - INTRODUÇÃO

o analisador Multicanal ou analisador de Altura de Pulsos - AAP, visto nas figuras 6 e 7, foi montado num Kit SDK 85 da Intel [15] que contém um circuito básico, a UCP, e uma área para expansão. Para a exibição das curvas em tempo real é utiliza do um tubo de raios catõdicos, aqui chamado Monitor xv. A figura 8 mostra esquema completo do aparelho.

Neste capitulo descreveremos o circuito existente no • Kit e os circuitos desenvolvidos para o AAP.

O mõdulo Controlador Central é composto de uma UCP que, através de rotinas armazenadas na memória de programas, controlam as atividades do Sistema. Na inicialização, imediatamente apos o acionamento da alimentação, o controle é feito pelo progra ma Monitor. Depois, via teclado, é acionado o programa de controle do AAP. Durante o tempo programado no Relõgio, a UCP deve fazer leituras continuas da memória de dados e, através de portas de salda e conversores D/A, fazer o "refrescamento" da imagem na tela do Monitor XY. O recebimento de um pulso pelo Mõdulo de Entrada de Sinal deve interromper por alguns microssegundos esta ta refa pois agora a UCP deve fazer o processamento adequado do novo dado. Findo o atendimento àquele dado, deve voltar ao trabalho de mostrar a curva, agora jã ligeiramente alterada.

Continuamente a UCP busca, no Mõdulo de Operação e Monitoração, informações sobre a escala desejada na colocação da curva no video. Atraves deste modulo tambem se pode interromper a

MONITOR X-Y<br>Lie Ø  $\circ$ 屋

Fig.6 - Sistema montado destacando Monitor XY, placa com circuitos de controle e terminal VAX.

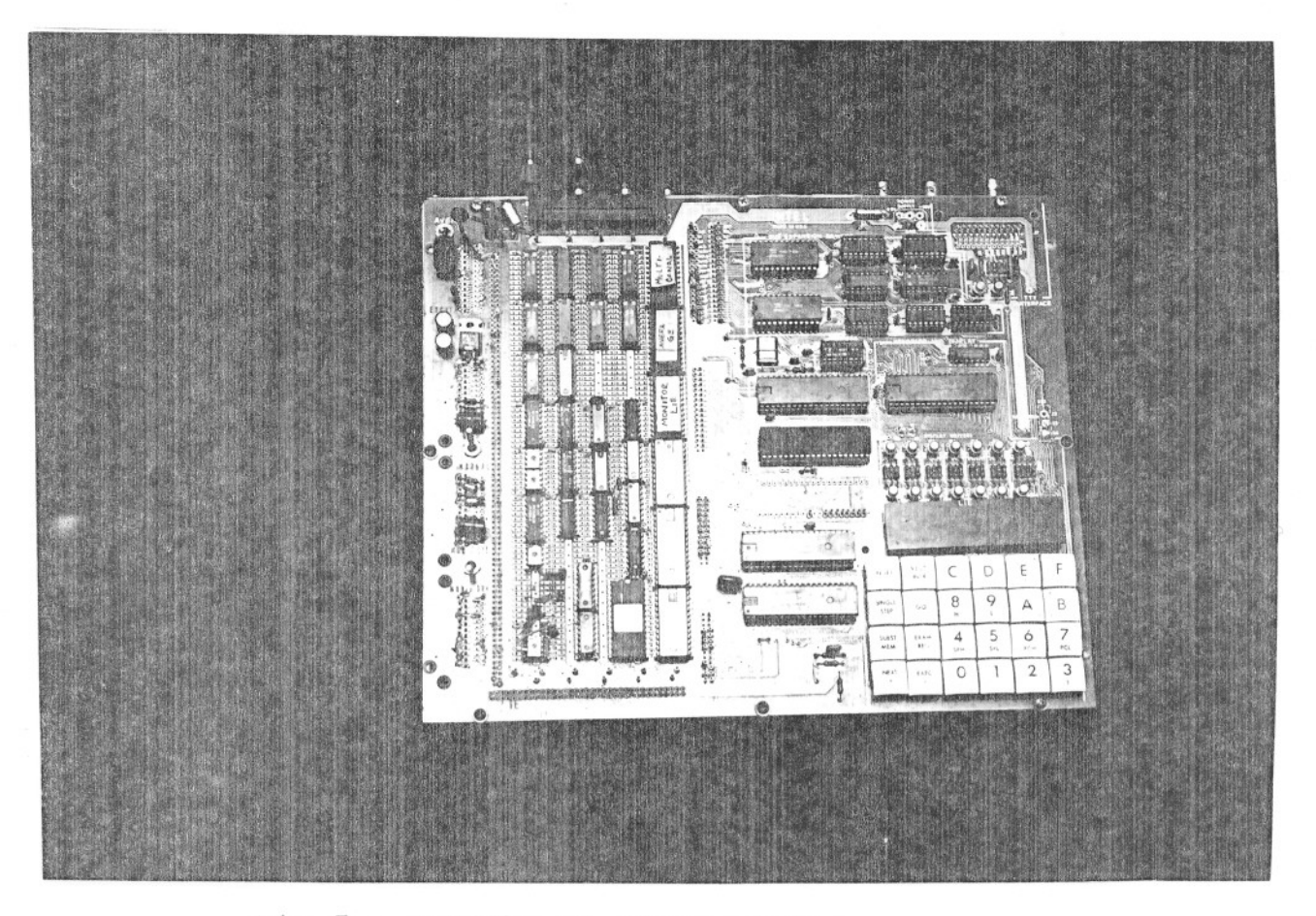

Fig.7 - Detalhe da placa montada.

**- 14 -**

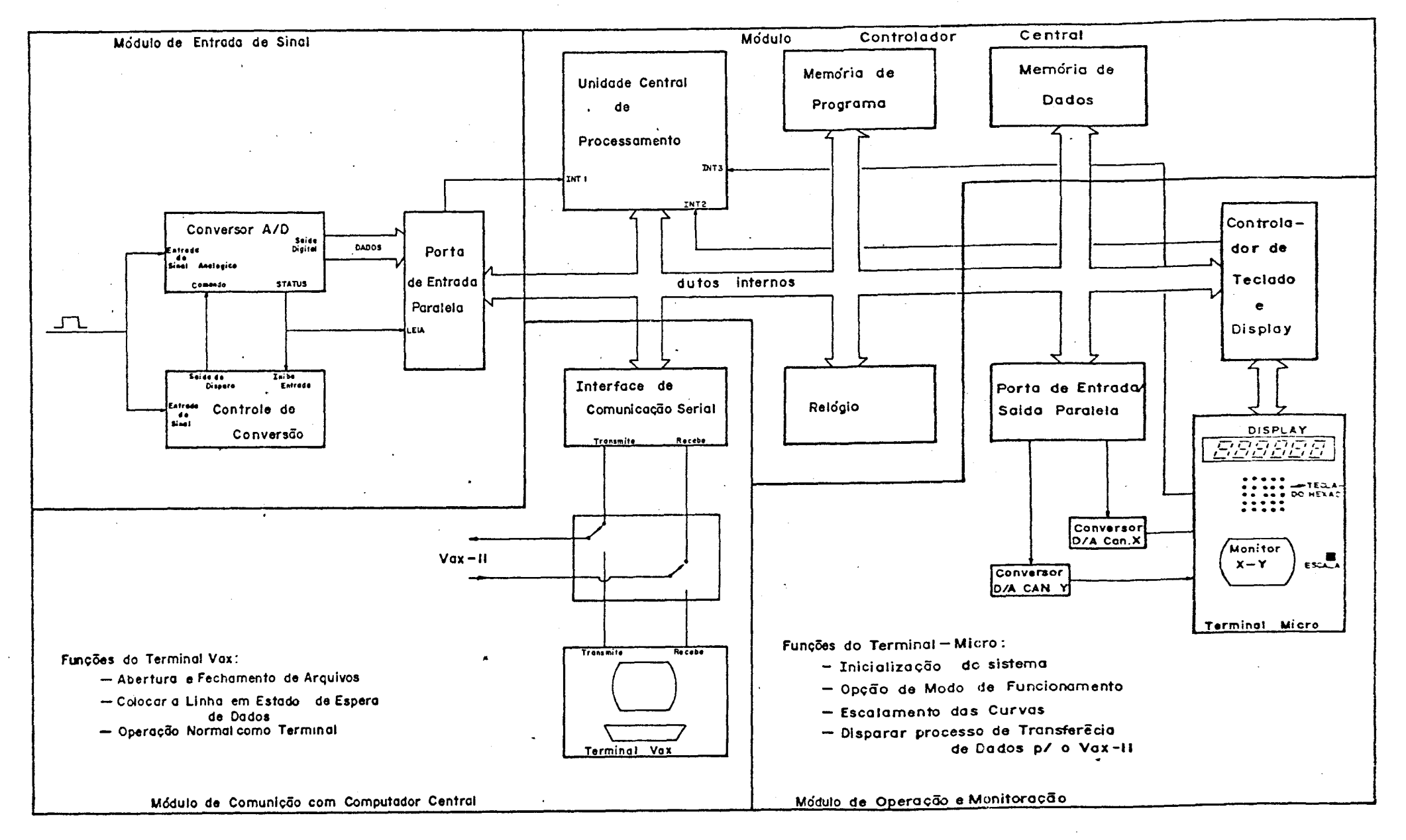

Fig.8 - Diagrama de blocos do aparelho.

CΠ  $\blacksquare$ 

rotina de fundo para anãlise quantitativa e informações sobre o tempo restante da coleta de dados. Neste caso é aberta uma linha de conversação com o computador central.

2.2 - Módulo Controlador Central

Este mõdulo é basicamente composto pelo circuito ofe recido junto com Kit ao qual foi acrescentado memõria de programa e de dados suficientes para as necessidades do AAP.

A figura 9 mostra o diagrama relativo a parte do Kit. O processador usado é um 8085A [16] de 8 bits de dados, 16 de endereços e trabalhando com "clock" de 3.072 MHz. O programa Monitor estã gravado numa ROM de 2 Kbytes, a 8355 que possue também 3 portas de entrada/salda. Para dados, existem 256 bytes de memória RAM contidos no 8155. Este integrado possue também 3 portas de e/s e um Relógio. Na verdade existe circuito impresso para dois 8355 e dois 8155, mas usamos apenas um 8355 e os dois 8155 (o 8155 opcional serã referenciado como 8155-expansão). Também nesta parte ficam os circuitos de demultiplexação do duto de dados e endereços e os alimentadores/isoladores para a ligação com a ãrea de expansão, ligação esta feita através dos conectores Jl, J2 e J4. São gerados aqui, os habilitadores de pastilha ("chip select") pa ra os periféricos residentes nesta ãrea. Ocupam os 32 Kbytes mais baixos do endereçamento.

A figura 10 mostra aquela porção do Mõdulo Controlador que foi montada na ãrea de expansão. O circuito de geração de habilitadores de pastilha fornecem indicadores nos seguintes ende reços para os seguintes dispositivos:

80000 a 93FF Memória RAM (existe circuito para 5

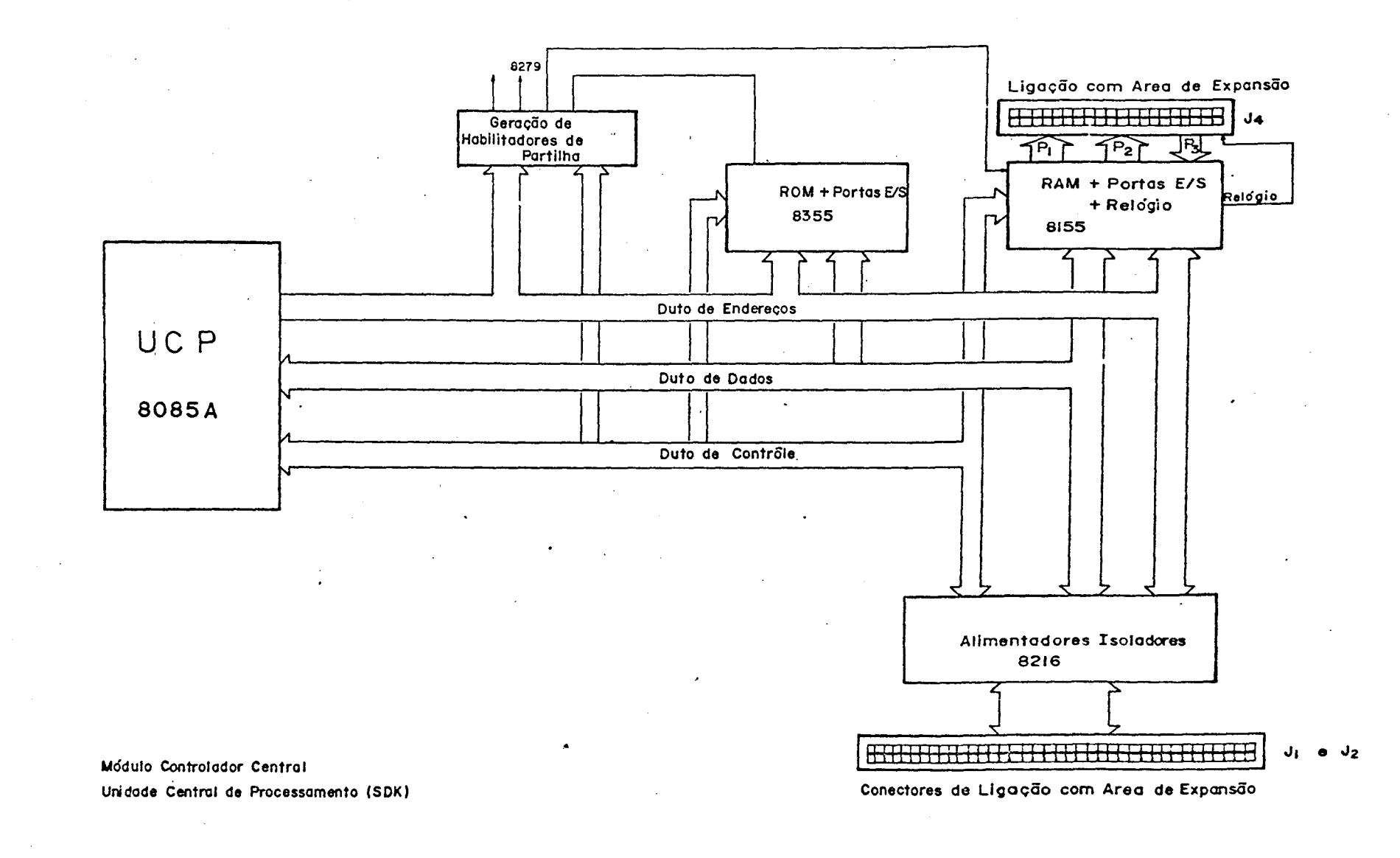

Fig.9 - Modulo controlador central. (Kit).

 $\overline{ }$  $\mathbf{I}$ 

 $\mathbf{L}$ 

Módulo Controla dor Central

(Área de Expansão)

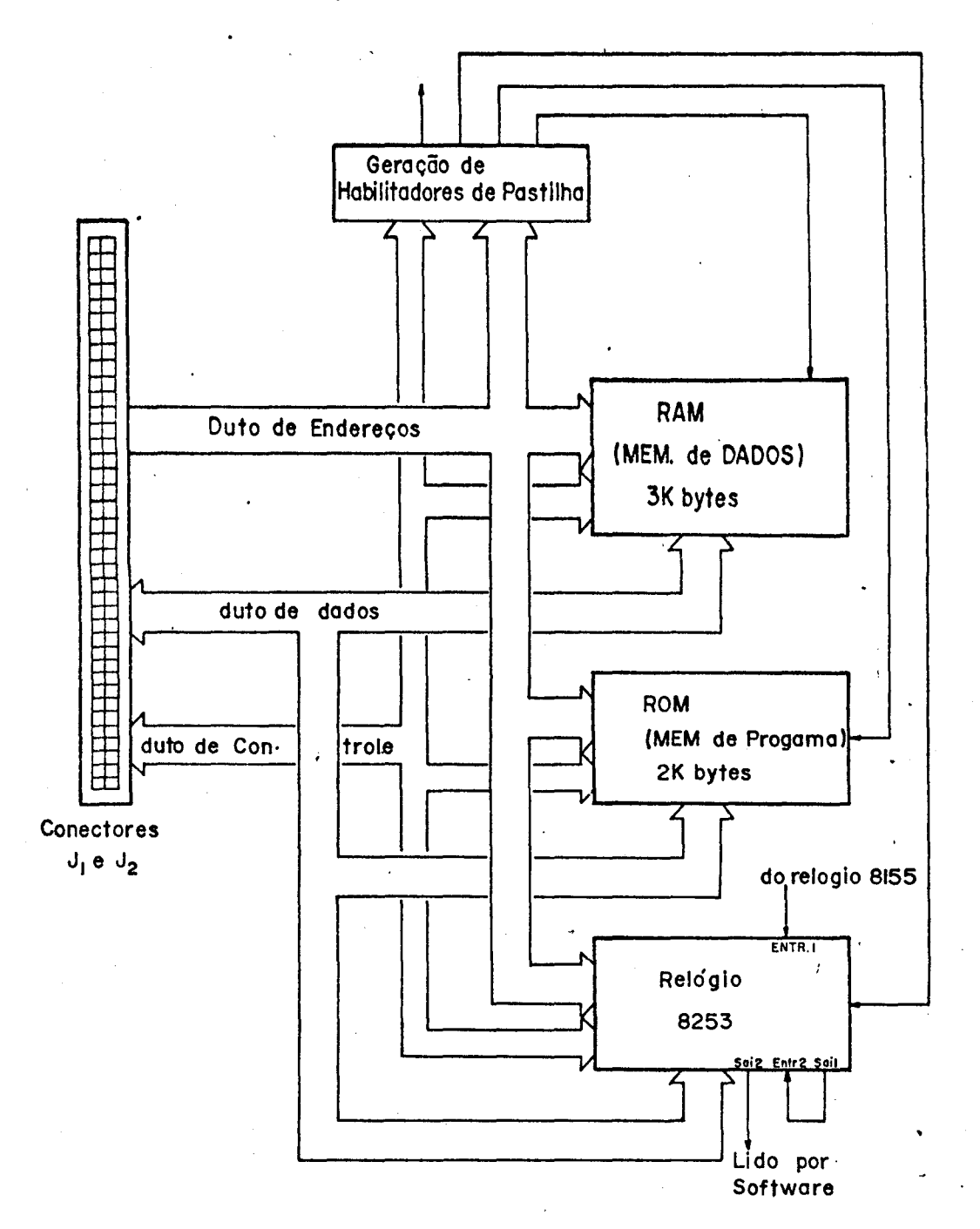

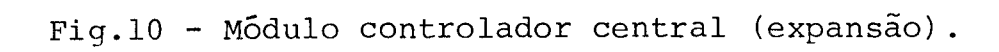

 $\hat{\mathcal{L}}$ 

 $Kbytes$ ) CFFFFaPorta serial USART (8251A)

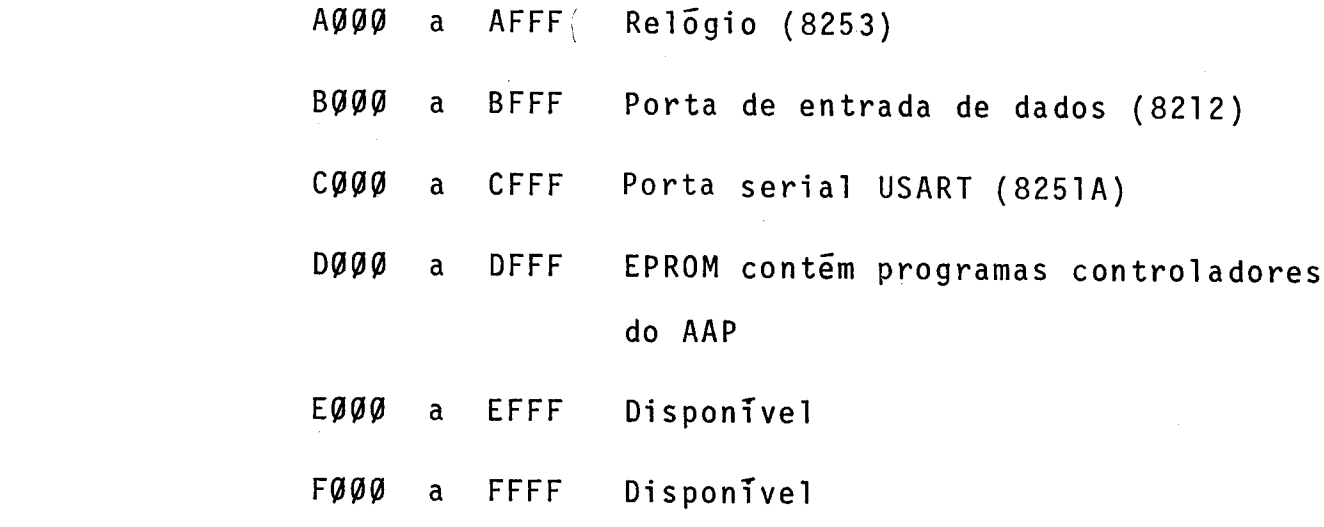

0 Relõgio é alimentado da seguinte forma: Como ele nao pode receber pulsos de f requê ncia maior que 2~, o <sup>11</sup> <sup>C</sup> 1o ck <sup>11</sup> do sistema e primeiro dividido por 48/(30 em Hexadecimal) pelo Relogio do 8155-expansão, dando na saida frequência de 64 KHz que ali menta a entrada 1 do Relõgio 8253. O Relõgio 1 esta programado pa ra dividir a entrada por 64000, (FA00 hex.) gerando na saida uma base de tempo de um segundo que alimenta o Relõgio 2 do 8253. Este Relógio e programado com o tempo estabelecido pelo operador e e lido pelo programa a cada ciclo de varredura da memõria da roti na que mostra a curva no Monitor XV.

2.3 - O módulo de entrada de sinal

A peça principal deste mõdulo e um conversor Analõgi co/Digital, o AD574 de Analog Devices [17]. Seu método de conver são e o de aproximação sucessivas e o sinal a ser convertido deve permanecer estável na entrada durante o tempo de conversão que é, em média 25 microssegundos. Foi montado na configuração "Stand Alone" exigindo uma porta para acoplã-lo ao Mõdulo Controlador.

- 19 -

Nesta configuração faz conversão em 12 bits, apesar de serem utilizados apenas os 8 bits mais significativos.

Os pulsos na entrada do módulo chegam aleatoriamente, sem frequência fixa, mas em média numa velocidade nunca superior a 8 KHz. A duração dos pulsos é de 1 microssegundo e sua amplitude varia entre  $\emptyset$  e 1 $\emptyset$  Volts.

O fato de os pulsos terem apenas 1 microssegundo de duração e o conversor precisan de nível estável por 25 microssegun dos, gerou a necessidade de se colocar, como se vê na figura 11, uma memõria analõgica na entrada do Mõdulo. Esta memõria, também conhecida como Amostrador/Retentor ("Sample/Hold") é composta de uma chave analógica - que é aberta para amostragem do sinal, de • um capacitor de retenção e de um amplificador seguidor na  $\,$  said $\,$ com alta impedância de entrada. Quando aberta a portade controle, o sinal na entrada do Amostrador e carregado no capacitor. Quando fechada, a chave tem também alta impedância de modo que o capa citor não é descarregado nem via entrada, nem via saída, por um eventual leitor da memória.

O fato dos pulsos chegarem aleatoriamente gera o pro blema de se decidir quando abrir a porta de controle. Este proble ma foi resolvido usando o próprio pulso para disparar a abertura da porta. A entrada de sinais estã ligada a um comparador que satura tão logo a entrada sai de zero Volts, ou seja, chega um pulso. No entanto, a saida do comparador não poderia ser usada diretamente para abrir a porta devido ao fato de que ele fecharia alguns nanossegundos depois da saída do pulso da entrada (devido ao pequeno atraso gerado pelo comparador), tempo suficiente para que' o capacitor começasse a se descarregar via chave. Isto foi resolvido fazendo com que a subida do pulso na saída do comparador dis

- 20 -

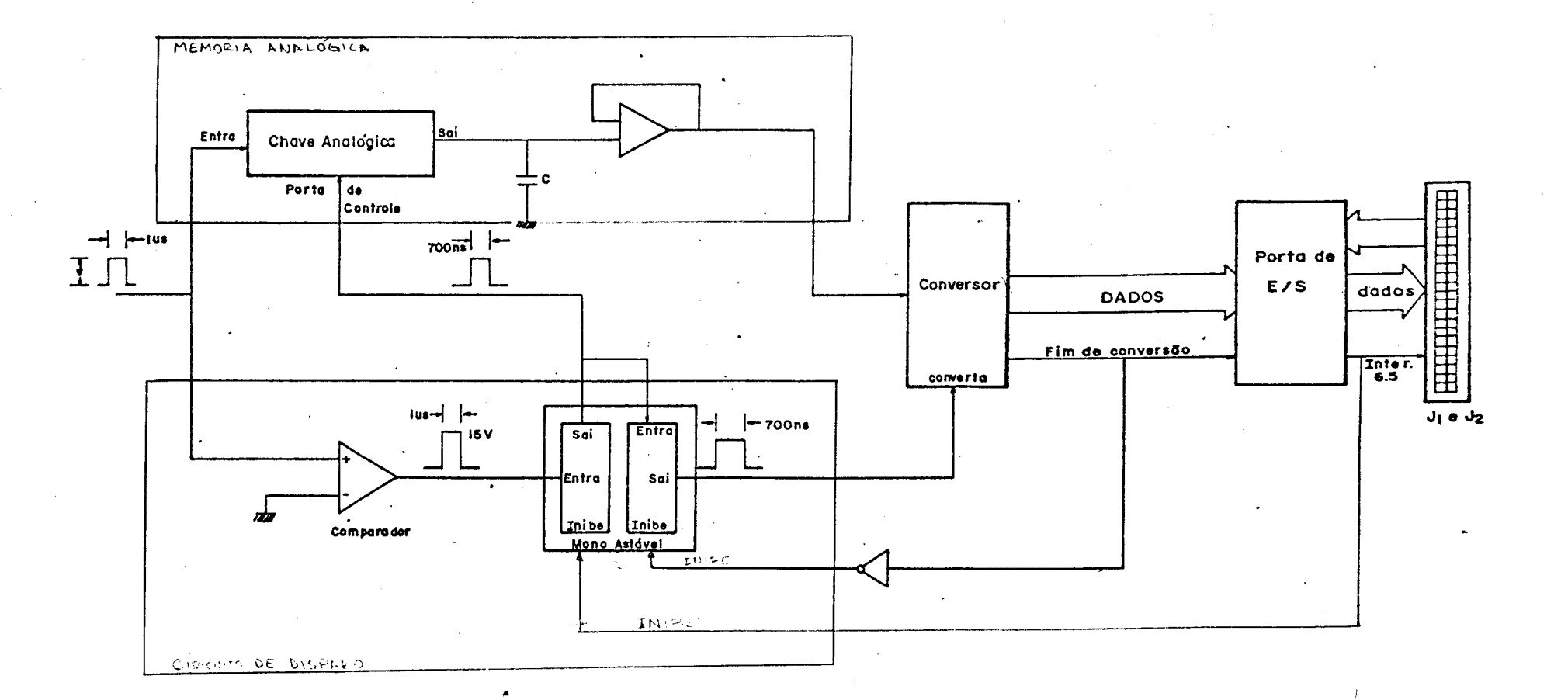

Fig.11 - Módulo de entrada de sinal.

 $\hat{\mathcal{L}}$ 

parasse outro pulso de duração menor, 700 nanossegundos, para abrir a porta de controle.

A conversão  $\bar{e}$  iniciada também com um pulso de 7 $\overline{\varphi}\overline{\varphi}$ nanossegundos gerado a partir do pulso que abre a porta de controle. Durante o tempo de conversão, a entrada do AD574 não deve ser alterada e suas saidas ficam em alta impedância. O fim de conversão pode ser detetado monitorando~se o pino de Status do conversor. Este sinal é usado para ativar a leitura do conversor pela porta 8212 que também gera uma interrupção (RST 6.5) que aciona a rotina de coleta de dados para a memória do AAP. central

Um esquema de tempos bem definido é essencial para • um bom desempenho do sistema. A seguir analisamos o diagrama de tempo do Módulo de Entrada de Sinal, figura 12. Ali temos mostrados, na primeira linha, 6 pulsos (Pl a P6) de amplitudes diferentes e a forma como eles são tratados. Note-se, na ultima linha, que dos 6, cinco chegam a entrar no Amostrador/Retentor e destes apenas 3 efetivamente são convertidos. Os tempos referenciados na figura como  $t\ddot{\theta}$  a  $t7$  são:

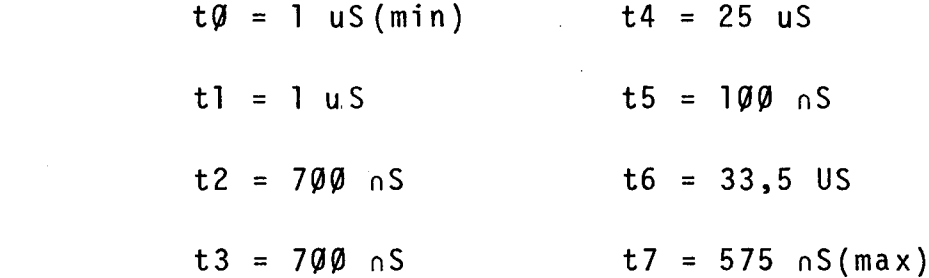

O esquema de rejeição de pulsos que porventura  $che$ guem antes do fim do processamento do anterior, é comandado pelo pino de status do AD574 e de interrupção do 8212. A sáida status age sobre o Monoastãvel 1 fazendo com que este não abra a porta do

- 22 -

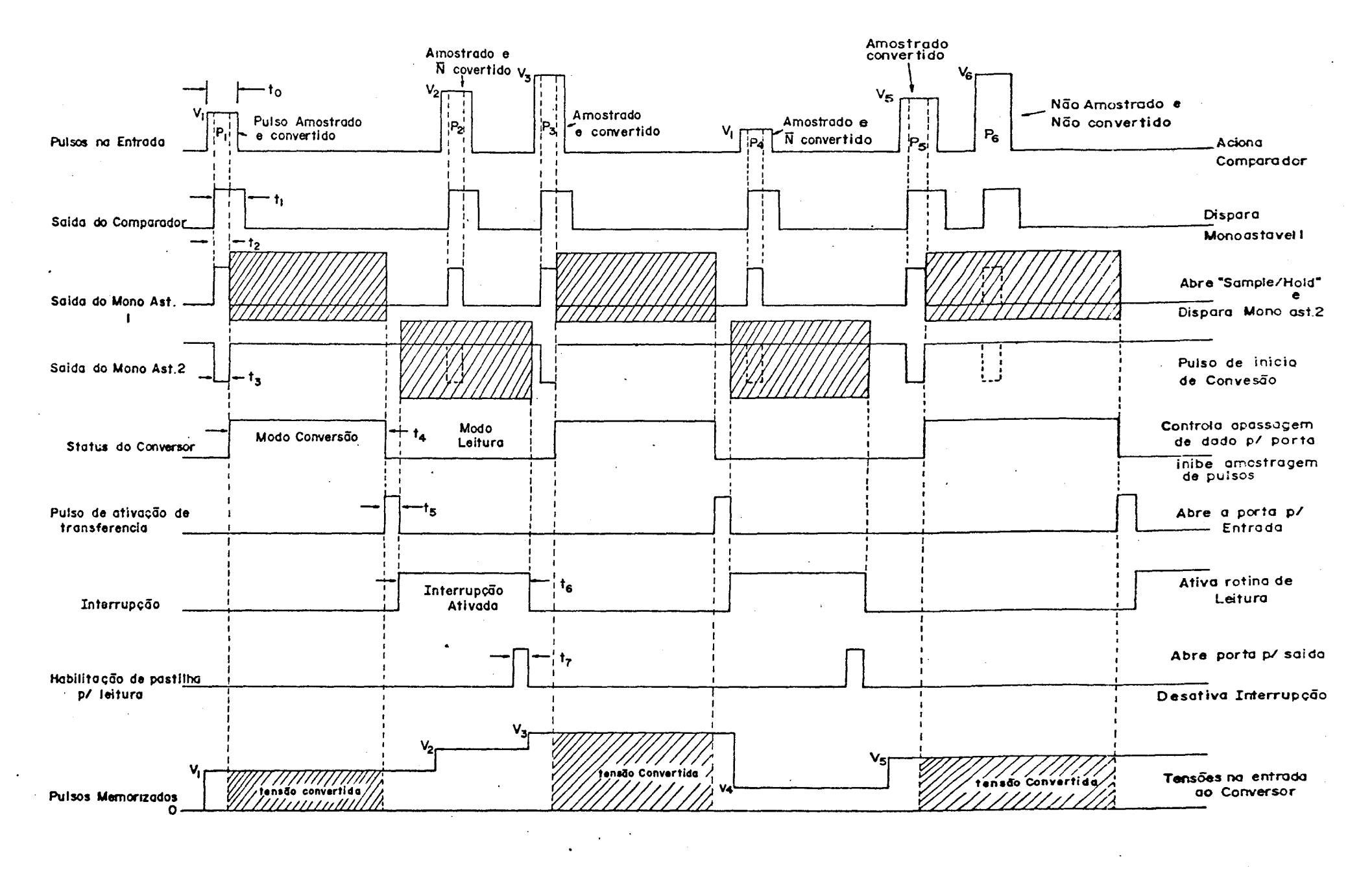

Fig.12 - Diagrama de tempo do módulo de entrada de sinal

23  $\mathbf{L}$ 

 $\mathbf{1}$ 

 $\bar{\omega}$ 

 $\sim 10^7$ 

Amostrador/Retentor durante o tempo em que o conversor estiver ativo (area hachurada na terceira linha. Note que apenas P6 não pas sou por este critério). Já o pino Interrupção age sobre o Monoastãvel 2 que gera o pulso negativo de inicio de conversão, quarta linha. Por este critério não passaram P2 e P4. Veja, na última li nha, que estes pulsos foram memorizados, mas não convertidos. Note também que o pulso que deveria ser gerado pelo monoastável 2 relativamente a P6 não o é, apesar do monoastável não estar inibi do. É que seu disparador, monoastãvel 1 nem chegou a gerar seu pulso na saida, conforme visto acima.

O esforço seguinte é feito na determinação do tempo morto do sistema, ou seja, o tempo durante o qual pulsos chegando na entrada do Mõdulo de Entrada de Sinais não chegam a ser conver tidos.

O circuito utilizado neste mõdulo gera uma interrupção na rotina de fundo toda vez que um dado fica disponível na por ta de entrada (8212 usada no modo "interrupting input port"). Esta interrupção fica ativa até que o processador providencia a lei tura da porta, sinalizado no diagrama da figura 12 pela linha "habilitação de pastilha para leitura". A leitura da porta de entrada é uma das primeiras tarefas da rotina de atendimento para cole ta, livrando o Módulo para outra conversão. No entanto, não é per mitido o encadeamento de interrupções de forma que este novo pulso convertido deve esperar o total processamento do pulso anterior para ser lido. Em outras palavras, quer se dizer que a tarefa de conversão pode ser sobreposta ã de leitura. Como geralmente a conversão é mais curta, o tempo gasto na leitura e processamento do pulso é quem define o tempo morto do aparelho.

Devido a arquitetura de interrupções disponivel no

Kit, o caminho que percorre o processador desde que recebe um sinal de interrupção até atendê-la é tortuoso. Quando da percepção, por "hardware" de um pulso no seu pino de interrupção, o processa dor espera o fim da instrução atualmente executada (que pode variar entre 4 e 18 estados - um estado num sistema de 3 MHz equiva le a 330 nanossegundos), executa automaticamente uma instrução "call" de aproximadamente 6 estados e salta para o endereço reservado pa ra o atendimento inicial - no caso da RST  $6.5$  o endereço  $\epsilon$   $0.034$  he xadecimal. Como o Kit é de uso geral e neste endereço temos o Pro grama Monitor, gravado em ROM, naquele endereço existe uma instru ção de salto para uma posição reservada na RAM de serviço. Endere ço 2008 hex. Na inicialização, é carregado nesta posição, o endereço da rotina coleta, D41E hex juntamente com outra instrução de salto. So então é que o processador começa a executar a rotina de atendimento de interrupção. O tempo de execução destas três instruções de "JUMP" é de 3Ø estados. As instruções no início da rotina de atendimento para coleta  $-$  vide item 3.4.2 e apêndice II, gastam outros 52 estados que somados aos 30 dos saltos e os 6 do "CALL" perfazem 88 estados. Dependendo da instrução que estiver sen do executada no,momento da interrupção o tempo total deve variar en tre o mínimo de 92 e o máximo de 106 estados, ou em média 99 esta dos que equivalem a 33 microssegundos.

.j

 $\mathbb{R}^d$ 

O tempo de 33 microssegundos seria o tempo morto do sistema se a unica tarefa da rotina coleta fosse ler o dado dapor ta. E necessário, no entanto, gerar um endereço, fazer uma leitura, uma atualização e um armazenamento na memória, sendo acrescen tado algum tempo a mais àquele. Uma olhada na rotina em questão mostra que ela pode terminar em três pontos distintos:

 $1$  - Quando o conversor fornece  $ØØ$  ou FF. Um dos gran
- 26 -

des problemas enfrentado nas primeiras versões do aparelho foi a observação de um crescimento demasiado rápido na contagem dos canais inicial e final. Verificou-se que a aberração era causada pe la alta sensibilidade do circuito comparador da entrada, que disparava a conversão de todos os si nais, mesmo os que estavam abaixo da transição  $0.99999999$  para  $0.999999991.0$  resultado desta conversão era sempre ØØ. Jã o defeito do canal 256 era devido ao fato de os amplificadores que fornecem os pulsos para o AAP geram tensões superio res a  $1\emptyset$  volts (canal 256). Se a curva sendo cap tada contivesse contagens significativas próximas ao referido canal, o aparelho apresentava a alteração no ultimo canal.

Dada a dificuldade de se ajustar tanto o ganho do circuito que gera os sinais para o AAP, quanto a sensibilidade do comparador, resolveu-se eliminar os dois canais, o que em absoluto altera as caracteristicas da curva. Detetando um destes valores a rotina retorna ao ponto de interrupção sem fazer nada, gastando mais 133 estados (já se levou em conta, neste cálculo o tem po gasto na recuperação dos registradores no fim da rotina). Soma dos aos 99 iniciais perfazem o tempo de 76 microssegundos.

2 - A segunda situação, que é a típica do sistema é quando chega pulsos em qualquer outro canal cujo conteudo não tenha ultrapassado 65535 contagens (a soma normal é feita em 16 bits). Neste caso devem ser somados aos 99 estados iniciais mais

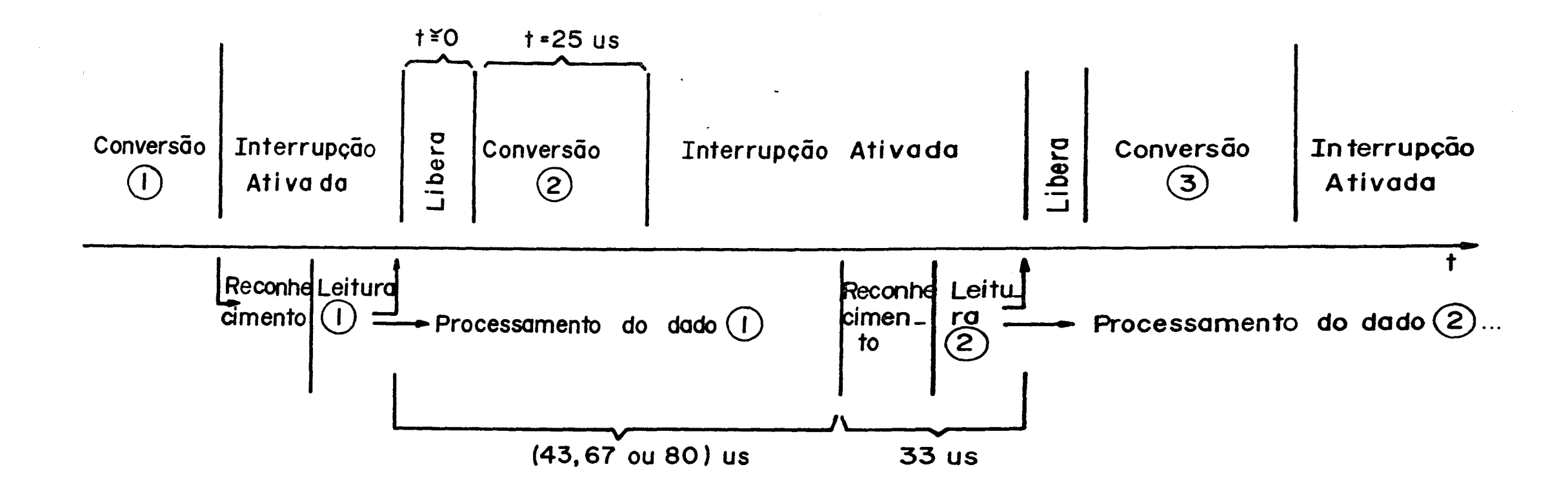

O tempo morto varia entre 76 e II3 us dependendo da contagent acumulada no canal acessado

Fig. 12-A - Determinação do tempo morto do sistema.

 $\overline{L}$ 

206, o que da 100 microssegundos.

3 - Este é o caso extremo quando torna-se necessário utilizar o terceiro byte da memõria para a atualização do conteudo do canal. Aí deve-se mais 245 estados dando 113 microssegundos. somar

A figura 12-A mostra diagrama utilizado na determina ção do tempo morto.

2.4 - MóduZo de operação e monitoração

A monitoração e operação do sistema é feita, parte pe 1as facilidades oferecidas pelo Kit SDK <sup>e</sup> parte por meios criados • especialmente para o projeto. A figura 13 ilustra este Mõdu10. Os meios de comunicação Operador/Mãquina são os seguintes:

- Um monitor XY. E um tubo de raios catódicos com de f1exão e1etrostãtica dotado de controle de brilho, controle de es cala, e controle de posicionamento da curva na tela.

A memória de dados é lida ciclicamente e os dados transferidos para o Monitor via portas de saída (8155) e conversores D/A (1408), um para cada eixo. O controle desta transferência é feito pela ro tina Display (vide item 3.4.1). Oito bits são escolhidos dentro da palavra de 24, e são injetados nos conversores D/A que geram uma tensão equivalente ao seu valor, tensão esta que faz a deflexão do feixe de elétrons do Monitor. A amostragem dos dados para exibição na tela começa pelos oito bits menos significativos. A rotina disp1ay faz leituras periõdicas da tecla ESCALA, e quando esta estã pressionada, a cada leitura os dados na tela do Monitor aparecem divididos por 2. O conteudo da memória, porém, não é al-

> BIBLIOTECA DO INSTITUTO DE FÍSICA E QUÍMICA DE SÃO CARLOS, USP FISICA

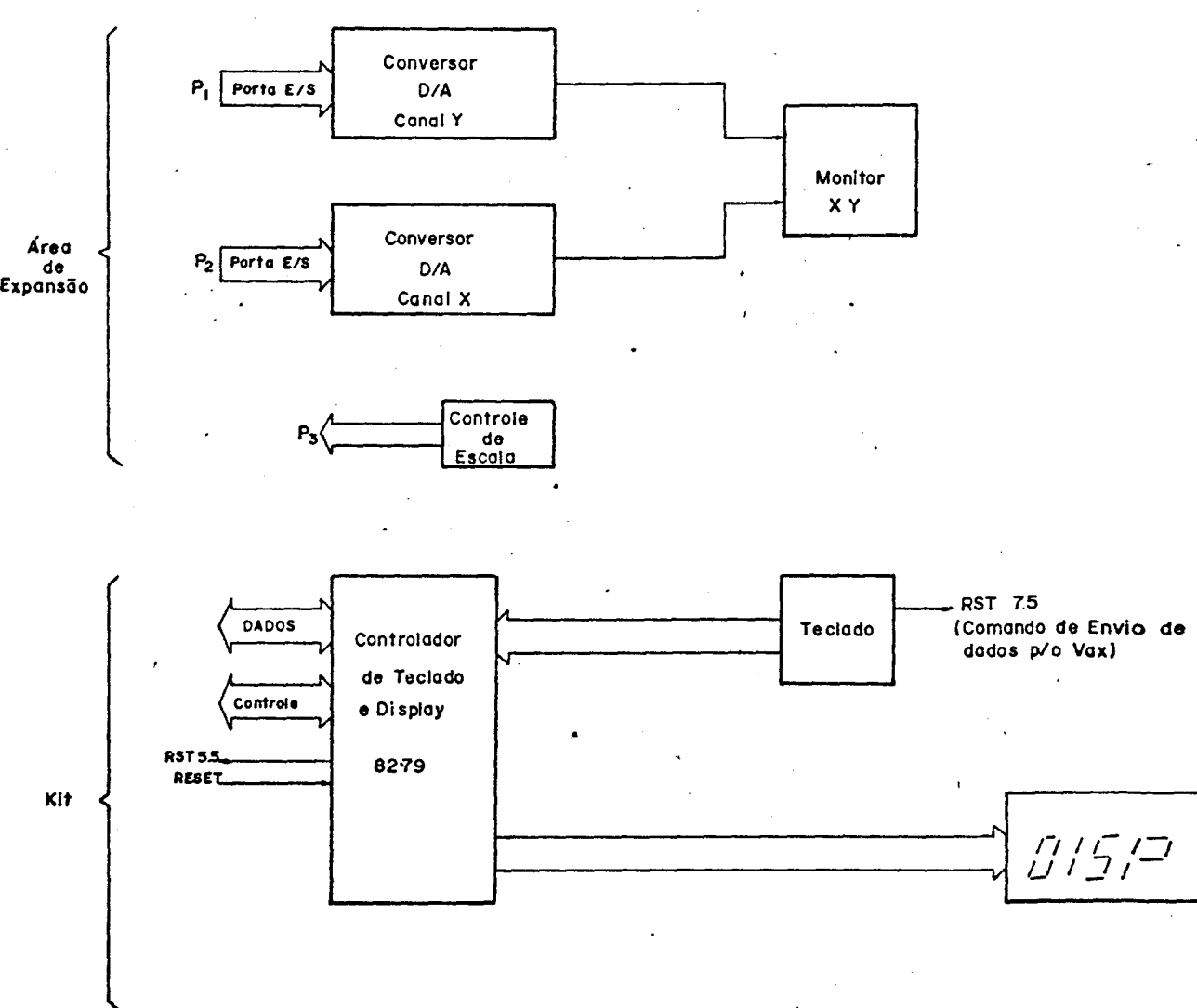

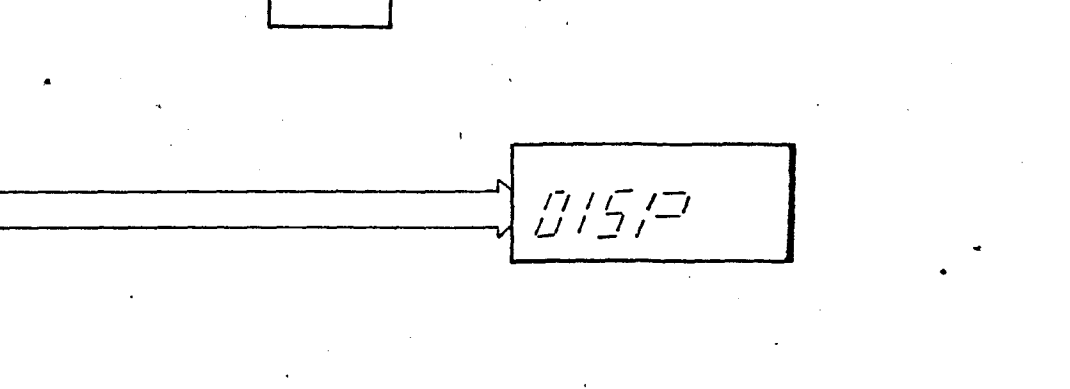

Fig.13 - Módulo de operação e monitoração.

terado. Os circuitos de controle do Monitor estão na Area de ex pansão.

- um conjunto Teclado/Display. O teclado é hexadecimal contendo, alem das teclas dos 16 dígitos, tecla para iniciali zação (RESET), carga de programas (SUBST MEM), execução de progra mas (GO e EXEC), etc. Uma descrição mais detalhada das funções des tas teclas encontram-se no capitulo III.

Os circuitos de controle do teclado e display estão na  $\tilde{a}^{\dagger}$ ea do Kit (circuito impresso). O controle e feito por um 8279 ("Keybord/ display Controller") e o acionamento de uma tecla resulta na gera ção, por aquele dispositivo de uma interrupção (RST 5.5) que, por sua vez executa uma rotina de leitura de teclado. O display é de 7 segmentos com seis digitos. Pode ser acionado via rotinas do Pro grama Monitor e é útil na troca de mensagens (erro, andamento da execução de programas, etc) e na conferência dos dados que entram pelo teclado (endereço de programa a ser executado, opção de funcionamento, tempo programado, etc).

2.5 - Módulo de Comunicação

Este mõdulo compõe-se basicamente de uma interface de Comunicação Serial [18J usando o protocolo padrão RS232c, adotado pela maioria dos computadores. E implementado através de uma USART ("Universal Synchronous/Asynchrnous Receiver/Transmitter") 8251A que está programada com as seguintes opções:

- $-$  9600 bauds  $\sim$
- 8 bits de dados
- 2 bits de parada
- Relõgio 64x velocidade de Transmissão.

## Módulo de Comunicação (Área de Expansão)

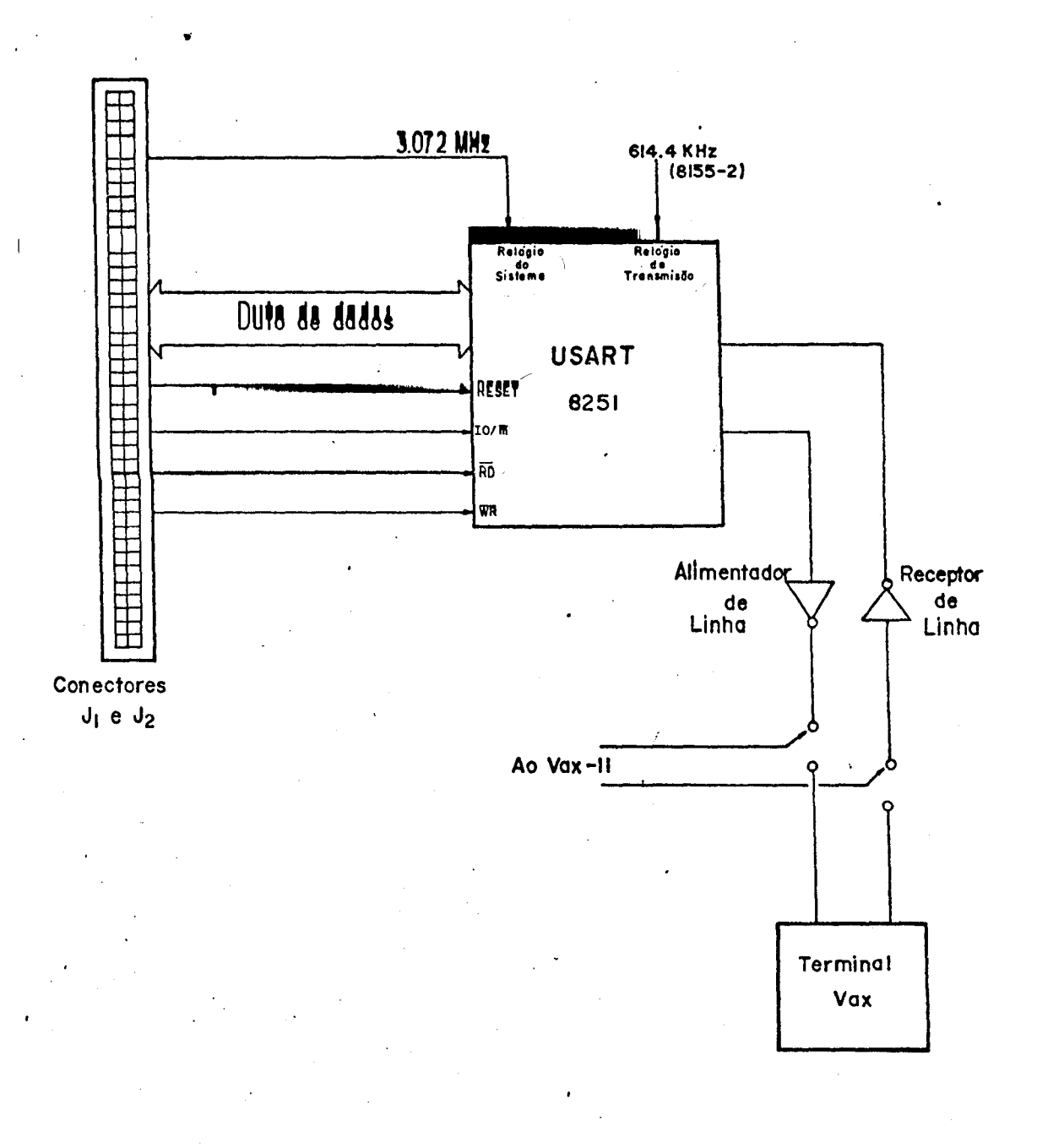

Fig.14 - Módulo de comunicação.

Como visto na figura 14, a ligação com o VAX é feita atraves de alimentadores e receptores de linha.

A fim de otimizar a utilização das linhas do VAX, apenas uma linha foi destinada para servir tanto o AAP quando da transmissão de dados, quanto ao terminal VAX, que tem as funções normais de um terminal (editar, compilar e executar programas, imprimir arquivos, acessar peri fericos em geral, etc). Aliãs, a alocação de uma linha apsnas para o AAP seria um despropósito, dentro do quadro de demanda atual, já que a aquisição de uma curva pode levar horas e a linha sõ e utilizada na transferência final dos dados para armazenamento em disco no VAX, tarefa de aproximadamente 5 segundos. O compartilhamento da linha entre o AAP e o terminal VAX foi possivel tomando alguns cuidados no programa de recebimento de dados (apêndice III) que é rodado no VAX ( por exemplo, os dados são passados de uma vez e arquivados. Finda a transferência, o arquivo é lido e só aí os dados são colocados na tela do terminal VAX).

2.6 - A implementação

oferece A placa do SDK-85 possue uma ãrea para expansão onde foram montados os circuitos dedicados ao AAP. Estes circuitos foram implementados usando a técnica de "Wire-Wrap". Esta técnica é muito adequada ao desenvolvimento de protótipos de circuitos digi tais porque, alem da rapidez na montagem dos circuitos, grande facilidade nas possiveis alterações.

Alguns cuidados foram tomados, principalmente quanto a eliminação de ruídos [19,20], que foi fonte de maior parte dos problemas encontrados durante o desenvolvimento do projeto. Todo circuito integrado foi desacoplado com capacitor de 0.1 uF, para evitar ruídos devido aos chaveamentos dos diversos dispositivos.

- 32 -

Outro fator importante considerado foi a implementação de um efeti vo plano de terra evitando-se a ligação dos vãrios terras em cascata. O procedimento ideal é ligar cada terra de dispositivo no terra da fonte.

As alimentações dos circuitos digitais foram separadas das alimentações dos circuitos digitais.

Cuidado foi também tomado no perfeito casamento de impedâncias entre o AAP e a fonte dos sinais a fim de evitar reflexão .

•

### CAPÍTULO III

#### A PROGRAMAÇÃO DO SISTEMA

3.1 - INTRODUÇÃO

Na descrição da parte eletrônica do sistema fizemos referência ã parte provida pelo Kit da Intel e ã parte desenvolvi da neste projeto e montada na área de expansão do Kit. Neste capí tulo apresentaremos brevemente o programa Monitor fornecido junta mente com o Kit, o programa de controle do analisador de Altura de pulsos, gravado em EPROM e mapeado na ãrea de expansão - apêndice 11, e o Programa de Recebimento de Dados armazenado em disco no Computador Central, um VAX 11, apêndice III.<sup>\*</sup>

## 3.2 - O Sistema de desenvolvimento de programas

Para o desenvolvimento dos programas, isto é, sua edição, montagem e depuração, o AAP foi ligado ao VAX 11 para podermos utilizar suas facilidades. Por outro lado, foi utilizado no AAP um monitor alternativo [21] com a finalidade de tornar a comu nicação mais eficiente. Os programas eram editados e montados no VAX. Depois, através de um "LOADER" eles eram carregados no Micro. A gravação de versões jã depuradas em EPROM eram feitas por um mó dulo acoplado ao micro.

No estãgio final de desenvolvimento foi utilizado o MICROLIE [22J realizando as mesmas funções do VAX, com a diferença de que ele jã possue um mõdulo de gravaçao de EPROM o que versatiliza sobremaneira esta tarefa.

Os programas todos foram escritos em linguagem assem bler 8085. Grande esforço foi feito no sentido de se otimizar os

programas, principalmente em termos de tempo. Neste sentido foram essenciais os resultados obtidos com algumas instruções mais fortes providas pelo 8085 mas não divulgadas pela Intel [23].

3.3 - O sistema OperacionaZ

A placa é provida de um programa monitor de 2 Kbytes que se encarrega de tomar as decisões tão logo o sistema é alimen tado. Este programa contém rotinas de inicialização dos periféricos do Kit, de tratamento do teclado, alem de algumas rotinas uti litãrias tais como: gerar atrasos, colocar endereços ou dados no display, possibilitar depuração de programas, emitir mensagens de erro, carregar programas na memória, etc.

O teclado do SDK é composto por 16 teclas que formam o conjunto hexadecimal e mais algumas que acionam rotinas residen tes no Monitor. Estas teclas são:

RESET - Dispara procedimento de inicialização. Coloca o contador de programa em 0000. Quando o sistema é alimentadoé gerado um RESET interno.

GO - Tecla que possibilita a transferência de contro le do Monitor para um endereço qualquer dentro do espaço de endereçamento do Micro. O acionamento da tecla GO seguido de um endereço e de EXEC faz com que o contador de programa assuma o novo endereço e o micro passa a executar as instruções contidas ã partir daquele endereço.

SINGLE STEP - É um modo alternativo de transferência de controle do sistema e é utilizado para depurar programas em de senvolvimento. Ao contrário da tecla GO, a cada instrução executa da, o controle volta para o monitor que fornece ao operador meios

de verificar os efeitos causados pela instrução, por exemplo atra vés da tecla EXAMINE REG, e continuar a execução através da tecla NEXT.

SUBST MEM - Esta tecla permite o armazenamento de programas na memória RAM, a partir de um endereço estabelecido.

VECT INTR - Estã ligada diretamente no pino RST 7.5 da UCP. Como as descritas acima, esta tecla aciona uma rotina. A particularidade é que esta rotina não está definida no monitor e pode ser colocada pelo usuãrio na região de memória que melhor lhe convenha.

Dos 4 pinos de interrupção possiveis de ser utilizados diretamente pelo usuário (exclua-se o pino INTR que exige um controlador de interrupção associado a ele), dois são utilizados pelo sistema SDK. São o TRAP, usado para controle do SINGLE STEP e RST 5.5 utilizado pelo controlador de teclado e display. Os outros dois, RST 6.5 e RST 7.5 são utilizados pelo programa do analisador de altura de pulsos. RST 6.5 é acionado eletronicamentepe la porta de entrada de dados toda vez que o conversor A/O tem um dado pronto para enviar para a Unidade Central de Processamento . RST 7.5, que está ligada a tecla VECT INTR é utilizada pelo opera dor para transferir curvas coletadas para o VAX.

3.4 - O programa de controle do analisador

O programa de controle do AAP, visto no diagrama de fluxo da figura 15, é acionado via teclado (tecla GO). Começa com a inicialização de variãveis, programação dos periféricos utiliza. dos pelo sistema, e tratamento inicial das interrupções. Segue a isto a rotina OPçAO que espera que o operador decida sobre uma

..

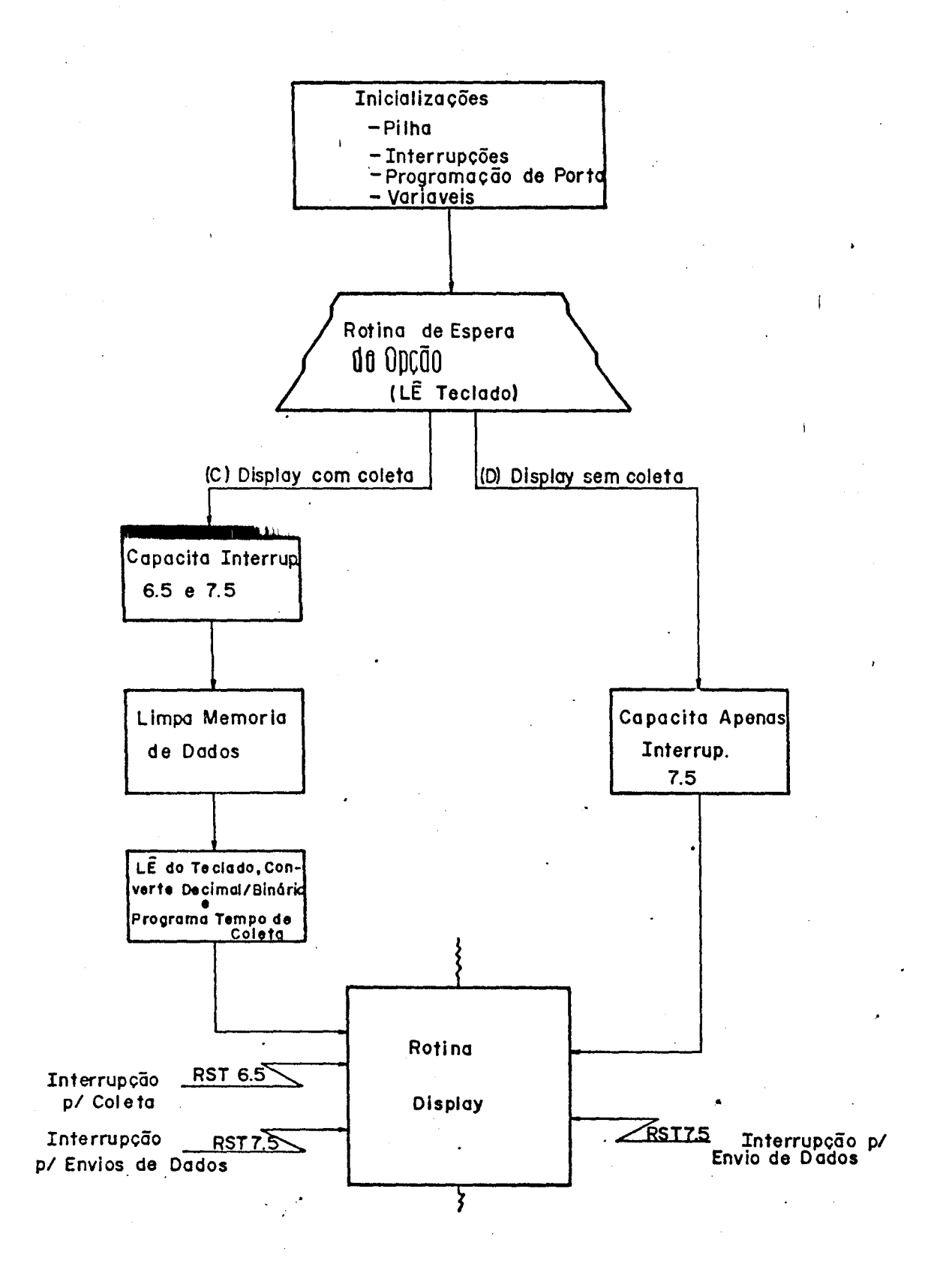

Fig.15 - Diagrama de fluxo do programa controlador AAP.

das duas alternativas disponíveis de funcionamento do aparelho. A parece no display OPTE.

Teclando "D" - aparece DISP, estará decidindo pela op ção "Apenas Display". Haverã um salto para uma rotina que varre a memória de dados colocando seu conteúdo no Monitor XV. Nenhuma alteração no conteúdo da memória ocorre nesta opção.

Por outro lado, teclando "C" - aparece DIFR, o salto sera para uma rotina cuja base é a mesma da opção anterior. A diferença é que antes de entrar na rotina propriamente dita é ativa da a interrupção de coleta de dados (RST 6.5). Assim, a rotina "Display" roda em fundo e é interrompida toda vez que um dado estã pronto na saída do conversor A/D. Tanto numa quanto noutra opção, o programa de fundo também pOderã ser intêrrompido para enviar dados para o VAX, teclando-se VECT INTR (aparece CARR).

Uma vez terminada a transferência de dados para o VAX, o micro entra novamente em estado de opção. Isto possibilita que coletas sejam interrompidas para anãlise quantitativa parcial de dados e depois continuadas.

### 3.4.1 - Rotina de Fundo: "Display"

Esta rotina, figura 16, foi desenvolvida originalmen te por Ulisses Borelli Thomas Jr. e jã foi utilizada em outros sis temas [24]. É aqui utilizada com pequenas modificações. Seu traba lho é varrer sequencialmente a memória de acumulação fazendo leituras e colocando o conteúdo nas portas de saída para serem mostradas pelo Monitor XV. Como para cada canal é reservado uma pal~ vra de 24 bits e o conversor D/A utilizado na saída é de 8 bits, uma característica importante desta rotina é que ela permite ao operador escolher os 8 bits mais significativos da palavra através

- 38 -

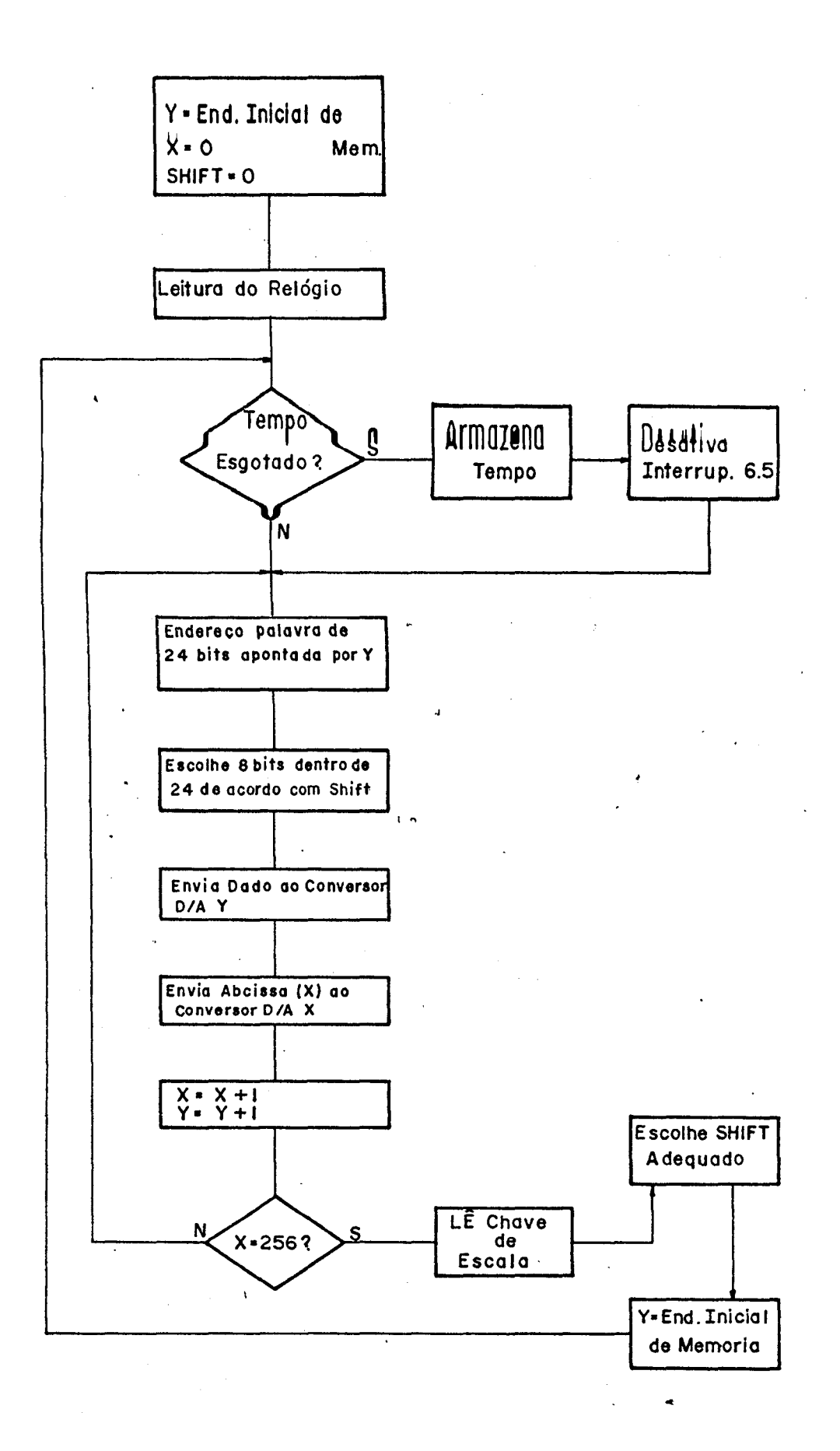

Fig.16 - Fluxograma da rotina display.

- 39 -

da chave "ESCALA" colocada no painel.

Na opção "COLETA" a rotina DISPLAY começa com a programação do tempo pré determinado de coleta de dados. A cada varredura da memória a rotina lê o temporizador e findo aquele tempo ela se coloca em modo "Apenas Display". A inscrição no Display de 7 segmentos no painel do aparelho muda de DIFR para DISP.

### 3.4.2 - Rotina Coleta

A rotina coleta esquematizada no diagrama de fluxo da figura 17, é acionada via interrupção RST 6.5. Começa com a desativação de todas as interrupções, salvamento de Status e registra dores <sup>e</sup> leitura da porta ligada ao conversor A/D. Aqui <sup>o</sup> par de • registradores H-L e carregado com a posição inicial (canal 1) da memória de acumulação. O par D-E contem o deslocamento que somado ã posição inicial, fornecera o endereço efetivo do canal. O valor fornecido pelo conversor é transferido para o registrador E e D recebe  $~\varnothing\varnothing$ . Como para cada canal são reservados 4 bytes, D-E é mul tiplicado por 4 - através de 2 "shifts" à esquerda a fim de que contenha o real deslocamento a ser somado com H-L. Uma vez obtido o endereço efetivo do canal, seu conteudo e lido, incrementado de 1 (um) e novamente armazenado.

Para efeito de simplicidade foram reservados 4 bytes para cada canal. Só são utilizados, no entanto, 3 bytes podendo acumular até  $16.777.216$  eventos por canal. Também a deteção de  $~99$ e FF são desconsiderados, sendo que os canais relativos a eles são zerados.

3.4.3 - Rotina de Transmissão de Dados

..- ~ "

Como declarado anteriormente, esta rotina — figur

BIBLIOTECA DO INSTITUTO DE FÍSICA E OUMICA DE SÃO CARLOS - USP ffslCA

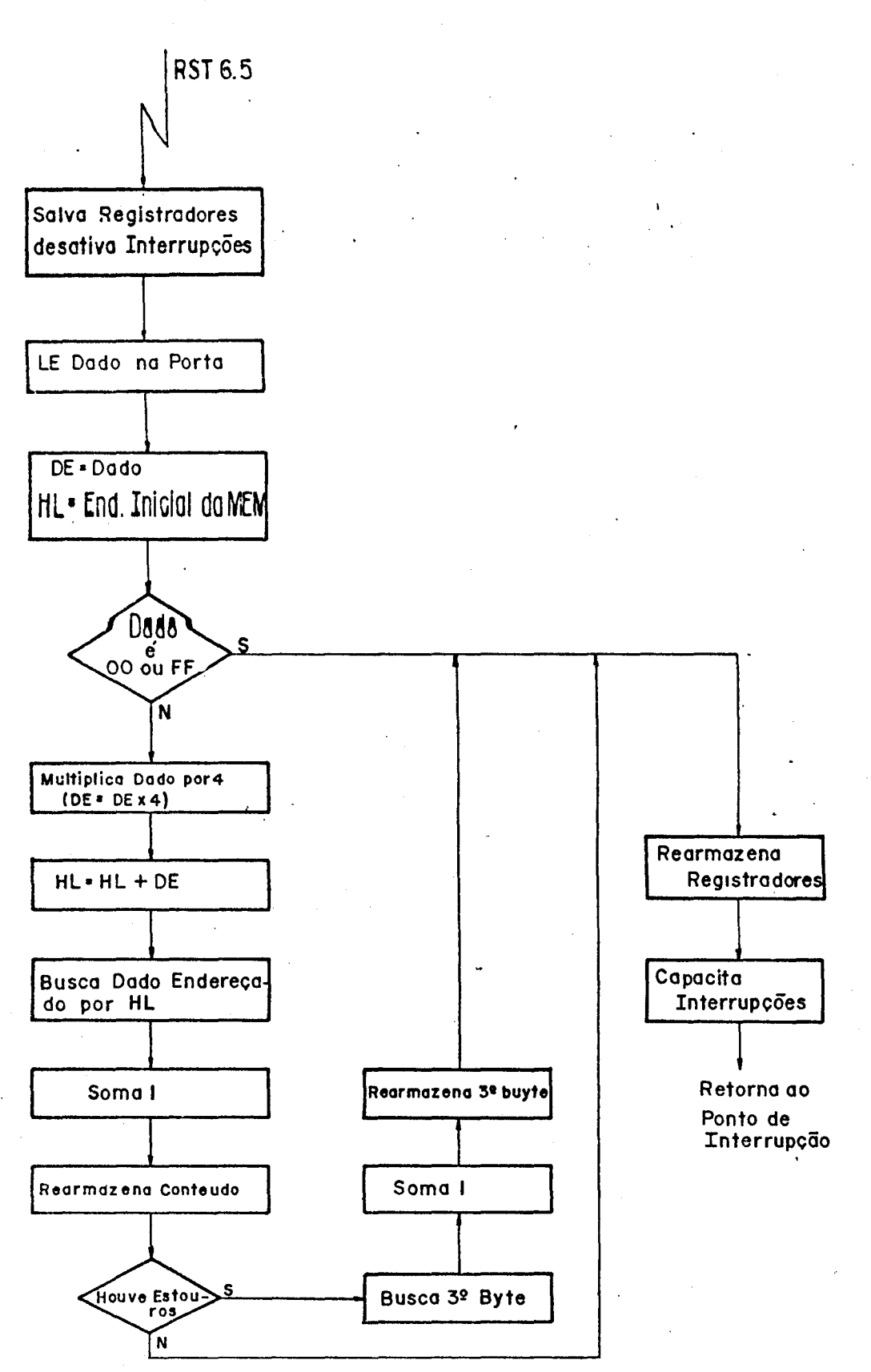

Fig.17 - Fluxograma da rotina de coleta de dados.

- 41 -

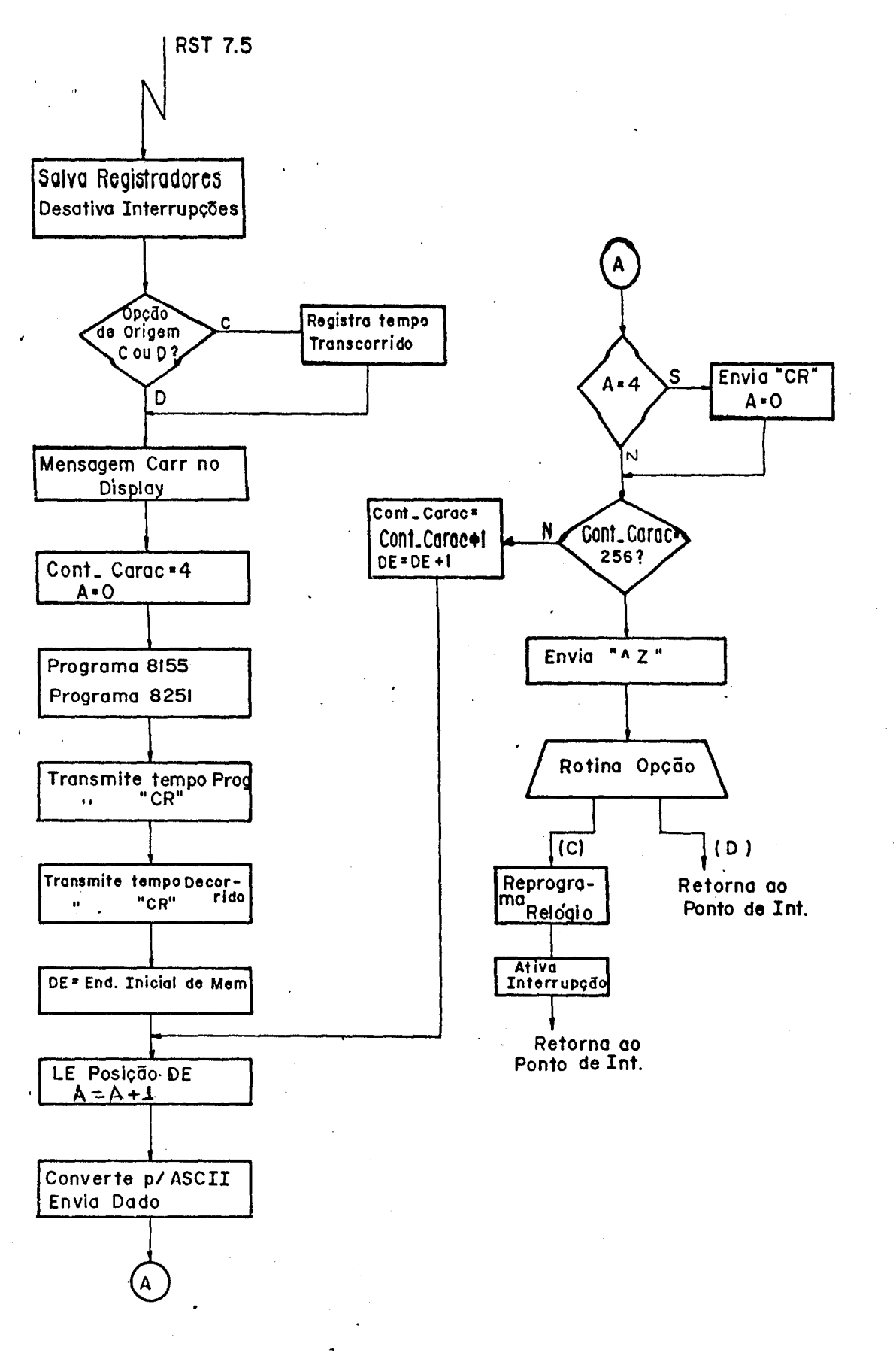

Fig.18 - Fluxograma da rotina de transmissão de dados.

18, e acionada pelo operador atraves da tecla VECT INTR. Antes de ser acionada, no entanto, deve ser rodado o programa de Recebimen to de Dados no VAX. Dependendo do estado da variável FLAG1, a rotina decide se tem que fazer ou não tratamento de tempo. Se FLAGI for zero, significa que o tempo programado já esgotou ou o temori zador não foi acionado (acontece quando da opção Apenas Display). Por outro lado, se FLAGI for diferente de zero, a rotina deve guar dar o tempo decorrido até a interrupção para, depois da transmissão, e se for optado novamente por "Coleta", poder reprogramar o relõgio, descontando o tempo de parada. Feito isto são programados o relõgio de 8155 (expansão) e a USART 8251. A transmissão e feita em 9600 bauds.

O primeiro dado transmitido é o tempo transcorrido. Depois são enviados os dados em linhas de 4 bytes que são lidos da memória e convertidos em código ASCII. Cada linha é terminada por <CR> e <LF>. No fim é enviado o código padrão de fechamento de arquivo: CNTRL Z. A "conversação" entre os dois sistemas -- VAX e AAP - pode ser sincronizada através dos codigos de parada XOFF, ou de continue XON que são interpretados pelo AAP.

No fim da rotina o programa fica ã espera da opçao do operador que deve escolher "D" caso a coleta esteja terminada ou "C" se quiser continuã-la. Neste caso a rotina providencia a reprogramação do relógio com o tempo que restava no momento da in terrupção.

 $3.5 - 0$  programa de recebimento de dados

Este programa, apêndice 111, esquematizado na figura 19 e escrito em FORTRAN [25J e rodado no VAX 11. Providencia o re

- 43 -

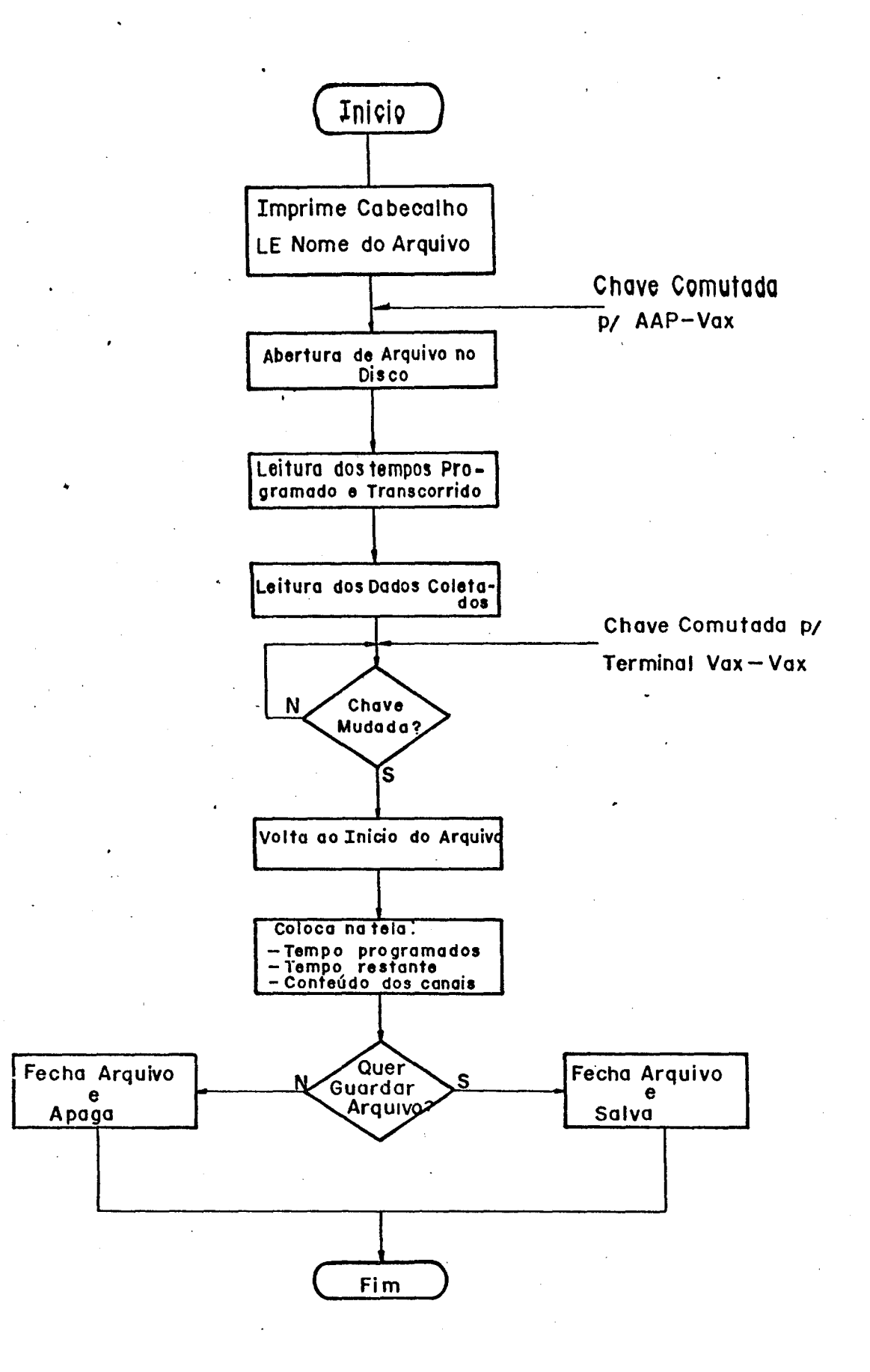

'/

Fig.19 - Programa de recebimento de dados.

cebimento dos dados coletados e enviados pela rotina de transmissão rodada no AAP. Como visto anteriormente, a qualquer momento po de-se fazer uma transferência para o VAX.

Os dados são processados e armazenados no AAP no for mato binário inteiro. A rotina de transmissão converte-os para ASCII hexadecimal antes de serem enviados. O programa de recebimento os armazena no formato binário novamente -- variáveis A, B, C. Depois é feita uma conversão para inteiroatravés de EQUIVALENCE entre aquelas variáveis e outras (TEMPRO, TEMRES, DADO) tipo inteiro.

A fim de otimizar o aproveitamento das linhas do Com putador Central foi utilizada apenas uma linha para ligar o AAP e • o terminal-VAX ao VAX. Para acionar o programa de recebimento, de ve-se primeiro conectar o terminal-VAX ao VAX. Executando o programa aparece na tela do terminal um cabeçalho e uma indagação so bre o nome do arquivo que se quer abrir para guardar os dados coletados. Uma vez definido o nome, a chave comutadora deve ser cha veada para AAP e acionado o programa de transmissão de dados através de VECT INTR. A conversação está entabulada.

O programa de recebimento abre um arquivo temporário, que pode ser tornado permanente no final do processo. Nele são gravados os dados recebidos. Uma vez terminada a transmissão, sinalizada pelo aparecimento de OPTE no display do Kit, a chave comutadora deve voltar ã posição terminal-VAX. Neste ponto o programa de recebimento está esperando um caracter de controle (C) para continuar sua tarefa. Esta consiste em ler o arquivo e colocar na tela do vídeo as informações recebidas: tempo programado, tempo restante e as contagens de cada canal. Depois de mostrados os conteudos dos 256 canais o operador deve informar se quer ou

- 45 -

# não que o arquivo fique permanente no disco.

 $\mathcal{L}_{\text{max}}$  and  $\mathcal{L}_{\text{max}}$  .

 $\mathcal{A}^{\mathcal{A}}$ 

 $\label{eq:2} \frac{1}{2} \int_{\mathbb{R}^3} \frac{1}{\sqrt{2}} \, \mathrm{d} \theta \, \mathrm{d} \theta \, \mathrm$  $\sim$ 

### CAPITULO IV

### MEDIDAS DE EFICIEwCIA DO SISTEMA

4.1 - *INTRODUÇÃO*

Vamos aqui mostrar alguns testes feitos com o AAP que nos garante seu desempenho na execução das tarefas para as quais ele foi projetado. As comparações foram feitas em relação aos resultados obtidos por um AAP da Northern Scientific, Inc. modelo NS633 [26J. As figuras 20 e 21 mostram duas curvasde espa1hamento de carvão vitreo exposto ã radiação de cobre nas mesmas condições  $-$  2400 segundos, 40 Kvolts, 35 mA, e obtidas com os dois aparelhos. O corte abrupto no centro das curvas é devido ã co10caçãode um "beam stop" na região proxima do ângulo zero para proteção do detetor. Ressalte-se aqui que o aparelho da Northern referido aci ma, não possue, ao contrário do AAP-LIE, controle de tempo, tarefa que deve ser realizada manualmente pelo operador.

Anãlises diretas das curvas de difração coletadasnão pode nos fornecer dados comparativos relevantes sobre o desempenho dos dois aparelhos, principalmente por dois motivos:

1 - O fato de os pulsos chegarem ã entrada do AAP aleatoriamente e que cada aparelho tem um tempo morto (tempo gasto na conversão e processamento de cada pulso, durante o qual sinais que chegam são rejeitados) causa uma leve diferença na conta gem de cada canal e isto torna as coordenadas levemente diferentes para um mesmo canal, e esta diferença varia com a variação da velocidade média de entrada de sinal (a velocidade varia, por exemplo, com a potência do feixe de raio-X incidente).

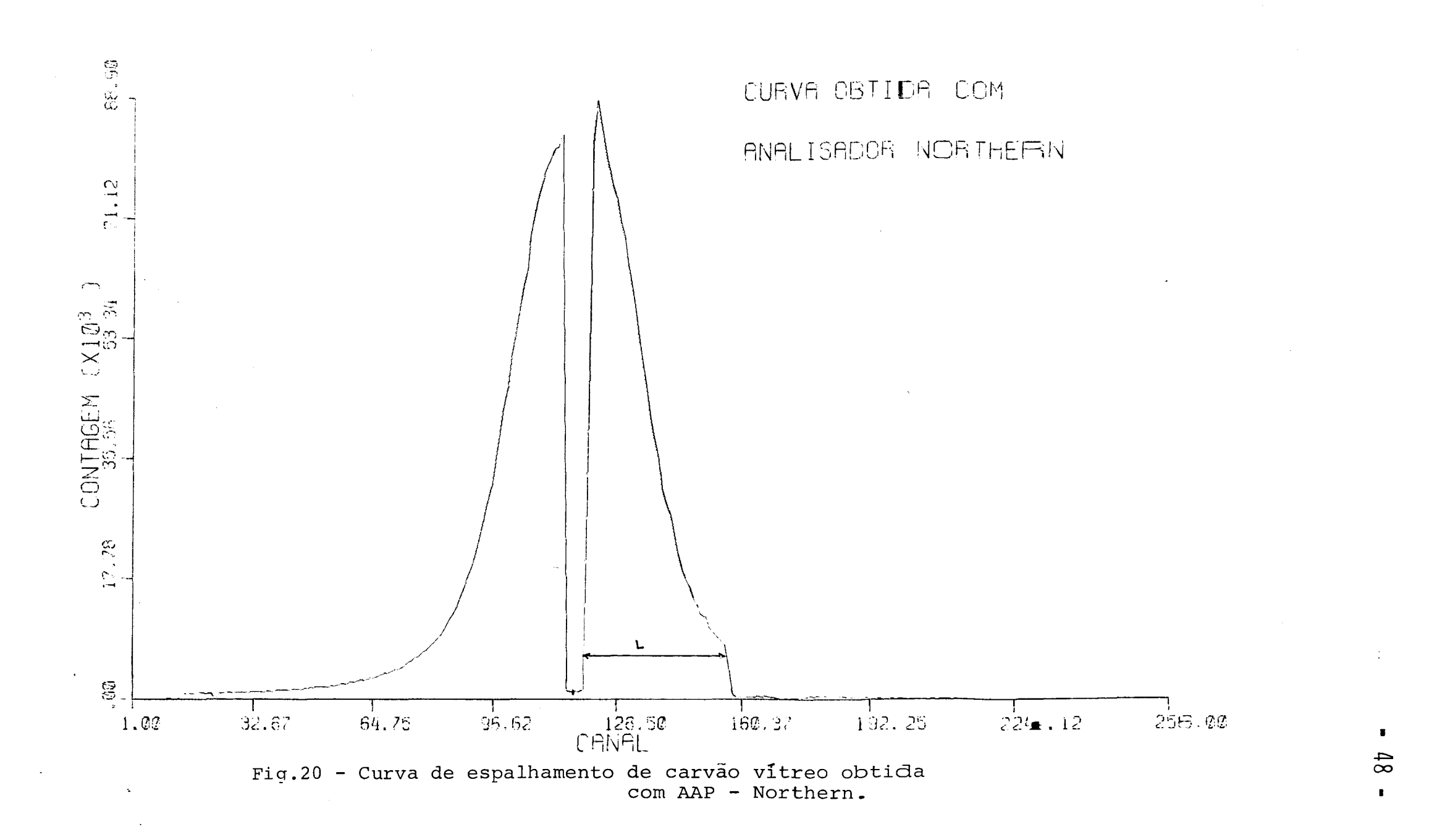

 $\zeta_2$ 

 $\Delta \sim 10^7$ 

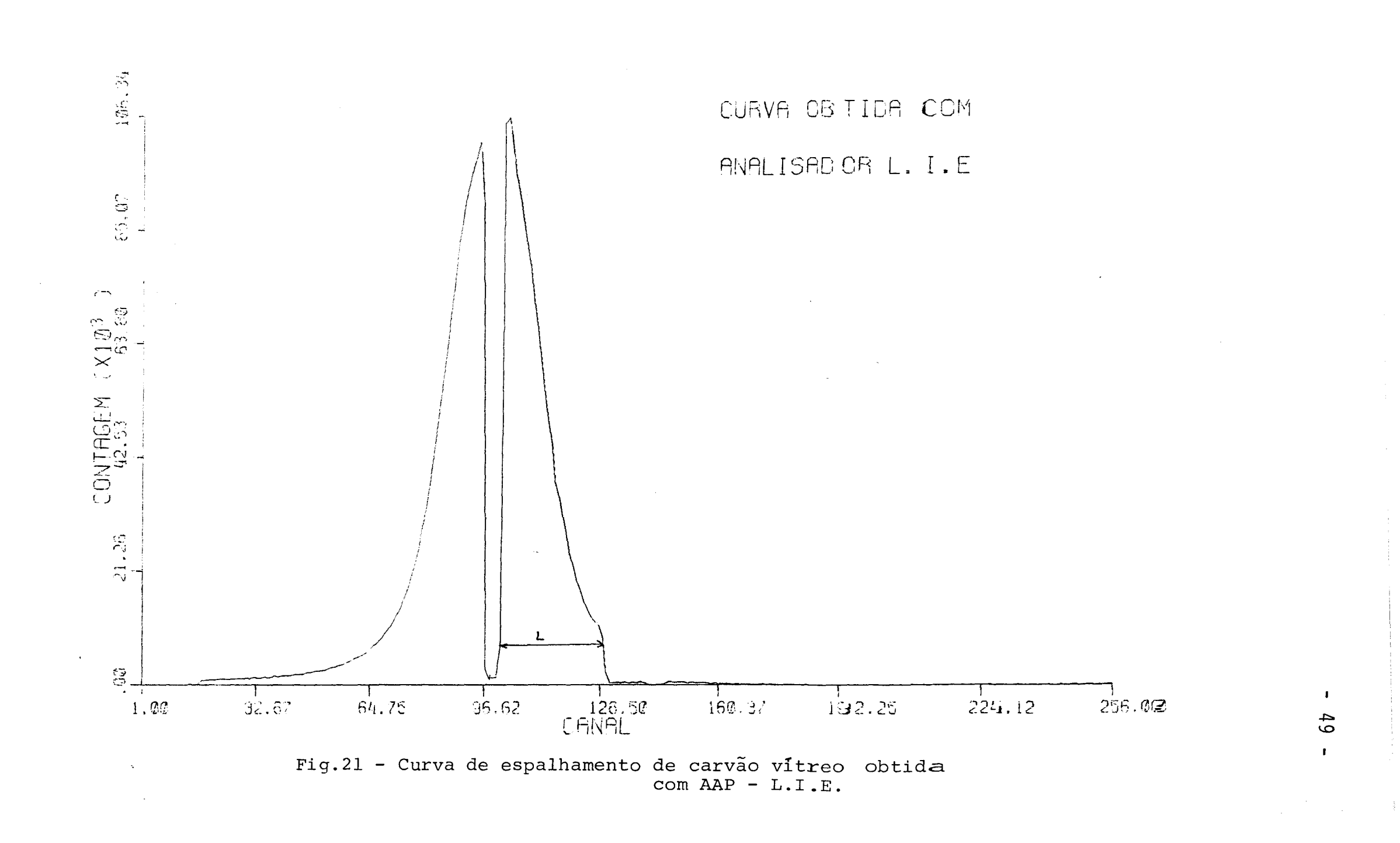

2 - O segundo motivo é a diferença na resolução de posição entre os dois sistemas e está relacionado com a "largura" da curva. A observação atenta das curvas 20 e 21 revela que a cur va relativa ao AAP-NORTHERN e mais expandida que a do AAP-LIE. A região angular relativa aos canais cobertos por L nas figuras deve ser a mesma pois é delimitada por dois parâmetros geométricos que são o "beam stop" por um lado e o fim do detetor por outro (a mon tagem foi feita propositalmente para forçar esta situaçâo). No en tanto, o número de canais cobertos por L do LIE é diferente do nú mero de canais cobertos por L do NORTHERN. Esta resolução de posi ção é um dado que leva em conta o modo como são feitos os acoplamentos entre os diversos módulos envolvidos na captação do pulsodetetor, amplificadores, conversar tempo-em-amplitude e conversar  $A/D$ , e define exatamente a relação entre determinada região no es paço dos canais no AAP e seu equivalente no espaço das posiçõesno detetor.

Dois metodos alternativos foram utilizados para comprovar o desempenho do AAP-LIE: O primeiro, através da obtençãoda curva de linearidade do detetor; o segundo, analiticamente, atraves do processamento dos dados colhidos para as curvas das figuras 20 e 21, determinando o raio de giro das partículas bombardea das por raios-X. No segundo caso queremos demonstrar que o cã1cu-10 de um parâmetro que so depende da estrutura da amostra (e não do equipamento), coincide quando feito com os dados de ambos apare1hos.

4.2 - Teste de Linearidade

O teste de linearidade é feito deslocando o feixe in

- 50 -

 $-51 -$ 

cidente de raio-X, sem amostra, e verificando a correspondência linear no deslocamento do canal sendo afetado no AAP. Esta verifi caçao nos garante que a informação contida nos pulsos fornecidos pelo detetor não são distorcidos nas vãrias transformações por que passa.

Aqui, o metodo usado para se conseguir a curva de li nearidade do sistema foi o seguinte:

- Posiciona-se o detetor de tal forma que recebe o feixe de raios-X de suas extremidades;

- Regula-se a. fonte de raios-X de forma a dar um fei xe direto (sem amostra) com intensidade suficientemente baixa (25 kvolts, 10 ma, com filtro) a fim de não danifiçar o detetor.

- Determina-se um intervalo e faz-se a varredura pas so a passo deslocando o detetor até a outra extremidade, fazendo coletas iguais (100 segundos) em cada ponto. Em cada parada anota se o numero do canal que atingiu o pico de contagem e a posição do detetor.

Aproveitamos tambem para levantar a curva de sensibi lidade do detetor através do registro do número de contagens em cada pico.

A figura 22 mostra o grãfico de linearidade obtido com o sistema NORTHERN. Na figura 23 temos a mesma curva obtida com o sistema LIE. A curva de sensibilidade do detetor, figura 24, foi obtida com o sistema LIE. Destas curvas tiramos algumas informaçoes bastante interessantes:

1 - Região de sensibilidade do detetor. A região de sensibilidade util do detetor, e de 75mm como se ve na figura 24,

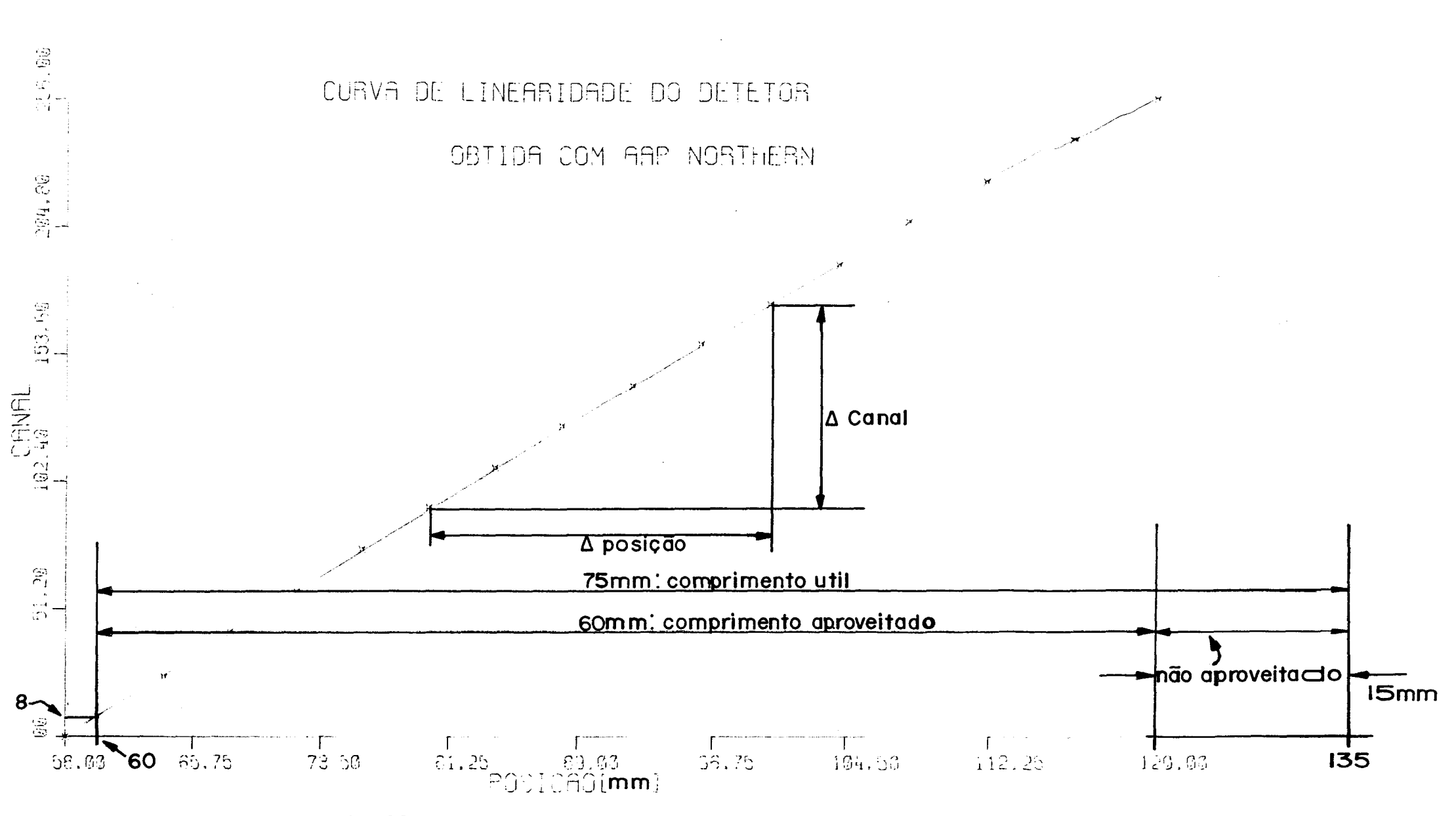

Fig. 22 - Curva de linearidade obtida com AAP - Northe $\equiv$ n.

 $\sim$ 

 $\frac{5}{2}$  $\mathbf{I}$ 

 $\blacksquare$ 

 $\sigma_{\rm{max}}=2$ 

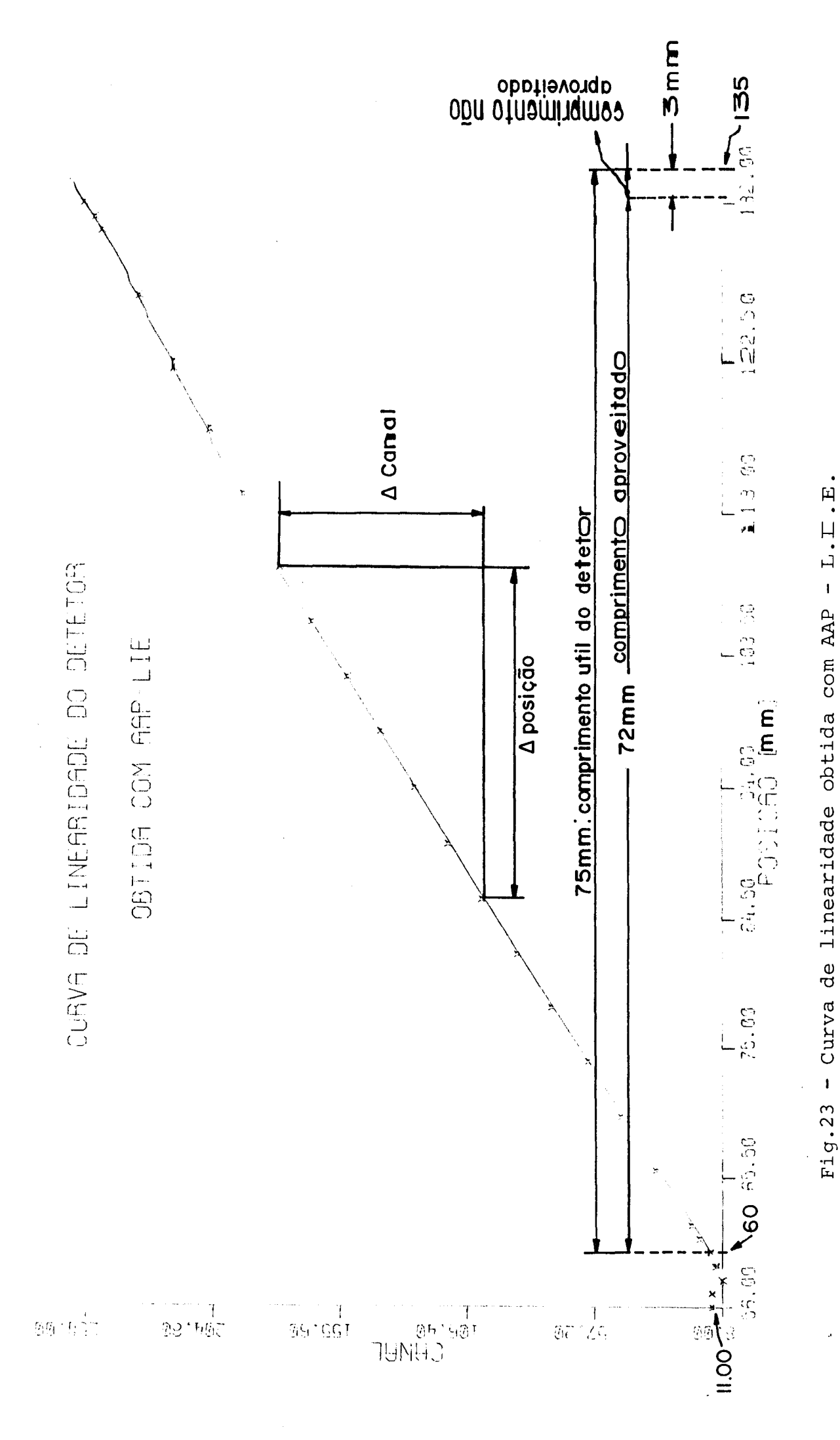

 $-53 -$ 

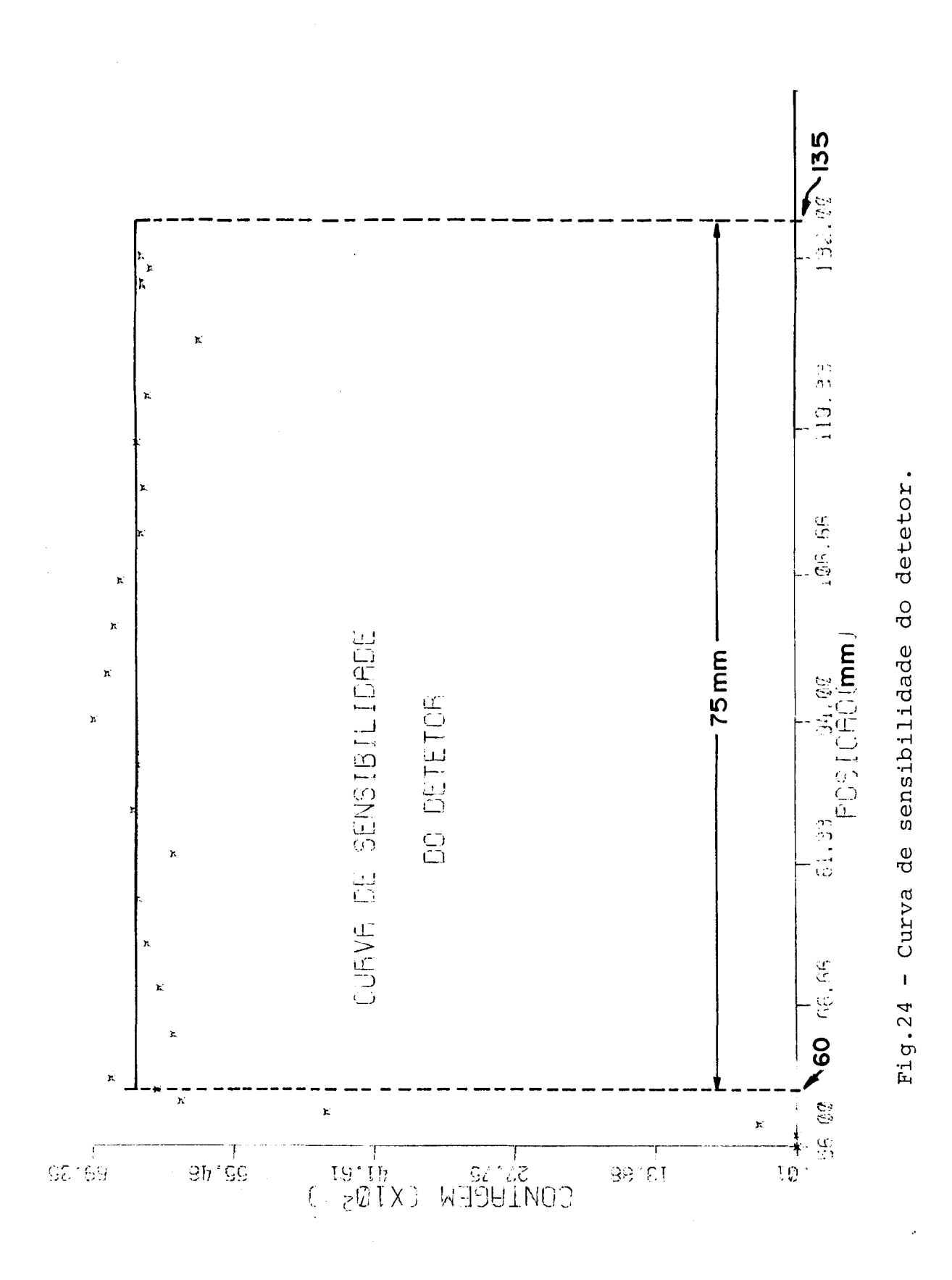

e que estã de acordo com a especificação do fabricante.

2 - Dos 75 mm úteis do detetor, o AAP-LIE consegue captar sinais de 72 mm, enquanto o AAP-NORTHERN cobre 60 mm. Como os dois sistemas trabalham com 256 canais, percebemos que, para uma mesma região angular, o NORTHERN tem maior resolução que o LIE. No entanto, o LIE consegue cobrir praticamente todo  $ūtil do detetor, enquanto o NORTHERN s<sub>o</sub> cobre 6 $\emptyset$  mm.$ espaço

3 - A resolução de posição é a seguinte para os dois sistemas:

$$
RESLIE = \frac{\Delta POSIÇÃO}{\Delta CANAL} = \frac{72}{243} = 0,298 mm/CANAL
$$

$$
RESLIE = \frac{\Delta \text{POSIÇA0}}{\Delta \text{CANAL}} = \frac{72}{243} = 0,298 \text{ mm/CANAL}
$$
  
RESNOR =  $\frac{\Delta \text{POSIÇA0}}{\Delta \text{CANAL}} = \frac{60}{248} = 0,241 \text{ mm/CANAL}$   
4 - Estā claro que a disparidade na resolução esti

relacionada com o ajuste da amplitude dos sinais e do fundo de es cala do conversor analõgico/digital. O AAP-LIE cobre quase exatamente a região do detetor porque os 1Ø volts de fundo de escala de seu conversor praticamente coincide com os valores oriundos do de tetor que identificam os canais superiores (perto de 256). Jã no caso NORTHERN o seu fundo de escala coincide com os valores depul sos gerados perto da região dos 60mm. Pulsos acima destas amplitu des não são processados pelo analisador.

5 - Outro dido importante é que a resolução do detetor  $\bar{e}$   $\emptyset$ . 200 mm (especificada pelo fabricante). Ou seja, o sistema ótimo seria aquele que pudesse cobrir os 75 mm com resol~ção de  $\varnothing$ .2 $\varnothing$  $\varnothing$  mm/canal, o que somaria 375 canais. Sempre que se quiser, no

sistema AAP-LrE, aumentar a resolução de posição, pode-se fazer aumentando o ganho do amplificador na entrada do Mõdulo de Entrada de Sinal., perdendo com isso espaço fitil do detetor. No entanto, o limite de Ø.200 mm/canal não deve ser ultrapassado pois a partir daí não se verificarã melhoria na resolução da curva.

4.3 - A determinação do raio de giro de uma amostra

Este teste se presta de maneira muito boa para ratificar a eficiência do aparelho tendo em vista que o raio de giro e um parâmetro estrutural da amostra calculãvel a partir dos dados obtidos. Vem da lei de Guinier [27J.

A intensidade de espalhamento para um sistema de par tículas em solução e dada por:

$$
I(\vec{s}) = (\rho - \rho_0)^2 [\int \sigma(r) e^{-2\pi i \vec{s} \cdot \vec{r}} d\vec{r}]^2
$$
 (1)

onde:

- $I(\vec{s})$  = intensidade espalhada pelo sistema de partícu las
	- p = densidade eletrônica das partículas
	- $P$ <sup>0</sup>0 = densidade do solvente

 $\sigma(\vec{r})$  = função da forma  $\sigma(\vec{r})$  =  $\emptyset$  fora da partícula e  $\sigma(\vec{r})$  = 1 dentro da partícula

- $\overline{S}$  = vetor posição no espaço recíproco
- $\vec{r}$  = vetor posição no espaço real

Para valores de S~O, temos uma aproximação conhecida

- 56 -

como lei de Guinier. Vamos colocar a origem das coordenadas .. no centro de gravidade da partícula e analisemos o eixo x. Temos

 $J\sigma(x)xdx = 0$ nadas estã no centro de gravidade. (2) pois a origem das coorde-

Para valores de S<sub>x</sub>+0 pode-se escrever em série a componente exponencial da equação 1.

$$
e^{-2\pi i \vec{s}_x \cdot \vec{X}} = 1 - 2\pi i s_x \cdot X + 2\pi^2 s_x^2 + \dots
$$
 (3)

onde  $\vec{s}_x$  = componente de  $\vec{s}$  na direção x.

Substituindo (3) em (1) temos:

$$
I(s_x) = (\rho - \rho_0)^2 V^2 e^{-4\pi^2 s^2 x R^2} \tag{4}
$$

•

onde foi definido

$$
R_X^2 = \frac{1}{V} f x^2 \sigma(x) dx
$$
 (5)

e Rx representa a componente do raio de giro da partícula segundo a direção x.

Considerando os três eixos e lembrando que se trata de um conjunto de partículas totalmente ao acaso, pode-se se escrever:

$$
I(s) = \mathbf{N} (\rho - \rho_0)^2 V^2 e^{-\frac{4}{3} \pi^2 s^2 R_G^2}
$$
 (6)

que é a lei de Guinier onde

 $N = n$ umero médio de particulas irradiadas  $V = volume$  de partículas

- 57 -

RG = Raio de giro da particula definido como

$$
R_G = \left(\frac{fr^2 \rho(r) dr}{n}\right)^{1/2}
$$
 (7)

r = mõdulo do vetor posição r com origem no centrode massa da particula

n = numero de elétrons da particula

 $p(r)$  = Densidade eletrônica da partícula

Aplicando logaritmo ã equação (6) temos

LogI(s) = log N 
$$
(p-p_0)^2 v^2 - \frac{4}{3} \pi^2 R_G^2
$$
 log e . S<sup>2</sup>  
constant  
constant  
constant

Donde se deduz que se graficarmos LOG[I(S)] em função de  $S^2$  (onde S é proporcional a N-NØ) teremos, na região em que é vãlida a lei de Guinier, uma reta. E mais, a raiz quadrada da inclinação desta reta é proporcional ao raio de giro da particwa.

As figuras 25 e 26 mostram os grãficos de LOG[I(S)J Vs (N-NO)\*\*2 para as curvas de espalhamento mostradas nas figuras 20 e 21 respectivamente. Para obtermos aquelas curvas, consideramos apenas dados de uma região angular equivalente a 1 cm a partir da borda da depressão causada pelo "beam stop" em ambas as curvas.

Pela exposição feita acima, o fato das curvas serem paralelas, ou terem o mesmo coeficiente angular, nos garante que o raio de giro é o mesmo nas curvas obtidas pelos dois sistemas.

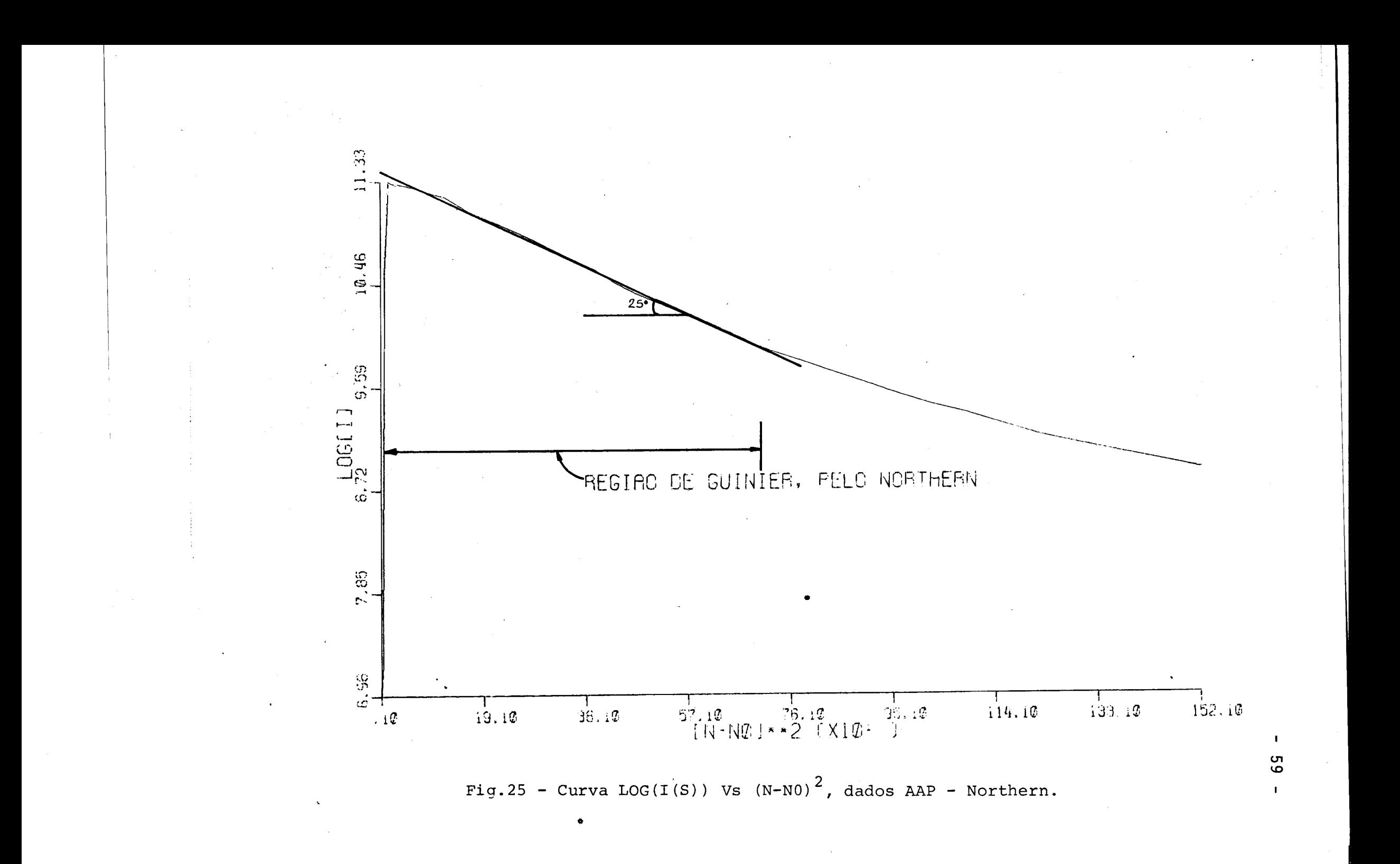

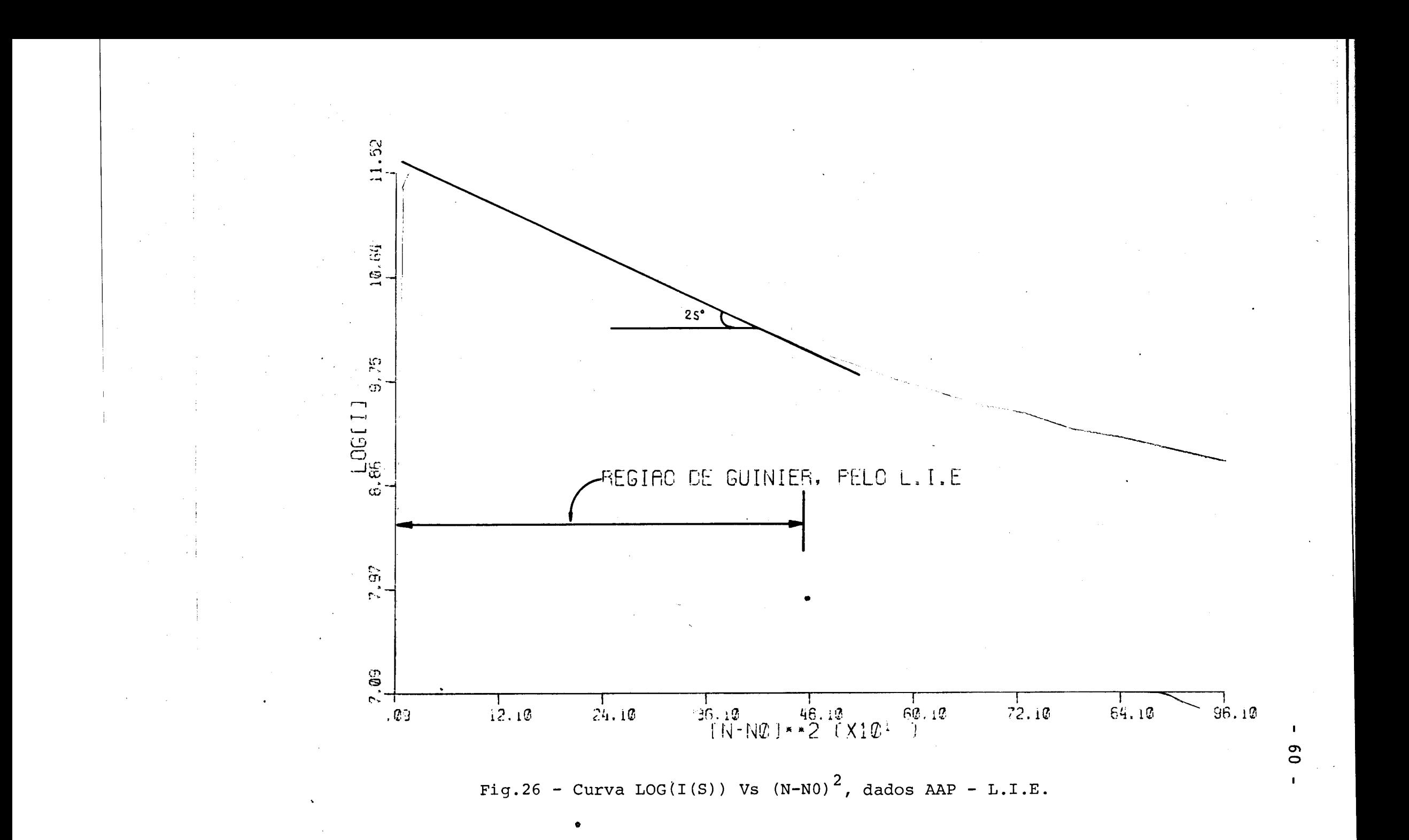

# *CAPITULO V*

## CONCLUSÕES E POSSIVEIS MELHORAMENTOS DO SISTEMA

Dentro do contexto em que se inseriu a proposta de execução do projeto, acreditamos que ele tenha alcançado plenamen te seus objetivos. A exploração dos recursos da arquitetura ele- ~ tronica e das facilidades de programação dos subsistemas utilizados foi feita de forma conjunta resultando num sistema eficiente, versátil e de fãcil operação. As medidas e comparações relatadas no capitulo IV mostram o desempenho perfeito do aparelho na aplicação direta para a qual ele foi projetado. Os seis meses de operação por que jã passou até aqui, mostram sua confiabilidade.

O convívio com o problema, a experiência adquirida du rante a constante busca de perfeição do funcionamento do aparelho, e a preocupação em tornã-lo ütil em toda gama de aplicações que podem ser realizadas com um AAP, nos mostrou, porem, alguns pontos onde se esgotam os recursos da arquitetura utilizada (Processador 8085, Kit SDK, etc) e mesmo do modo como estão interligados os vãrios subsistemas para formar o Sistema de Levantamento de Curvas de Espalhamento de Raios-X a Baixo ângulo (detetor, amplificadores, Conversor Tempo-em-Amplitude, conversor A/O, etc).

Neste capitulo final, enumeramos alguns limites no desempenho do AAP-LIE e tentaremos propor soluções para contornãlos. Estes limites são basicamente três: Tempo de processamentode pulso que, se na aplicação atual não compromete e importante para certo tipo de aplicações [28J; acoplamento Detetor/Analisador; e facilidades na operação. Com relação a isto, alguns pontos podem ser discutidos:
1 - Uma melhoria substancial seria a substituição do Kit SDK-85 por um Môdulo Controlador Central prôprio, com eletrônica e programação totalmente dedicados. Os recursos do processador não podem ser utilizados em sua totalidade devido ã estrutura imposta ao sistema destinado a uso geral. Algumas vantagens diretas: .<br>ب sao

- Melhor uso do sistema de interrupções, deixando a tarefa de processamento de pulsos mais rãpida. Poder-se-ia economizar dois ou três "jump's" existentes no início do processo de atendimento de interrupção, se o sistema montado fosse ainda o 8085. No entanto, um processador com estrutura de interrupções me lhor, como Z80, poderia ser utilizado para economizar também o tempo gasto no salvamento dos registradores no inicio da rotinade atendimento e no seu rearmazenamento no fim desta, caso em que ganho seria substancial tendo em vista que aquela tarefa é feita por 4 instruções de 16 estados ao invés das 8 instruções de 96 es tados gastos no 8085. O tempo morto tipico poderia passar dos 100 atuais para 66 microssegundos, praticamente sem salto tecnolõgico significante.

Possibilidade de interfaceamento Homem/Mãquina mui to mais fãcil. O sistema de acionamento do aparelho pode ser simplificado trocando sequências de comando, por exemplo GO 0000 NEST pelo acionamento de uma única tecla. Isto pode ser feito implemen tando um Controlador de interrupções para expandir o numero de in terrupções disponíveis (No caso do 8085 este numero sobe de 4 para 12 diretamente).

2 - Como mencionado no capitulo 11, a resolução do detetor é de 200 micrometros, o que da nos seus 75 mm de compri-

- 62 -

mento útil, 375 canais. A resolução do AAP-LIE é 0.298 mm/canal, da maneira como foi acoplado ao detetor, de forma a poder cobrir os 75 mm do detetor. O .conversor utilizado é de 12 bits embora apenas 8 sejam lidos para agilizar o processo de transferência de dados (como o processador é de 8 bits, é necessário apenas um ciclo de leitura para tal transferência). Um esquema para melhor aproveitamento do detetor seria utilizar mais um bit do conversor, o que implicaria na disponibilidade de 512 canais. A manipulação adequada da amplificação dos pulsos na entrada do conversor poderia fazer com que os 375 canais iniciais do AAP cobrisse os 75 mm do detetor. É claro que agora a leitura teria que ser feita em dois ciclos para cada pulso, aumentando o tempo de leitura, mas não significativamente.

- 63 -

3 - Vimos ainda que o tempo de conversão é de 25 microssegundos e o tempo leitura e processamento do sinal é de apro ximadamente 100 microssegundos, dos quais 33 são de leitura. Mais, os tempos de conversão e processamento são superpostos, de forma que a velocidade de conversão não está influindo no tempo de processamento do pulso. As modificações sugeridas no item 1 sõ alteram o tempo computado como leitura de forma que sõ se conseguirmos diminuir drasticamente o tempo de processamento é que o tempo de conversão poderá ser um fator limitante. Estas reduções de tempo poderiam ser conseguidas usando um processador de 16 bits, e aí sim, dariamos um salto tecnolõgico podendo ai serem melhorados pra ticamente todos os blocos em que foi dividido o AAP.

4 - Analisando agora o caminho do pulso desde odete tor até a entrada do AAP verificamos o seguinte: Dois pulsos saem do detetor, um de cada lado. São amplificados e conformados e che

gam no conversor Tempo-em-Amp1itude que gera um pulso cuja altura depende do tempo entre os pulsos, ou seja da distância de uma das extremidades onde chegou o raio-X. Este pulso é enviado para oAAP e logo na entrada hã um conversor A/O que converte a amplitude do pulso num endereço de memória. A critica que se faz aqui é que es tes dois passos poderiam ser feitos num so, ou seja, a conversão de tempo/amplitude e amplitude/endereço poderia ser substituida por tempo/endereço, economizando o tempo da Conversão A/D e barateando o custo do aparelho.

5 - Outra "fraqueza" do sistema desenvolvido e que ele depende- de um sistema externo (no caso um Vax11) para armazenamento definitivo dos dados colhidos. Porém <sup>o</sup> VAX <sup>11</sup> pode sofrer • quedas imprevisiveis e as vezes demoradas, o que pode paralisar completamente o escoamento de dados e ser fatal em casos de anã1i se de fenômenos cinéticos. O L.I.E. desenvolveu um sistema Modular de aquisição e processamento de dados, o MICROlie, que contém todas as facilidades necessãrias para o armazenamento e posterior processamento de dados que agora está sendo feita pelo VAX.E, mais é montado sobre um duto padrão, o S100 [29] que permite vários Mó du10s inteligentes, controlarem processos diferentes e se comunicarem entre si quando necessãrio.

Com algumas poucas modificações, o AAP-LIE poderia ser transformado num módu10 do MICR01ie, tornando-o muito mais simples de operar (através de comandos de alto nive1) e mais seguro pois não dependeria de sistema remoto de armazenamento, mas com opção de usã-10, se necessãrio. A montagem do MICR01ie também seria interessante na medida que abriria a possibilidade de utilizá 10 para controlar outros sistemas dentro do Laboratório ..

- 64 -

## APENDICE I

# DIAGRAMAS ELETRICOS DOS CIRCUITOS MONTADOS

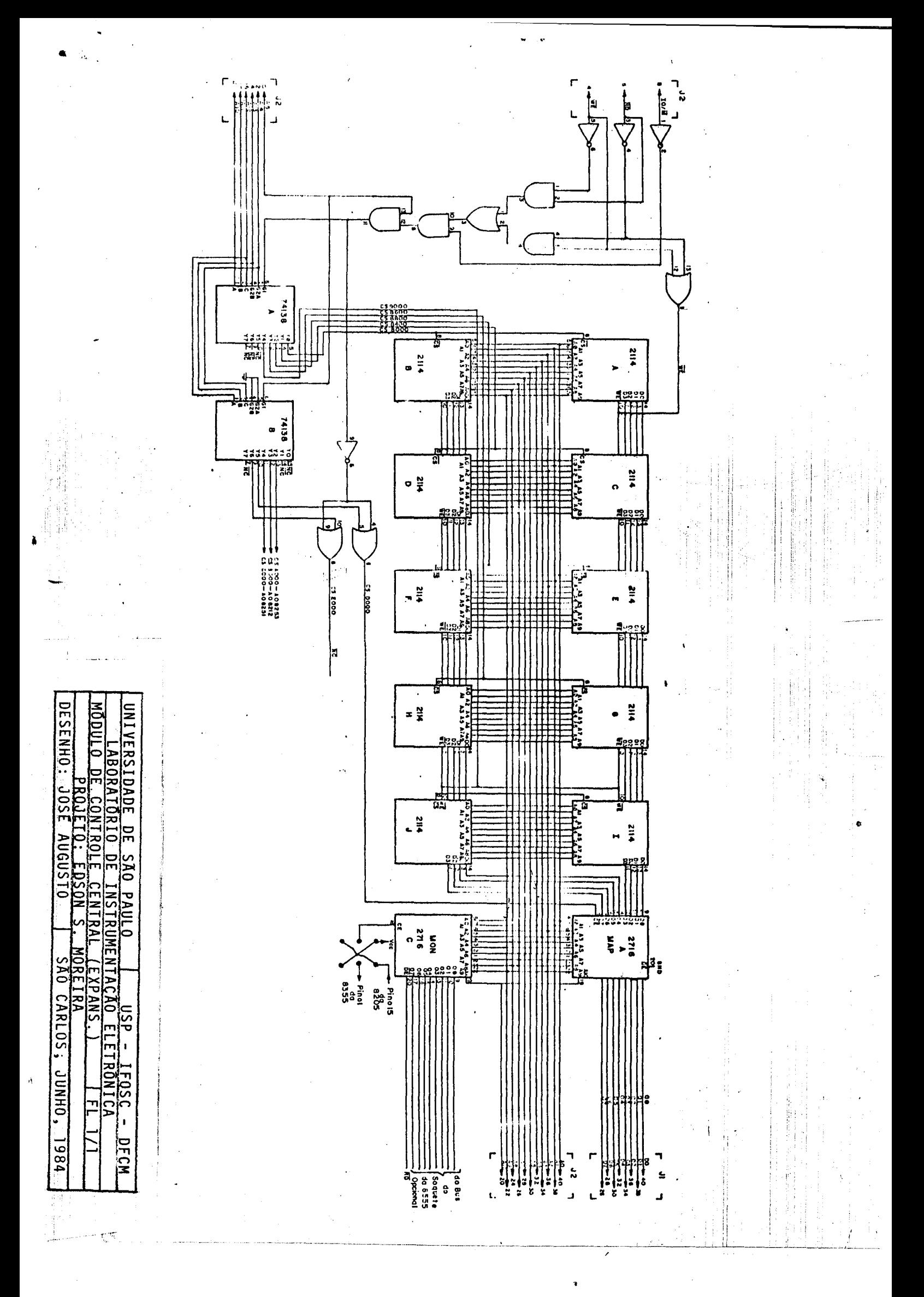

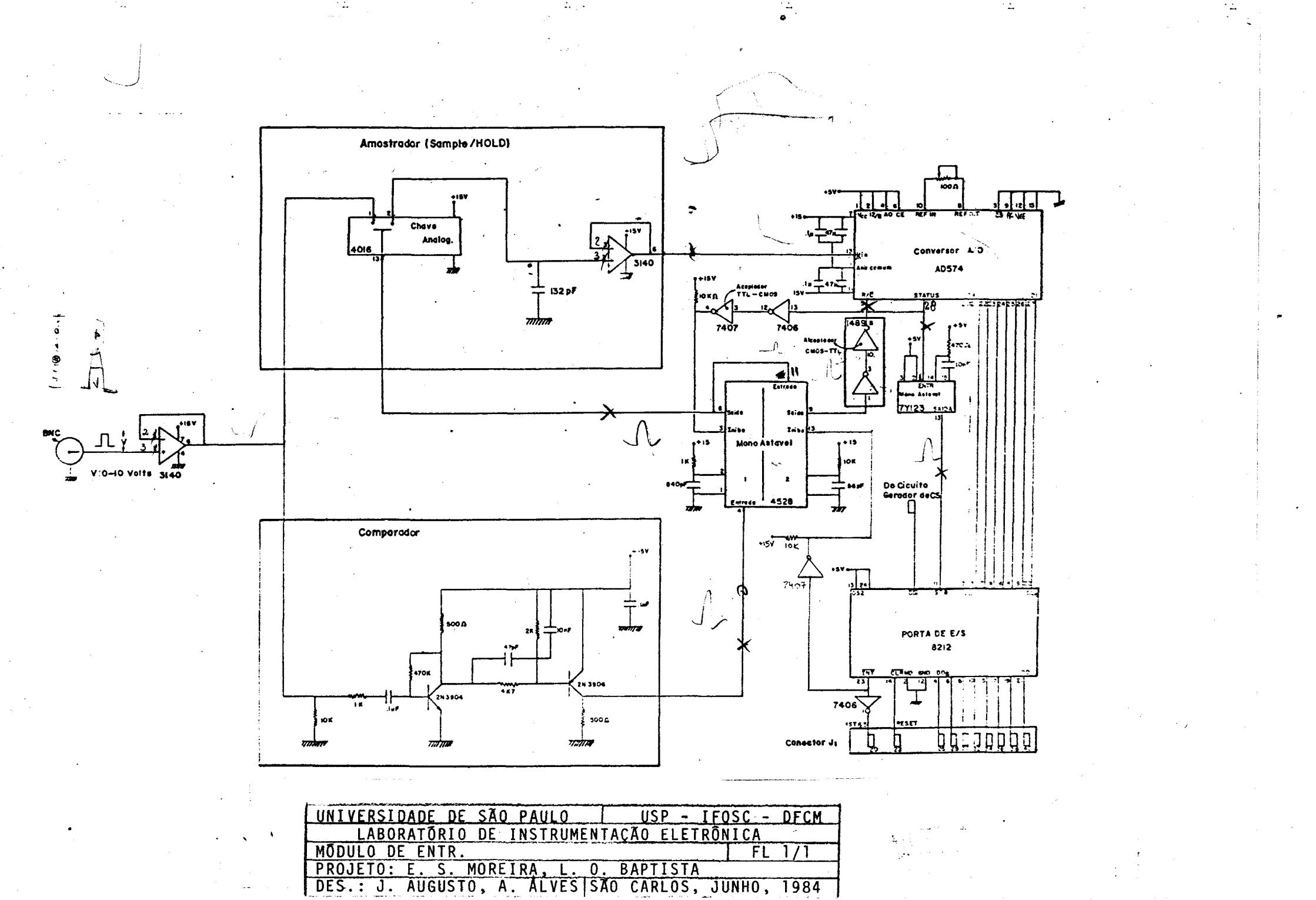

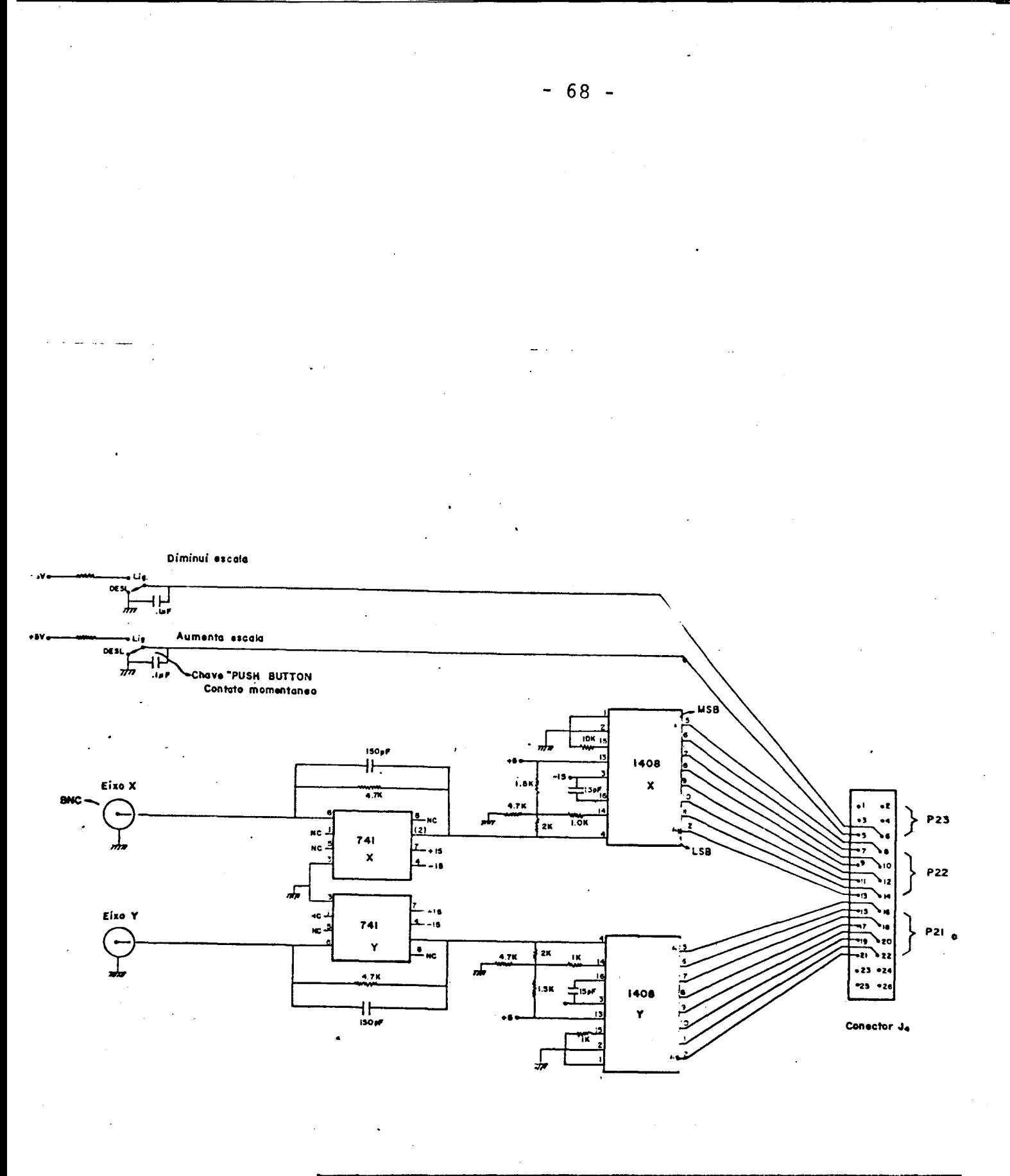

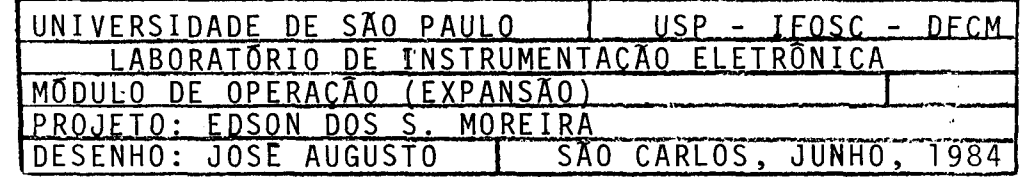

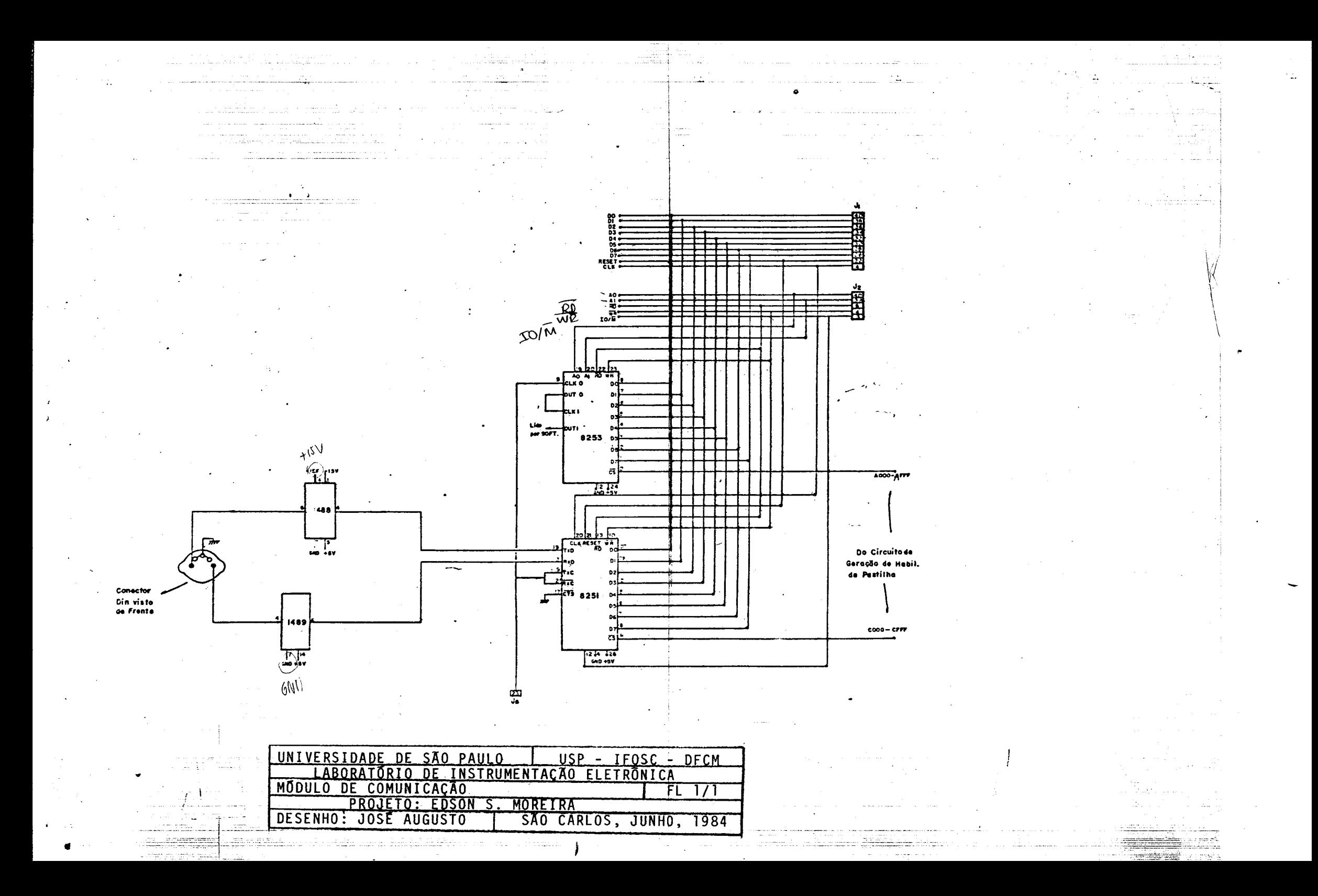

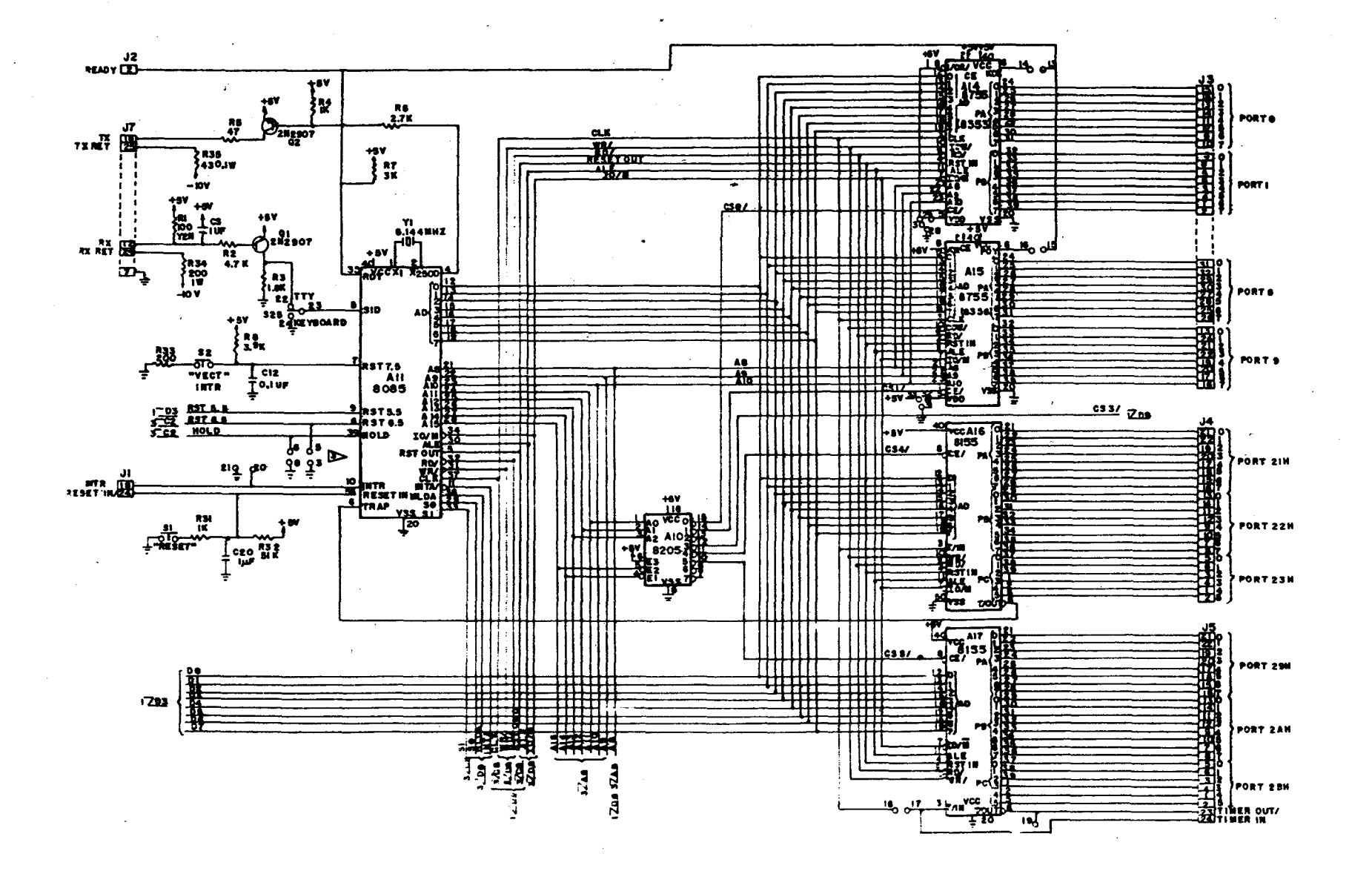

![](_page_80_Picture_81.jpeg)

![](_page_81_Figure_0.jpeg)

![](_page_81_Picture_68.jpeg)

×

![](_page_82_Figure_0.jpeg)

![](_page_82_Picture_44.jpeg)

### APÊNDICE II

#### LISTAGEM DO PROGRAMA DE CONTROLE DO AAP

![](_page_84_Picture_29.jpeg)

 $\bar{\beta}$ 

l,

 $\overline{a}$ 

 $\ddot{\phantom{0}}$ 

l.

 $\hat{\mathcal{L}}$  $\hat{f}$ 

 $\hat{\mathcal{A}}$ 

#### 

 $\sim$   $\mathcal{C}$ 

 $\sim$ 

 $\sim \epsilon_{\rm c}^{-1}$ 

0000

![](_page_85_Picture_20.jpeg)

![](_page_86_Picture_24.jpeg)

 $\label{eq:2.1} \frac{1}{\sqrt{2}}\left(\frac{1}{\sqrt{2}}\right)^{2} \left(\frac{1}{\sqrt{2}}\right)^{2} \left(\frac{1}{\sqrt{2}}\right)^{2} \left(\frac{1}{\sqrt{2}}\right)^{2} \left(\frac{1}{\sqrt{2}}\right)^{2} \left(\frac{1}{\sqrt{2}}\right)^{2} \left(\frac{1}{\sqrt{2}}\right)^{2} \left(\frac{1}{\sqrt{2}}\right)^{2} \left(\frac{1}{\sqrt{2}}\right)^{2} \left(\frac{1}{\sqrt{2}}\right)^{2} \left(\frac{1}{\sqrt{2}}\right)^{2} \left(\$ 

 $\label{eq:2} \frac{1}{\sqrt{2}}\left(\frac{1}{\sqrt{2}}\right)^2\left(\frac{1}{\sqrt{2}}\right)^2\left(\frac{1}{\sqrt{2}}\right)^2.$ 

 $\label{eq:2.1} \frac{1}{\sqrt{2}}\left(\frac{1}{\sqrt{2}}\right)^{2} \left(\frac{1}{\sqrt{2}}\right)^{2} \left(\frac{1}{\sqrt{2}}\right)^{2} \left(\frac{1}{\sqrt{2}}\right)^{2} \left(\frac{1}{\sqrt{2}}\right)^{2} \left(\frac{1}{\sqrt{2}}\right)^{2} \left(\frac{1}{\sqrt{2}}\right)^{2} \left(\frac{1}{\sqrt{2}}\right)^{2} \left(\frac{1}{\sqrt{2}}\right)^{2} \left(\frac{1}{\sqrt{2}}\right)^{2} \left(\frac{1}{\sqrt{2}}\right)^{2} \left(\$ 

 $\label{eq:2.1} \frac{1}{\sqrt{2}}\left(\frac{1}{\sqrt{2}}\right)^{2} \left(\frac{1}{\sqrt{2}}\right)^{2} \left(\frac{1}{\sqrt{2}}\right)^{2} \left(\frac{1}{\sqrt{2}}\right)^{2} \left(\frac{1}{\sqrt{2}}\right)^{2} \left(\frac{1}{\sqrt{2}}\right)^{2} \left(\frac{1}{\sqrt{2}}\right)^{2} \left(\frac{1}{\sqrt{2}}\right)^{2} \left(\frac{1}{\sqrt{2}}\right)^{2} \left(\frac{1}{\sqrt{2}}\right)^{2} \left(\frac{1}{\sqrt{2}}\right)^{2} \left(\$ 

 $\label{eq:2.1} \frac{1}{\sqrt{2}}\int_{0}^{\infty}\frac{1}{\sqrt{2\pi}}\left(\frac{1}{\sqrt{2\pi}}\right)^{2}d\mu\left(\frac{1}{\sqrt{2\pi}}\right)\frac{d\mu}{d\mu}d\mu\left(\frac{1}{\sqrt{2\pi}}\right).$ 

 $\frac{1}{2}$ 

![](_page_87_Picture_28.jpeg)

 $\hat{\mathcal{P}}$ 

 $\frac{1}{2}$ 

 $\frac{1}{\sqrt{2}}$ 

 $-77-$ 

 $\label{eq:2.1} \frac{1}{\sqrt{2}}\int_{\mathbb{R}^3}\frac{1}{\sqrt{2}}\left(\frac{1}{\sqrt{2}}\int_{\mathbb{R}^3}\frac{1}{\sqrt{2}}\left(\frac{1}{\sqrt{2}}\int_{\mathbb{R}^3}\frac{1}{\sqrt{2}}\right)\frac{1}{\sqrt{2}}\right)\frac{1}{\sqrt{2}}\,d\mu.$ 

 $\mathcal{L}^{\text{max}}_{\text{max}}$  , where  $\mathcal{L}^{\text{max}}_{\text{max}}$ 

 $\label{eq:1} \begin{aligned} \mathcal{L}_{\text{max}}(\mathbf{r}) &= \mathcal{L}_{\text{max}}(\mathbf{r}) \mathcal{L}_{\text{max}}(\mathbf{r}) \mathcal{L}_{\text{max}}(\mathbf{r}) \mathcal{L}_{\text{max}}(\mathbf{r}) \mathcal{L}_{\text{max}}(\mathbf{r}) \mathcal{L}_{\text{max}}(\mathbf{r}) \mathcal{L}_{\text{max}}(\mathbf{r}) \mathcal{L}_{\text{max}}(\mathbf{r}) \mathcal{L}_{\text{max}}(\mathbf{r}) \mathcal{L}_{\text{max}}(\mathbf{r}) \mathcal{L}_{\text{max}}(\mathbf{r}) \mathcal$ 

 $\hat{\boldsymbol{\beta}}$ 

 $\frac{1}{2}$ 

 $\bar{\mathcal{L}}$ 

![](_page_88_Picture_20.jpeg)

#### 

J.

#### # 4.2 - LIMPEZA DA MEMORIA A SER UTILIZADA

 $\langle \cdot, \cdot \rangle$ 

 $\bar{\phantom{a}}$ 

![](_page_89_Picture_23.jpeg)

 $\mathcal{L}$ 

 $\ddot{\phantom{1}}$ 

 $-79-$ 

DOE9 ĵ  $5 -$ ROTINA DISPLAY ì ÷ Versao original por U. T. BORELLI  $\mathbf{r}$ DOE9 DOE9 DOE9  $\frac{1}{2}$ 5.1 - LEITURA E TRATAMENTO DO TIMER DOE9 **BOE9** DSPL: DOE9 3E 4F **HVI** A,4FH # CONTROL WORD DO 8253  $\frac{1}{2}$  - COUNTER-1 # - COUNTER LATCHING OPERATION DOEB D3 A3 OUT 0A3H DOED DOED DB A1 0A1H ΙN DOEF 32 20 20 PRIME STA DOF2 DB A1 IN 0A1H DOF4 32 21 20 **STA** SEGU DOF7 2A 20 20 LHLD PRINE DOFA 01 00 00 LXI  $B$ ,00H  $DOFD = OB$ SBH JZ VARR\_SO DOFE CA 62 DO D101 \$5.2 - LEITURA DE DADO NA MEMORIA E ENVIO PARA O OSCILOSCOPIO **B101** DSPL1: D101 D101 11 00 80 **LXI** D, MEM\_DSPL\_I #(D-E)= END, NA MEM. I104 3A 00 20 LDA **SHIFT** FSHIFT USADO CRIAR END. NA SHIFT TABLE RLC D107 07 FORIA O "LOW BYTE" D108 07 **RLC** D109 4F MOV C,A F\*HIGH BYTE\* DO END. NA \*SHIFT D10A 06 D0 **HVI** B.HDAT\_ADR **;TABLE'.** D10E NEXT:  $L, C$ D10C 69 HOV MNU N100 60  $H, B$ PCHL **; "FROG. COUNT. "= ENDERECO** D10E E9 FNA 'SHIFT TABLE' D10F OSCILOS:  $D10F$ **CONTX** FROTINA PARA ENVIAR D10F 3A 03 20 LDA D112 D3 22 PORT\_CO #DADOS AO OSCILOS- $00T$ D114 3A 0B 20 **BYTE\_DSPLD** #C0P10 LDA D117 D3 21 **OUT** PORT\_BO LDA FATUALIZA CONTADOR D119 3A 03 20 **CONTX TNR** D11C 3C A **CONTX** Dilb 32 03 20 **STA** FA CADA VARRED, DO D120 CA 29 D1 **GETSHIFT** JZ **; DISPLAY** , TOMA UM INOVO SHIFT. **XCHG** FATUALIZA END, PROXIMA D123 EB **AHD** 04H D124 28 04

JMP

**NEXT** 

D126 C3 OC D1

 $-80 -$ 

**IM29** D129 ÷ 5.3 - ESCOLHA DO DESLOCAMENTO ADEQUADO  $\frac{1}{2}$ DENTRO DA PALAVRA DE 24 BITS D129 D129 GETSHIFT: Di29 DB 23 IN PORT\_DO FLE A FORTA DO = SITUACAD D12B E6 07 ANI  $07H$ **JDA CHAVE A/M E BOTOES.** D12D 32 04 20 **STA** TEMP1 FRESERVA CODIGO LIDO. D130 3A 06 20 LDA DELAY **FOTIMIZA O TEMPO DE** D133 3D DCR **JATENDIMENTO DOS**  $\mathbf{A}$ D134 32 06 20 **STA** DELAY **FROTOES.** D137 C2 4F D1 **JNZ** TEST\_A\_M D13A 3E 15 **HVI** A, 15H FREINICIALIZA DELAY D13C 32 06 20 **STA** DELAY  $I13F$ ÷. 5.4 - TESTA CHAVE DE ESCALA D13F D13F 3A 04 20 LDA TEMP1 D142 E6 02 ANI 02H FTESTA BOTAD '-'. D144 C2 67 D1  $J<sub>N7</sub>$ SBT\_VAR\_M **FSIM, SALTA PARA SUBTRAIR** D147 TEST\_BIT\_0: D147 3A 04 20 LDA TEMP1 FNAO, TESTA BOTAO "+", D14A E6 01 ANI  $01H$ D14C C2 A3 D1 JNZ ADD\_VAR\_M **FSIM, SALTA PARA SOMAR.**  $U14F$  $\Lambda$  $5.5 -$ TESTA CHAVE DE AUTOMATICO/MANUAL  $D14F$ D14F TEST\_A\_M: D14F 3A 04 20 LDA TEMP1 INAD, TESTA CHAVE A/M. D152 E6 04 ANI 04H D154 C2 B8 D1 **JNZ** CRIA\_SHIFT #AUTOMATICO, CRIAR SHIFT AUTOM. D157 3A 09 20 LDA CONT\_VAR\_M FMANUAL, CRIAR SHIFT MANUAL D15A FE FO CPI OFOH FTESTA SE O CONT. VAR. M >= FOH, D150 DA 61 D1 ЭC **POOL** iSIM, FAZER SHIFT = 00. NVI D15F 3E 00 FNAO, FAZER SHIFT = CONT\_VAR\_H. A,00H  $0161$ **F00L:** 0161 32 00 20 **STA** SHTFT D164 C3 E9 D0 JMP DSPL D167  $\ddot{r}$ 5.6 - ATENDE CHAVE DE DIMINUICAO DE ESCALA D167  $II67$ SBT\_VAR\_M: D167 3A 04 20 LDA TEMP1 D16A E6 04 ANI 04H D16C C2 8E D1 **JNZ** AUTOM FSALTA, ESTA EM AUTOM. D16F 3A 09 20 CONT\_VAR\_M 1 TIA **HANUAL.** D172 32 07 20 TEMP5 **STA** FRESERVA O CONTADOR DE VARREDURA MANUAL. I/175 FE 11 **CPT 11H** D177 DA 82 D1 JC. TEST\_Z\_DCR FCONT\_VAR\_M<11H, E = 0? DECREM, D17A 3E 00 **HVI** A:00H FNAO, ZERO O CONT\_VAR\_H D170 32 09 20 CONT\_VAR\_M STA D17F 03 47 D1 JHF TEST\_BIT\_0 FVAI TESTAR O BOTAO "+". D182 TEST\_Z\_DCR: P182 FE 00 FSE FOR 0, VAI TESTAR CFI 00H D184 CA 47 D1  $JZ$ TEST\_BIT\_0 **FBOTAO** '+', D187 3D DCR À FNAD, DECREMENTA O P188 32 09 20 STA CONT\_VAR\_H FCONT\_VAR\_M. D18B C3 47 D1

**IKP** 

TEST\_BIT\_0 JE VAI TESTAR "+".  $-81 -$ 

AUTOM: FESTA EM AUTOMATICO. D18E 3A 07 20 LDA TEMP5 FTESTAR SE CONT\_VAR\_M F191 32 09 20 **STA** CONT\_VAR\_M FE IGUAL A FOH. 0194 FE FO CPT OFOH D196 CA 47 D1 JZ. TEST\_BIT\_0 FSIM, TESTAR BOTAO '+' DCR Å **JNAD, DECREMENTAR 0** D19A 32 09 20 **STA** CONT\_VAR\_M **FONT\_VAR\_M** D19D 32 07 20 **STA** TEMP5 D1A0 C3 47 D1 JMP TEST\_BIT\_0 FIESTAR BOTAO"+". 5.7 - ATENDE CHAVE DE AUMENTO DE ESCALA Ŷ. ADD\_VAR\_M: D1A3 3A 07 20 LDA TEMP5 D1A6 32 09 20 **STA** CONT\_VAR\_M **FTESTA SE CONT\_VAR\_H E** D1A9 FE 10 CPI 10H FIGUAL A 10H D1AB CA 4F D1 JZ. TEST\_A\_M **;SIM, TESTAR: AUTOMATICO OU MANUAL?** INR  $\mathbf{A}$ INAO, INCREMENTAR E TESTAR: I/IAF 32 09 20 **STA** CONT. VAR. M D1B2 32 07 20 **STA** TENPS **MB5 C3 4F D1** TEST\_A\_H FAUTOMATICO OU MANUAL? .iHP CRIA\_SHIFT: DIBB 3A 0A 20 LDA CONT\_VAR\_A ANA A DIBC CA E9 DO  $JZ$ **TISPI** \$SE NAD FEZ COLETA, VOLTA PARA DSPL **DCR \$\*\* PARA AJUSTAR O SHIFT \*\***  $\mathbf{A}$ D1C0 32 05 20 TEMP<sub>2</sub> FIESTA SE O CONTADOR DE VARREDURAS **STA** NEW\_ROTATE: INAO, CRIAR O SHIFT ADEQUADO D1C3 3A 05 20 LDA TEMP<sub>2</sub> BIC6 E6 FF FCONT. DE VARRED. AUTOMATICO = 0? ANT OFFH DIC8 CA E9 DO  $JZ$ **USPL** FSIM, VAI PARA DISPLAY (ANTES ERA : SHIFT\_NMB) RLC. iNAR, DiCC 32 05 20 STA TEMP2 DICF 3A 08 20 LDA **CONT\_ROTATE** DCR FDECREMENTA O CONTADOR DE ROTATES A D1D3 32 08 20 STA CONT\_ROTATE D1D6 D2 C3 D1 **JNC** NEW\_ROTATE #SE HA CARRY, CRIAR O SHIFT ADEQUADO FNAO, FAZER NOVA PROCURA DO SHIFT ADEQUADO SHIFT\_NHB: PUSH **FSALVA O REGISTRADOR H** H D1DA 21 08 20 H.CONT\_ROTATE FVAI CRIAR UM SHIFT **LXI** CONT\_ROTATE FRASEADO NO CONTEUDO D1DD 3A 08 20 LDA D1E0 E6 OF ANT OFH. FOO CONTLROTATE E DO CONTLVARLH D1E2 32 08 20 CONT\_ROTATE **STA** D1E5 3A 09 20 CONT\_VAR\_M LBA ATH Ħ #COMPARA COM FOH. SE FOR >= FAZ SHIFT = 00 DIE9 FE FO CPI OF OH #SE NAO, VAI COMPARAR COM 11H DIEB DA F3 D1 JC  $CHF_111$ D1EE 3E 00 **HUT** A-00H D1F0 C3 FC D1 .IMP REINIC  $CMF$ <sub>-11:</sub> FCOMPARA COM 11H. SE FOR < , D1F3 E6 1F ANT **IFH** FREINICIALIZA COM O SHIFT CALCULADO. MF5 FE 11 **CPI** 11H D1F7 DA FC D1 UC. REINIC # SE FOR >= , PEGAR 0 TERCEIRO BYTE DiFA 3E 10 MVI  $A, 10H$ REINIC: DiFC 32 00 20 STA SHIFT DIFF 3E 09<br>D201 32 08 20<br>D204 E1 INAO, JA TEM O SHIFT ADEQUADO, REINICIALIZA MVI A:09H

STA

POP

CONT\_ROTATE

 $\mathbf{H}$ 

FOCONTADOR DE ROTATES FRESTAURA O REGISTRADOR H

 $\mathcal{A}$ 

D199 3D

D1A3

D1A3 DiA3

DIAE 30

 $D1B9$ 

 $D1BB-67$ 

D1BF 3D

DICB 07

D1D2 3D

**D109** 

D1D9 E5

P1E8 86

D1F3

**DIFC** 

 $-82 -$ 

![](_page_93_Picture_32.jpeg)

 $\bar{\beta}$ 

JHP

AJST16

DO3F 00<br>D040 C3 11 D1

 $\bar{f}$ 

 $-83 -$ 

 $\mathcal{A}$ 

 $\ddot{\phantom{a}}$ 

 $\sim 3$ 

![](_page_94_Picture_26.jpeg)

 $\hat{\mathcal{P}}$ 

 $\hat{\boldsymbol{\theta}}$ 

 $\hat{\sigma}$ 

 $\ddot{\phantom{a}}$ 

FFEGA BIT 7 A 14 DA HEN.

 $\label{eq:2} \frac{1}{\sqrt{2}}\int_{0}^{\pi}\frac{1}{\sqrt{2\pi}}\left(\frac{1}{\sqrt{2\pi}}\right)^{2}d\mu$ 

D08F D5 D090 ED D091 EB D092 18 D093 7A D094 32 0B 20 D097 D1 D098 C3 OF D1 D09B ED **DO9C** 70 D09D 32 OB 20 DOA0 C3 OF D1 D0A3 D5 DOA4 EB D0A5 28 01 DOA7 ED D0A8 10 D0A9 7D DOAA 32 OB 20 BOAD D1 DOAE C3 OF D1 DOR1 D5 DOB2 EB DOB3 28 01 DOB5 ED DOB6 10 DOB7 10 DOB8 7D FOB9 32 OB 20  $DOBC = D1$ DOBD C3 OF D1 DOCO D5 DOC1 EB DOC2 28 01 DOC4 ED DOC5 10 DOC6 10 DOC7 10 DOC8 7B DOC9 32 OB 20 **DOCC** DOCC D1 DOCH C3 OF D1 DODO D5 DOD1 EB DOD2 28 01  $100B4$  ED DOD5 10 DOD6 10 D0D7 10 DODB 10 DOD9 7D DODA 32 OB 20  $DODD = D1$ DODE C3 OF D1 PUSH  $\mathbf{p}$ **LHLX XCHG SDEL** MOV A,D **STA** BYTE\_DSPLD POP  $\mathbf{R}$ **JMP OSCILOS** AJSTB: LHLX **MOV** A, H **BYTE\_DSPLD** STA JHP **OSCILOS** AJST9: **FUSH** D. XCHG 01H ahd LHLX **SHLR HOV** A.L. **BYTE\_DSPLD STA** POP  $\mathbf{D}^-$ **JMP OSCILOS** AJST10: PUSH D **XCHG AHD 01H** LHLX **SHLR SHLR MOV** A,L STA BYTE\_DSPLD POP  $\mathbf{D}$ **JMP OSCILOS** AJST11: PUSH  $\mathbf{D}$ XCHG AHD 01H LHLX **SHLR SHLR SHLR MOV** ArL **BYTE\_DSPLD** STA P<sub>OP</sub>  $\mathbf{p}$ JMP **OSCILOS** AJST12: PUSH Đ **XCHG** 01H  $\sim 10$ AHD LHLX **SHLR** SHLR SHLR **SHLR MOV** A,L **STA BYTE\_DSPLD** POP  $\mathbf{D}$ JMP **OSCILOS** 

FPEGA BIT B A 15 DA MEM., **10U SEJA, O BYTE CENTRAL** FPEGA BIT 9 A 16 DA MEM. FPEGA BIT 10 A 17 DA HEM. FPEGA BIT 11 A 18 DA MEM.

FPEGA BIT 12 A 19 DA HEM.

والمتحدث

 $\sim$   $\sim$ 

 $\bar{X}$ 

DOE1 D5 DOE2 EB DOE3 28 01 DOE5 ED DOE6 EB DOE7 18 DOE8 18 DOE9 18 DOEA 7A DOEB 32 OB 20<br>DOEE D1 DOEF C3 OF D1  $DOF2 - D5$ DOF3 EB DOF4 28 01 DOF6 ED DOF7 EB DOF8 18 DOF9 18 DOFA 7A DOFB 32 0B 20<br>DOFE D1<br>DOFF C3 OF D1 D102 D5 D103 EB D104 28 01 D106 ED D107 EB D108 1B D109 7A D10A 32 0B 20 D10D D1 D10E C3 OF D1 D111 D5 D112 EB D113 28 01 D115 ED D116 7C D117 32 OB 20 D11A D1

D11B C3 OF D1

AJST13: PUSH  $\bar{\mathbf{p}}$ **XCHG** ahd 01H LHLX XCH<sub>G</sub> **SDEL SDEL SDEL MOV** Arl STA BYTE\_DSPLD POP  $\mathbf{D}$ **JMP OSCILOS** AJST14: PUSH D XCHG ahd 01H LHLX **XCHG SDEL**  $\sim$   $\sim$ **SDEL** MOV<sub></sub> A,D **STA BYTE\_DSPLD** PDP  $\mathbf{R}$ JMP **OSCILOS** AJST15: PUSH  $\mathbf{D}$ **XCHG** ahid 01H LHLX **XCHG SDEL** MOV A, D **STA** BYTE\_DSPLD POP  $\mathbf{D}^-$ **JMP OSCILOS** AJST16: PUSH  $\mathbf{D}$ XCHG ahd 01H LHLX MOV A,H **STA** BYTE\_DSPLD PDP  $\mathbf{h}$ 

JHP

**OSCILOS** 

FPEGA BIT 13 A 20 DA MEM.

FPEGA BIT 14 A 21 DA MEM.

FPEGA BIT 15 A 22 DA MEM.

 $\bullet$ 

FPEGA BIT 16 A 23 DA MEM., **FOU SEJA, BYTE MAIS ISIGNIFICATIVO DA MEM.** 

**D11E**  $\ddot{\bullet}$ ATENDIMENTO DE INTERRUPCAO PARA COLETA DE DADOS  $6 B11F$ **B11F** D11E # ESTA ROTINA E' ACIONADA PELA INTERRUPCAO 6.5 ; LE DADOS DA PORTA LIGADA AO CONVERSOR, O DADO GERA UM ENDERECO QUE DEVE SER INCR FARA CADA CANAL ESTA' RESERVADA UMA PALAVRA DE 4 BYTES, EMBORA SO' 3 SEJAM UTILIZ. D11E D11E COLETA: **TIT** D11E F3  $M1F$ **PUSH\_REG FREGISTRADORES** D11F F5 **PUSH** PSW  $\ddot{\textbf{t}}$ **PUSH**  $\mathbf{B}$ D120 C5  $\ddagger$ ÷  $\ddagger$ **PUSH**  $\mathbf{D}^-$ **F MACRO DE SALVAMENTO DE REGISTRADORES** D121 D5 D122 E5  $\ddot{+}$ **FUSH**  $H$ D123 IN FORT\_DAT F LE 0 DADO, O DADO E' LIDO LOGO NA ENTRADA DA ROTINA POIS ISTO D123 DB BO F LIBERA O CONVERSOR PARA A PROXIMA CONVERSAO ENQUANTO O DADO FATUAL E' PROCESSADO. D125 # PREPARA PAR BC COM CONSTANTE 0001 PARA A SOMA EM 16 BITS D125 01 01 00 **LXI**  $B<sub>2</sub>01H$ D128 21 00 80 H, MEM\_DSPL\_I FREPARA HL COM ENDERECO INICIAL DOS CANAIS LXI. ; PREPARA REGIS. D PARA FORMAR, COM REGIS. E, DADO DE D12B 16 00 MVI  $D$ ,  $00H$ *i* 16 BITS  $M20$ CPI **OFFH** ; ESTAS 4 INSTRUCOES SAO NECESSARIAS DEVIDO AO FATO DO CONVERSOR D12B FE FF # CONVERTER QUALQUER TENSAO ACIMA DE 10V COMO UMA FALAVRA FF D12F CA 43 D1  $JZ$ **RETOR** D132 FE 00 CPI 00H # TAMBEM, DEVIDO A SENSIBILIDADE DO CIRCUITO DE DISPARO E A RESO D134 CA 43 D1  $JZ$ **RETOR** ; LUCAD DO CONVERSOR, PODE GERAR CONTAGENS FALSAS NO CANAL ZERO. **B137** D137 B7 # RESETA CARRY FLAG. NECESSARIO, POIS SDEL FAZ SHIFT COM CARRY **RRA**  $\Delta$ D138  $E_{2}A$ D138 5F MOV # 0 DADO LIDO ESTA EM E. D139 18 **SDEL** F MULTIPLICA FOR 2 D13A 18 STIEL FINULTIPLICA POR 2. EM DE TEM-SE O DESLOCAMENTO A PARTIR ; DO ENDERECO INICIAL DOS CANAIS. # AO ENDERECO INICIAL E' SOMADO O DESLOCAMENTO, EM HL D13B 19 nan  $\mathbf{L}$ FIEM-SE O ENDERECO REAL DO CANAL A SER ALTERADO. D13C EB **XCHG** D13D ED LHLX ; BUSCA NA MEMORIA A CONTAGEM ATUAL DO CANAL D13E 09  $DAU$  $\mathbf B$ **; ATUALIZA SOMANDO UM** 013F 09 **; REARMAZENA SHLX** D140 D140 DA 49 D1 TERC\_BYTE F SE ESTOUROU 16 BITS, ATUALIZAR O TERCEIRO BYTE **JC**  $0143$ RETOR: I<sub>143</sub> **FOP\_REG ; SE NAO, REARMAZENAR REGISTRADORES**  $143$ I143 E1 POP  $H$  $\mathbf{B}^{(1)}$  $1144$   $11$ **POP**  $\ddagger$ J. POP # MACRO DE RECUPERACAO DE REGISTRADORES D145 C1  $\ddagger$  $\mathbf{R}$  $\ddot{\dagger}$ **POP** PSW D146 F1  $\ddot{ }$ D147 FB EI **F HABILITA INTERRUPCOES** D148 C9 RET. FRETORNA AO PONTO DA INTERRUPCAO

 $\bar{\lambda}$ 

 $-87 -$ 

![](_page_98_Picture_28.jpeg)

 $\label{eq:2.1} \frac{1}{2} \sum_{i=1}^n \frac{1}{2} \sum_{j=1}^n \frac{1}{2} \sum_{j=1}^n \frac{1}{2} \sum_{j=1}^n \frac{1}{2} \sum_{j=1}^n \frac{1}{2} \sum_{j=1}^n \frac{1}{2} \sum_{j=1}^n \frac{1}{2} \sum_{j=1}^n \frac{1}{2} \sum_{j=1}^n \frac{1}{2} \sum_{j=1}^n \frac{1}{2} \sum_{j=1}^n \frac{1}{2} \sum_{j=1}^n \frac{1}{2} \sum_{j=1}^n \frac{$ 

 $\hat{\mathcal{L}}$ 

 $\sim$ 

 $-88 -$ 

 $\label{eq:2.1} \frac{1}{\sqrt{2}}\int_{\mathbb{R}^3}\frac{1}{\sqrt{2}}\left(\frac{1}{\sqrt{2}}\right)^2\frac{1}{\sqrt{2}}\left(\frac{1}{\sqrt{2}}\right)^2\frac{1}{\sqrt{2}}\left(\frac{1}{\sqrt{2}}\right)^2\frac{1}{\sqrt{2}}\left(\frac{1}{\sqrt{2}}\right)^2\frac{1}{\sqrt{2}}\left(\frac{1}{\sqrt{2}}\right)^2\frac{1}{\sqrt{2}}\frac{1}{\sqrt{2}}\frac{1}{\sqrt{2}}\frac{1}{\sqrt{2}}\frac{1}{\sqrt{2}}\frac{1}{\sqrt{2}}$ 

 $\label{eq:2.1} \frac{1}{\sqrt{2}}\int_{0}^{\infty}\frac{1}{\sqrt{2\pi}}\left(\frac{1}{\sqrt{2\pi}}\right)^{2\alpha} \frac{1}{\sqrt{2\pi}}\int_{0}^{\infty}\frac{1}{\sqrt{2\pi}}\left(\frac{1}{\sqrt{2\pi}}\right)^{\alpha} \frac{1}{\sqrt{2\pi}}\frac{1}{\sqrt{2\pi}}\int_{0}^{\infty}\frac{1}{\sqrt{2\pi}}\frac{1}{\sqrt{2\pi}}\frac{1}{\sqrt{2\pi}}\frac{1}{\sqrt{2\pi}}\frac{1}{\sqrt{2\pi}}\frac{1}{\sqrt{2\pi}}$ 

 $\label{eq:2.1} \frac{1}{\sqrt{2}}\left(\frac{1}{\sqrt{2}}\right)^{2} \left(\frac{1}{\sqrt{2}}\right)^{2} \left(\frac{1}{\sqrt{2}}\right)^{2} \left(\frac{1}{\sqrt{2}}\right)^{2} \left(\frac{1}{\sqrt{2}}\right)^{2} \left(\frac{1}{\sqrt{2}}\right)^{2} \left(\frac{1}{\sqrt{2}}\right)^{2} \left(\frac{1}{\sqrt{2}}\right)^{2} \left(\frac{1}{\sqrt{2}}\right)^{2} \left(\frac{1}{\sqrt{2}}\right)^{2} \left(\frac{1}{\sqrt{2}}\right)^{2} \left(\$ 

![](_page_99_Picture_12.jpeg)

 $\label{eq:2.1} \frac{1}{\sqrt{2}}\int_{0}^{\infty}\frac{1}{\sqrt{2\pi}}\left(\frac{1}{\sqrt{2\pi}}\right)^{2\alpha} \frac{1}{\sqrt{2\pi}}\int_{0}^{\infty}\frac{1}{\sqrt{2\pi}}\left(\frac{1}{\sqrt{2\pi}}\right)^{\alpha} \frac{1}{\sqrt{2\pi}}\frac{1}{\sqrt{2\pi}}\int_{0}^{\infty}\frac{1}{\sqrt{2\pi}}\frac{1}{\sqrt{2\pi}}\frac{1}{\sqrt{2\pi}}\frac{1}{\sqrt{2\pi}}\frac{1}{\sqrt{2\pi}}\frac{1}{\sqrt{2\pi}}$ 

 $\label{eq:2} \frac{1}{2} \int_{\mathbb{R}^3} \frac{1}{\sqrt{2}} \, \frac{1}{\sqrt{2}} \, \frac$ 

 $-89-$ 

![](_page_100_Picture_10.jpeg)

 $\frac{1}{2}$ 

 $\mathcal{L}^{\text{max}}_{\text{max}}$ 

9 7.1 - ROTINA DE REARMAZENAMENTO DE PARAMETROS PARA A VOLTA COM C

![](_page_101_Picture_18.jpeg)

 $\langle \cdot \rangle_{\rm{tot}}$ 

 $-91 -$ 

 $\label{eq:2} \frac{1}{\sqrt{2\pi}}\frac{1}{\sqrt{2\pi}}\frac{d\phi}{d\phi}$ 

 $\sim$ 

 $-92 -$ 

D22E  $8 -$ BIBLIOTECA DE SUBROTINAS ÷  $D22E$ D<sub>22E</sub>  $\ddot{\phantom{0}}$ I/22E # 9.1 - ROTINA QUE COLOCA, NO CAMPO DE ENDERECOS DO DISPLAY, OS DADOS APONTADOS POR BUFF ÷  $D22E$ ENDER; B22E 21 10 28 **LXI** H, BUFF XRA D231 AF  $\theta$ D232 06 00 WI B, OH D234 CD B7 02 CALL MON\$\_OUTPT D237 C9 **RET** D238 # 8.2 - ROTINA QUE COLOCA, NO CAMPO DE DADOS DO DISPLAY,  $\mathbf{\hat{j}}$ OS CODIGOS APONTADOS POR BUFF+4 D238 DADOS: D238 21 14 28 **LXI** H, BUFF+4 NVI D23B 3E 01  $A, 1H$ D23D 06 00 MVI  $B$ , OH D23F CD B7 02 MON\$\_OUTPT CALL D242 C9 RET D243 # 8.3 - ROTINA QUE ESPERA O DADO, ARMAZENA NO "BUFFER" E MOSTRA NO DISPLAY. ÷ 0243 DIGITO: D243 CD E7 02 CALL MON\$\_RDKBD **CPI** # PARA SAIR TECLE "NEXT" (next e' 11h) D246 FE 11 **11H** D248 CA FA D2  $JZ$ SAI D24B FE 13 CPI 13H FARA LIMPAR DISPLAY TECLE "SUBST MEM" D24D CA 68 D2  $JZ$ **TECLADO** D250 32 15 28 FCOLOCA DIGITO LIDO NA POSICAO MAIS A **STA** BUFF+5 D253 CD 38 D2 CALL DADOS ; DIREITA DO DISPLAY D256 C9 RET D257 # 8.4 - ESTA ROTINA FORMATA OS DADOS QUE CHEGAM ( CADA TECLA GERA UM BYTE )  $\ddot{ }$ **D257** FORMAT: D257 23 **TNX**  $\mathbf{H}$ B258 7E NOV A,M FEGA O DIGITO MAIS SIGNIFICATIVO D259 OF RRC D25A OF **RRC** D25B OF RRC  $D25C$  OF **REC** D25D 47 MOV  $B<sub>7</sub>A$ R25E 23 INX  $H$  $0.25F-7E$ MOV FEGA DIGITO MENOS SIGNIFICATIVO AzM D260 RO  $\mathbf{B}$ **ORA** B261 FE 15 CPI  $15H -$ D263 C2 67 D2 JNZ VOLTA D266 AF XRA A VOLTA!  $0267$ D267 C9 RET

 $\ddot{\phantom{0}}$ 

![](_page_103_Picture_5.jpeg)

 $-93-$ 

![](_page_104_Picture_13.jpeg)

 $-94 -$ 

 $\sim 10^6$ 

 $\label{eq:2} \frac{1}{\sqrt{2}}\int_{0}^{\infty}\frac{dx}{\sqrt{2\pi}}\,dx$ 

![](_page_105_Picture_18.jpeg)

 $\bar{\alpha}$ 

 $\cdot$ 

 $\sim$  $\epsilon$ 

 $-95 -$ 

 $\hat{\mathcal{A}}$ 

![](_page_106_Picture_20.jpeg)

 $\bar{\mathcal{A}}$ 

BIBLIOTECA DU HISTITUTO DE FÍSICA E QUÍMICA DE SAO CARLOS-USP

 $\mathbb{R}^2$ 

 $\overline{\phantom{a}}$ 

![](_page_107_Picture_54.jpeg)

 $\overline{a}$ 

 $-97 -$ 

ROTINA DE CONVERSAO RCD - BINARIO Dado a ser convertido esta em ADRS Resultado e' colocado em ADRD Versao orisinal (macro) P/ video Por

 $\mathfrak{f}$  $\frac{1}{2}$ 

 $\frac{1}{2}$ 

 $\frac{1}{2}$  $\mathbf{\hat{r}}$ 

 $\mathbf{\hat{j}}$ 

 $\mathbf{\hat{j}}$  $\frac{1}{2}$  $\mathfrak{f}$  C. A. RUGGIERO

 $\mathbf{\hat{x}}$ 

 $\hat{\mathbf{r}}$ 

 $\frac{1}{2}\frac{1}{N}$ 

 $\mathbf{H}^{\star}$
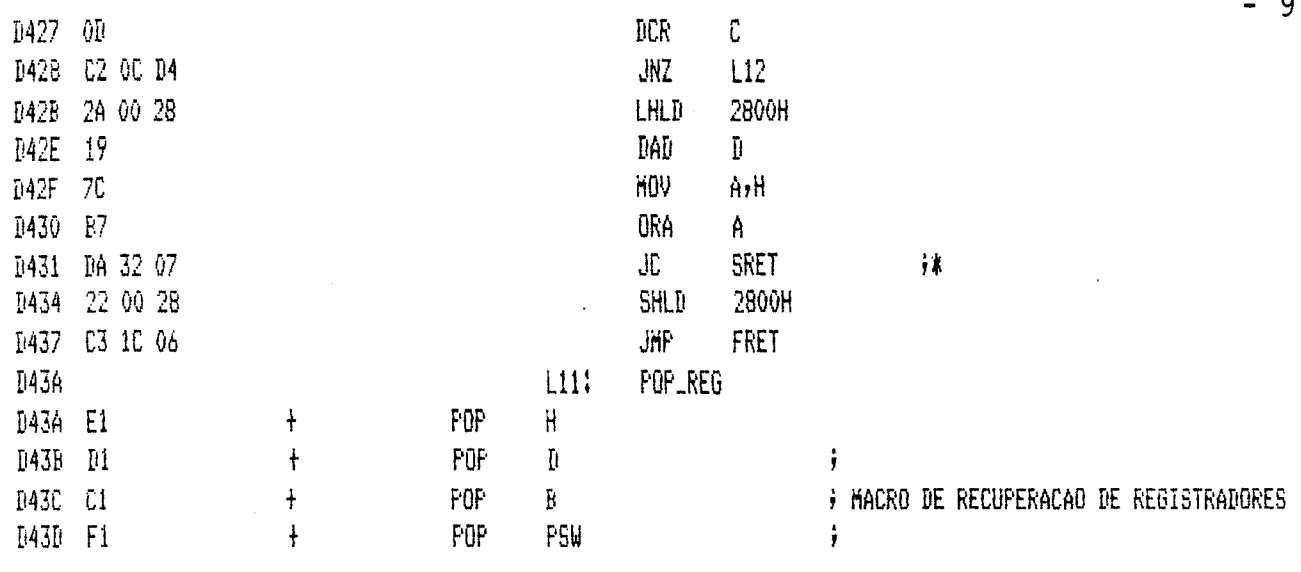

 $B43E + C9$ 

 $\sim$ 

 $RET$ 

 $\hat{\mathcal{A}}$ 

 $98 -$ 

 $\hat{\mathbf{r}}$ 

 $\frac{1}{2} \sum_{i=1}^n \frac{1}{2} \sum_{j=1}^n \frac{1}{2} \sum_{j=1}^n \frac{1}{2} \sum_{j=1}^n \frac{1}{2} \sum_{j=1}^n \frac{1}{2} \sum_{j=1}^n \frac{1}{2} \sum_{j=1}^n \frac{1}{2} \sum_{j=1}^n \frac{1}{2} \sum_{j=1}^n \frac{1}{2} \sum_{j=1}^n \frac{1}{2} \sum_{j=1}^n \frac{1}{2} \sum_{j=1}^n \frac{1}{2} \sum_{j=1}^n \frac{1}{2} \sum_{j=$ 

 $\sim$ 

 $\ddot{\phantom{0}}$ 

 $-99-$ 

 $\bar{\bar{z}}$ 

.

### 

**I**43F

**DA3F** 

D43F

 $\varphi$ 

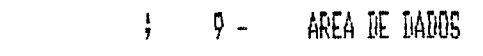

### **今次京京京京京京京京京京京京京京京京京京京京京大宋京京京京京京京京京**

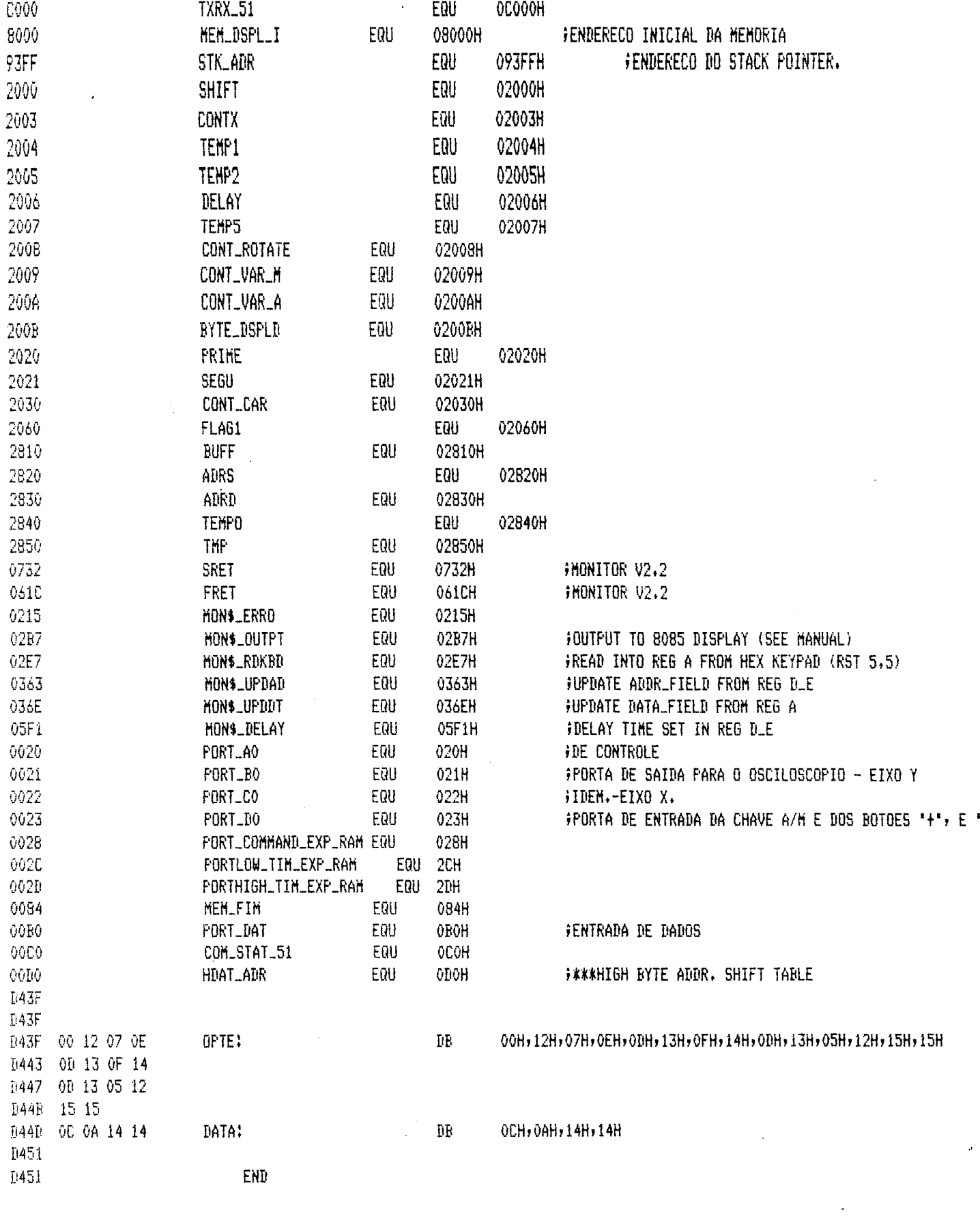

ASSEMBLER ERRORS =  $0$ 

CROSS REFERENCE

 $\ddot{\phantom{a}}$ 

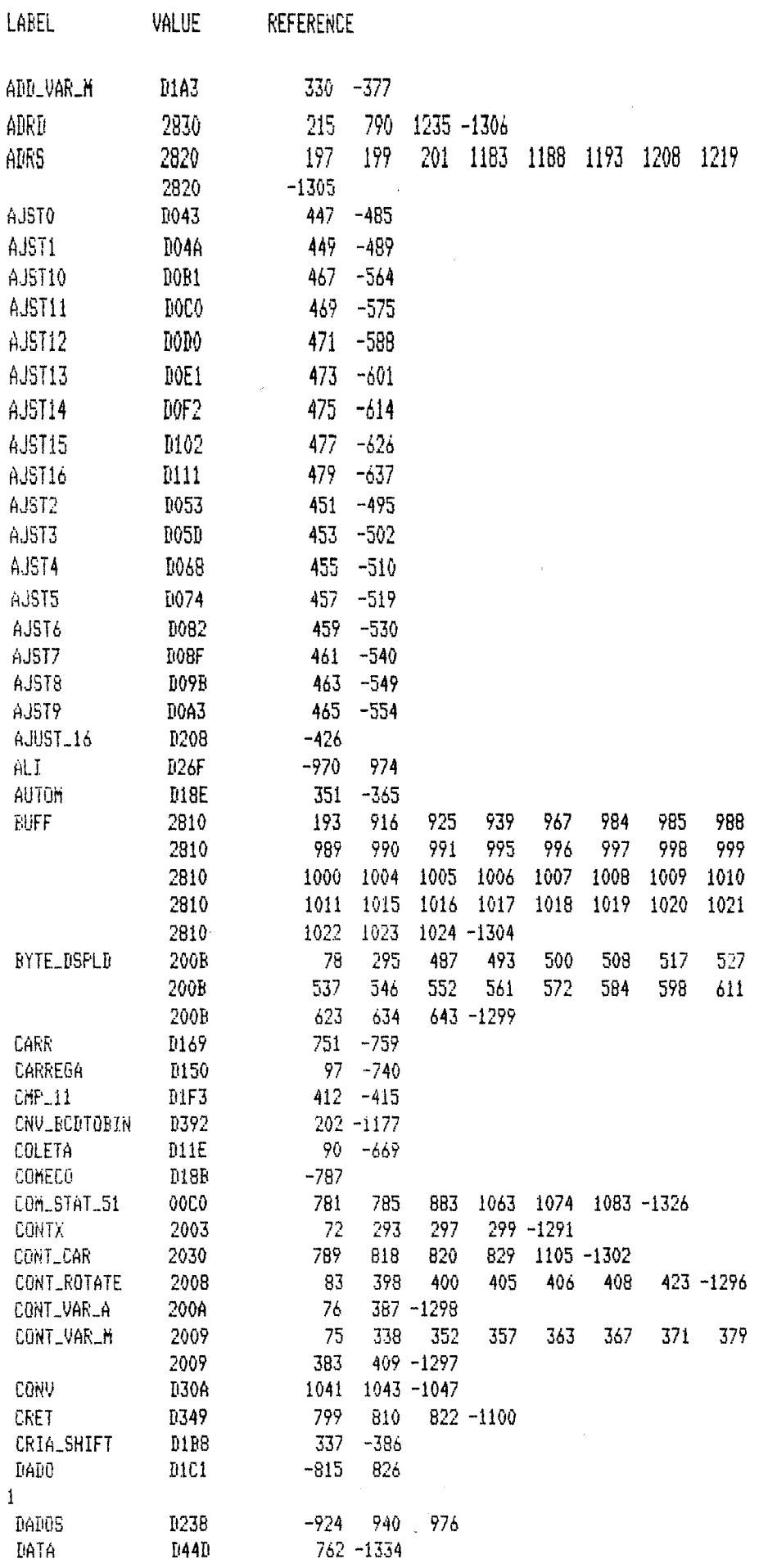

 $\langle \cdot \rangle$ 

 $-100 -$ 

 $\label{eq:2} \frac{1}{\sqrt{2\pi}}\int_{0}^{\infty}\frac{dx}{\sqrt{2\pi}}\,dx$ 

 $\sim$ 

 $\epsilon$ 

 $\bar{\mathcal{A}}$ 

 $\sim 10^7$ 

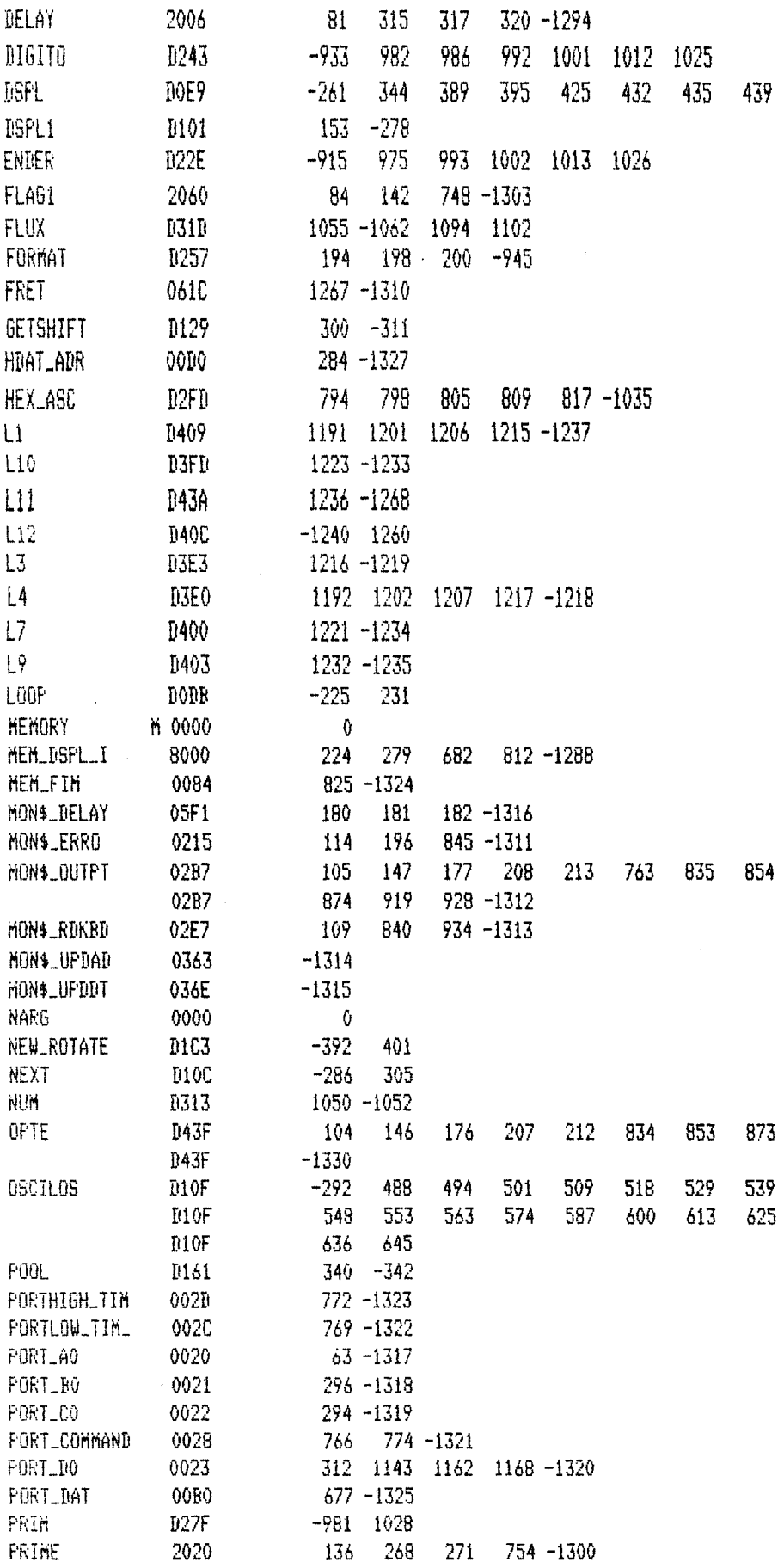

 $\sim$ 

 $-101 -$ 

 $\mathcal{L}^{\text{max}}_{\text{max}}$ 

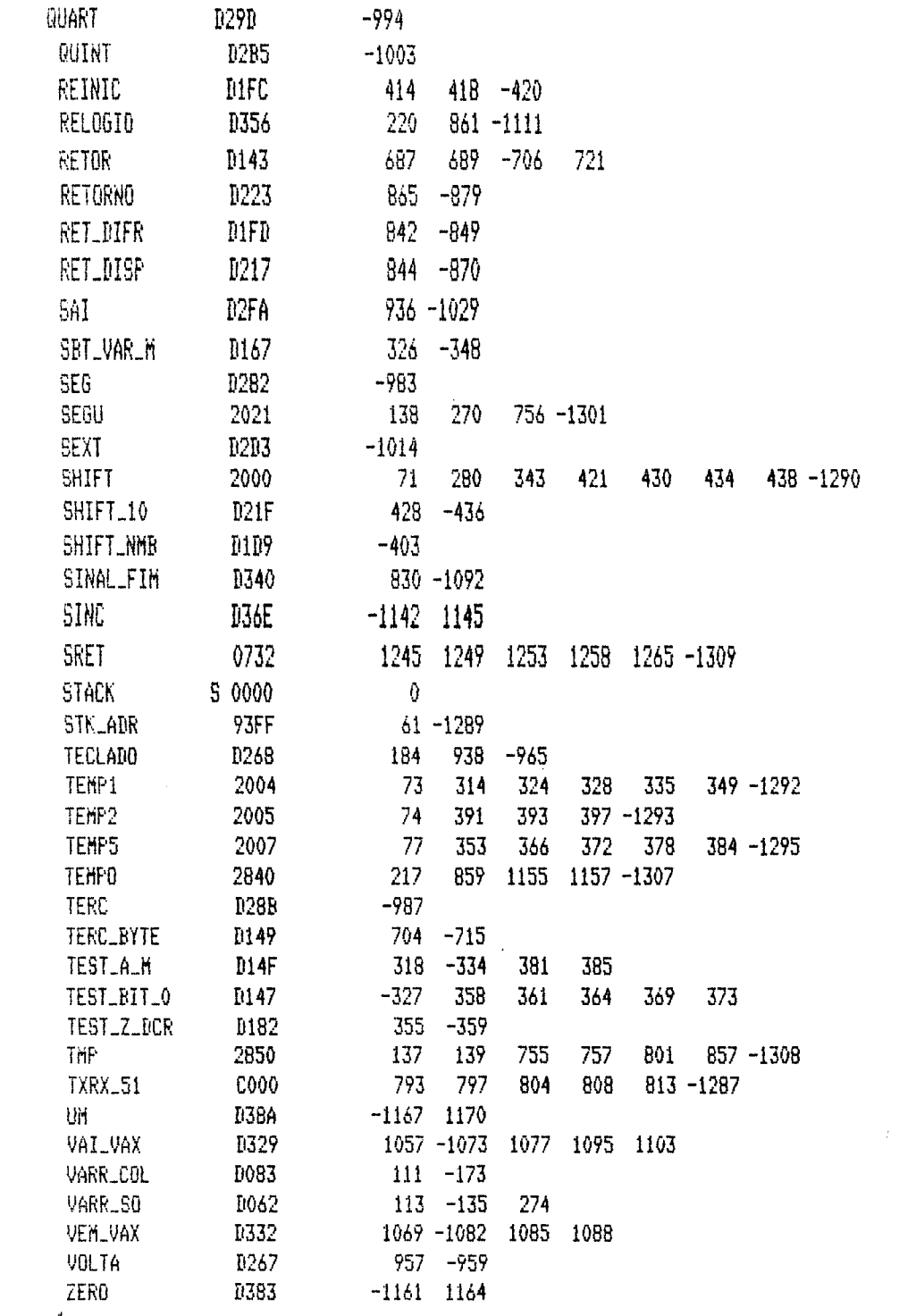

 $\sim$ 

 $\frac{1}{4}$ 

 $-102 -$ 

 $\mathcal{L}^{\pm}$ 

 $\mathcal{L}_{\mathcal{A}}$ 

 $\mathcal{L}_{\text{max}}$ 

 $\frac{1}{\sqrt{2}}$  ,  $\frac{1}{\sqrt{2}}$ 

# APENDICE 111

# LISTAGEM DO PROGRAMA DE RECEBIMENTO DE DADOS

 $\ddot{\phantom{0}}$ 

FROGRAHA CO(LETA) FROGRAMA DE RECEBIMENTO DE DADOS DAS INTERFACES SERIAIS DO ANALIZADOR DE ALTURA DE PULSOS Edson LIE Julho 83 CHARACTER NOME\*40, GUARDA\*1, CONTINUA\*1 BYTE  $A(4)$ ,  $B(4)$ ,  $C(4)$ INTEGER\*4 TEMPRO, TEMRES, DADO, TELA(256) EQUIVALENCE(A,TEMPRO),(B,TEMRES),(C,DADO) CALL ASSIGN(1,'ttl') abertura do arquivo CALL CLEAR **TYPE 199** 199 FORMAT('1'+61X,'L I E'+/+47X,'Lab. de Instrumentacao 1Eletronica',//,'--------------------/,/, 11X, 'ANALIZADOR' , 66X, 'DFCH' , /, 17X, '256 CANAIS' , 61X, 'USP' , / ,  $1'$ --------------------',//,55X,'S A X S',/, 141X, 'Lab. de Difracao de R-X a Baixo Ansulo', 10(/)) type 200 200 format(\$;'\$ Arquivo a ser criado: ') accert 300, nome 300 format(a) open(UNIT=10,FILE=nome,STATUS='NEW') leitura dos tempos prostamado e transcorrido  $A(4) = 100'X$  $A(3) = 00'X$  $B(4) = 00'X$  $B(3) = 00'$ READ(1,100)A(2),A(1) 100 FORMAT(2Z2) READ (1,100)B(2),B(1) LEITURA DOS DADOS COLETADOS  $C(4) = 00'X$ DO 180 J=1,257  $\verb|READ(1,140; END=185)C(1);C(2);C(3)$ 140 FORMAT(3Z2) WRITE(10,165)DAD0 165  $FOKMAT(1X, IB)$ CONTINUE 180 185 ACCEPT 400, CONTINUA 400 FORHAT(A) IF(CONTINUA.EQ.'C')GO TO 399

500 FORMAT(1X,'TECLE C PARA CONTINUAR') 60 TO 185

**TYPE 500** 

399 REWIND 10

 $\tilde{\mathsf{C}}$  $\hat{\mathbf{C}}$ 

 $\hat{\mathbb{C}}$ Û  $\tilde{\mathsf{L}}$ 

 $\bar{\zeta}$ 

 $\bar{\mathbb{C}}$ 

C

 $\mathbb C$  $\mathbb C$ 

 $\mathbf{C}$ 

 $\mathbb C$  $\mathbb C$ 

 $\mathbb C$ 

 $\mathbb C$  $\mathcal{C}$ 

 $\mathbb C$ 

 $\lambda$ 

 $-105 -$ 

 $\hat{\mathcal{A}}$ 

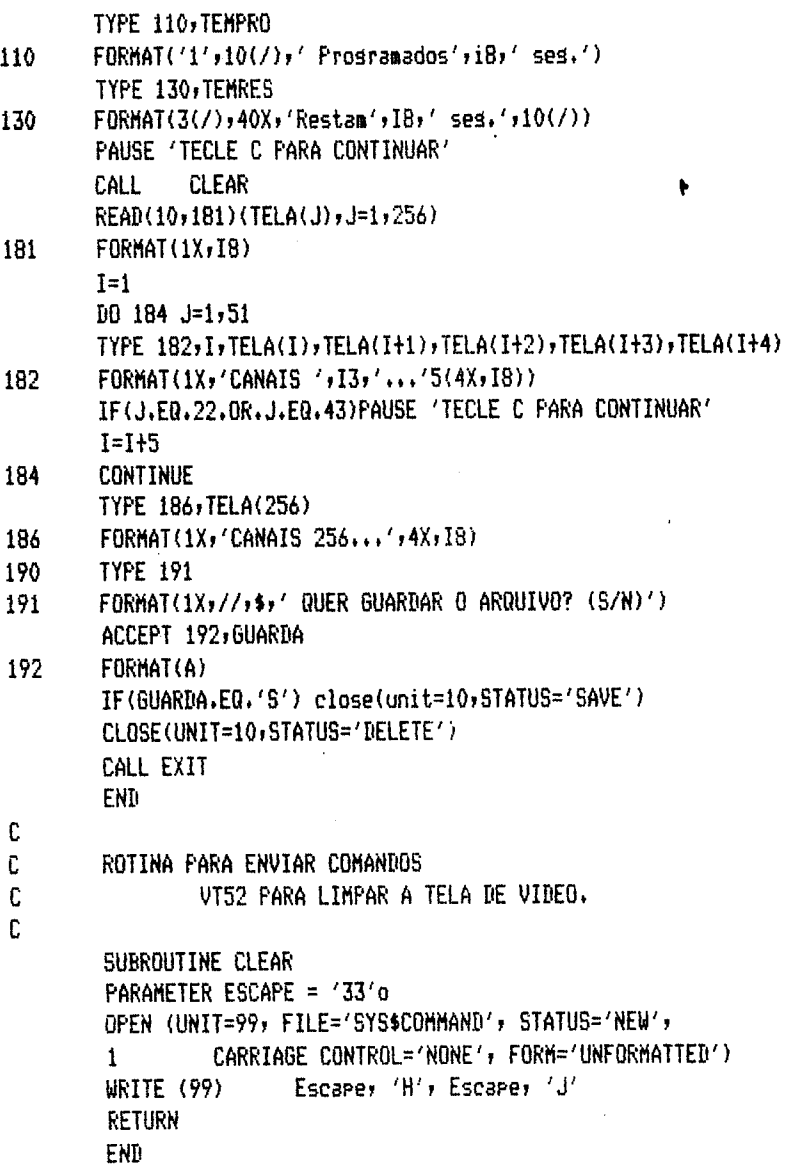

 $\pmb{\ddot{\ast}}$ 

 $\bar{z}$ 

## **DIRLIOTECA DO INSTITUTO DE FÍSICA E QUÍMICA DE SÃO CARLOS - USP** FISICA

### **REFERÊNCIAS**

- 1 Borkowski, C.J.; Kopp, M.K. New Type of Position Sensitive Detectors of Ionizing Radiation Using Risetime Measurement, Rev. of Scientific Instruments, Vo1. 39, No. 10, October, 1968.
- 2 G. Charpak Applications of Proportional Chambers  $to$ Solve Problems in Medicine and Biology - Wire chamber Conference -Viena, 1978.

3 - R. Hamlin et. ali, J. Appl. Cryst., 14 (1981)85

4 - M.J. Tricker et ali, Nucl. Instr. and Meth., 135 (1976)11

- 5 J. Stah1er and G. Presser, Nue1. Instr. and meth. 177 (1980)427
- 6 Paul, D.A. On the analyses of deeay time eoineidenee J. of Physies E: Seientifie Instruments, 1977, Vo1. 10.
- 7 Gabriel, A.; Dupont, Y. A Position Sensitive Proportional Detector for X-ray Crystallography, The review of Scientific Instruments, Vol. 43, Number 11, 1972.
- 8 Wijnaendts, R.W., Harink, H.C. A position dependent Particle Counter Using Microchannel Plates, J. of Physics E: Scient. Instr., Vol. 9, 1976.
- 9 Borso, C.S.; Danyluk, S.S. Application of a directly exposed self Scanning Photodiode array as a linear position sensítive detector in a smal1-Ang1e X-ray Seattering instrument, Review' Sei. Instrum., 51(12), dee. 1980.
- 10 Slaets, J.; Craievich, A.F. A Step Scanning Controller for the Elimination of Drift Effects in SAXS measurements, J. Physics E, Vol. 9, 1976.
- 11 Slaets, J.; Moreira, E. Um Controlador de Varredura de Passo Programavel, Cienc. e Cultura 34(7), 1982.
- 12 Buras, B.; Marr, G.V. European Synchroton Radiation Facility. Supp. III Instr. ESF France, 1979.
- 13 Tennelec, PSD 1100 Instruction Manual, Tennelec Inc. Tennesse

14 - Tennelec, TC 861 Time to Amplitude Converter, idem

- 15 Intel, SDK-85 MCS-85 System design Kit. Intel Co. Santa Clara, 1979.
- 16 Intel, MCS-80/85 Family user's Manual, Intel Co., Santa  $C1a$ ra, 1979.
- 17 Analog Devices, Data Acquisition Databook 1982. Vol.  $\mathbf{1},$ Norwood.
- 18 Zuffo, J.A. Microprocessadores: Dutos do sistema, Técnicas de interface..., Ed. Edgard Blucher, 1981.
- 19 Morris, R.; Miller, J. Projetos com Circuitos Integrados TTL, Ed. Guanabara Dois, Rio de Janeiro, 1978.
- 20 Williamson, T. Designing Microcontroller Systems for Electrically Noisy Environments, Ap. Notes Intel Co.
- 21 Ruggiero, C. A. Programa Monitor para o 8085A, Ciência e Cul tura, 35(7), julho de 1983.

 $\mathcal{L}$ 

 $-107 -$ 

- 22 Slaets, J. Sistema Modular para Coleta de Dados e Controle de Processos, ídem.
- 23 Ruggiero, C.A. Novas instruções do 8085A. Ciência e Cultura, 34(7), julho de 1982.
- 24 Borelli, U.; Moreira, E.; Slaets, J. Aquisição de Dados com Eliminação de Ruído Aleatório. Cien. e Cultura, 35(7),1983.
- 25 Digital, VAX-!l FORTRAN Language Reference Manual, Equipment Co. Massachusetts, 1982. Digital
- 26 Northern, Pulse Heisht Analyzer Instr. Manual Northern Scientific, Inc. Wisconsin, 1970 .
- 27 - Guinier, A. - Small-angle scattering of X-ray. New York. John Wiley & Sons, Inc. London. Chapman & Hall, Ltd., 1955.
- 28 Klein, P.; Meiners, D. A Multichannel data acquisition system for Fast Analogue signals, J. Phys. E: Sci. Instr., Vol. 12, 1979.
- 29 Elmsquist, K. A. & Fullmer, H. Standard Specification for S-lOO Bus Interface Devices, IEEE Computer, 28, 52, 1979.